# $\overline{\text{CISS}}$

PHASE ver.10.01

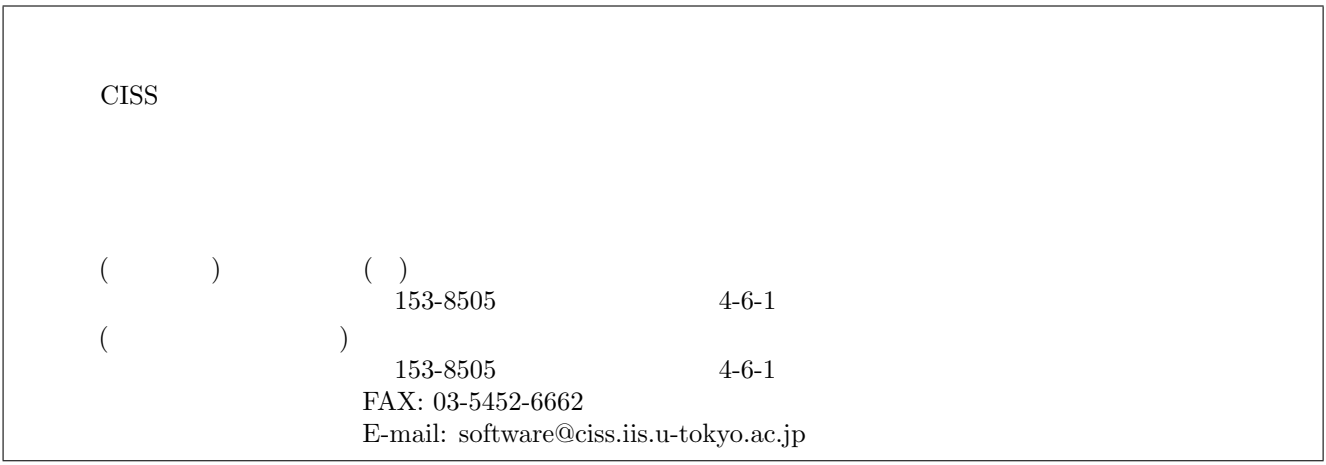

#### **COPYRIGHT of the program codes**

Copyright (C) 1993-2006 Hideki Katagiri, Koichi Kato, Tsuyoshi Miyazaki, Yoshitada Morikawa, Hideaki Sawada, Toshihiro Uchiyama, Tsuyoshi Uda, Takahiro Yamasaki, Noriaki Hamada, Akira Yanase, Takenori Yamamoto, Hideaki Tsukioka, Masakuni Okamoto, Hideo Mizouchi, Kiyoshi Betsuyaku and Kazuki Mae.

 $\mathcal{L}=\{1,2,3,4\}$  , we can consider the constant of  $\mathcal{L}=\{1,3,4\}$ 

It is understood by the authors that the Institute of Industrial Science (IIS), the University of Tokyo, distributes this program as "CISS Free Software" with users' agreement with the terms and conditions written in the file, LICENSE.pdf or LICENSE J.pdf (in Japanese).

#### **HISTORY**

The original version of this set of the computer programs "PHASE" was developed by the members of the Theory Group of Joint Research Center for Atom Technology (JRCAT), based in Tsukuba, in the period 1993- 2001. The names of the contributors to the original version are Hideki Katagiri, K. Kato, T. Miyazaki, Y. Morikawa, H. Sawada, T. Uchiyama, T. Uda and T. Yamasaki. Since 2002, this set has been tuned and new functions have been added to it as a part of the national project "Frontier Simulation Software for Industrial Science (FSIS)", which is supported by the IT program of the Ministry of Education, Culture, Sports, Science and Technology (MEXT) of Japan. The program was developed further mainly by T. Yamasaki. T. Uda, T. Yamamoto, H. Tsukioka, M. Okamoto, H. Mizouchi, K. Betsuyaku and K. Mae contributed to the improvement of the code. The tetrahedron interpolation codes developed by N. Hamada, A. Yanase and Kiyoyuki Terakura was included. The symmetrization code developed by A. Yanase and N. Hamada was also included. The manual and tutorial were written by Makoto Itoh with the cooperation by Mineo Saito, H. Tsukioka, T. Yamamoto and T. Yamasaki. The sample calculations were prepared by T. Yamamoto, H. Tsukioka and Hiroyoshi Momida. Since 2006, this program set has been developed as a part of the national project "Revolutionary Simulation Software (RSS21)", which is supported by the next-generation IT program of MEXT of Japan. Since 2008, this program set has been developed as a part of the national project "Research and Development of Innovative Simulation Software", which is supported by the next-generation IT program of MEXT of Japan. The activity of "Multiscale Simulation System for Function Analysis of Nanomaterials", CISS, is supervised by Takahisa Ohno.

#### **CONTACT ADDRESS**

Center for Research on Innovative Simulation Software The Institute of Industrial Science (IIS), The University of Tokyo 4-6-1 Komaba, Meguro-ku, Tokyo 153-8505, Japan  $FAX +81-(0)3-5452-6662$ 

 $\mathcal{L}=\{1,2,3,4\}$  , we can consider the constant of  $\mathcal{L}=\{1,3,4\}$ 

E-mail: software@ciss.iis.u-tokyo.ac.jp URL http://www.ciss.iis.u-tokyo.ac.jp

\* When distributing CISS Software duplications, the user must attach the full text in this file.

License to Use CISS Free Software for noncommercial purposes Terms and Conditions of the CISS Free Software License

The Center for Research on Innovative Simulation Software (CISS) at the Institute of Industrial Science, the University of Tokyo gives explicit permission for anyone to use any or all of the free software that is maintained and made publicly available at the CISS site free of charge, subject to the terms and conditions detailed below.

1. Definition of CISS Free Software

CISS Free Software is any software explicitly marked"CISS Free Software"in CISS project source programs, object programs, specifications, design specifications, data, implementation results, and instruction manuals.

2. Extent of Free Use

Users may use CISS Free Software free of charge to run their own data, and use any results obtained for their own personal use. Users also have the rights to copy, to modify, and to redistribute the CISS Free Software.

3. Rules for Modification and Distribution

If the user creates a modified version of CISS Free Software by modifying the software itself, by incorporating it into other software, or any other means; then copies and/or distributes the software, the user must retain the words" CISS free software "in the name of the modified version (e.g., if the CISS free software is named ProteinDF, the new software is named \_\_\_\_\_\_\_/ProteinDF.); however, this shall not apply if the user concludes separately a contract for the purpose of profit-making business. And also the user displays a copyright notice in the modified version.

The" copyright notice "in the internal code of the CISS Free Software may not be altered for any reason, except to update or add to modification records such as altering the name of the modifier or the date of modification.

4. Copyright Notice

Users must prominently and conspicuously display the copyright notice in every CISS Free Software copy at or near the beginning of the credits along with the name of the software, the version, and the copyright holder. When distributing copies of CISS Free Software, the user must attach the full text of these Terms and Conditions without any changes.

5. User Obligations

To publicly acknowledge that results have been achieved using CISS Free Software, users are obligated to clearly display the name, version, and copyright holder, and acknowledge that "these results were achieved by using Innovative Simulation Software for an Industrial Science Project. "

If the user modifies the CISS Software and acknowledges that results were achieved using the software, the user must attach an explanation detailing how the software was modified.

We request that users report any bugs or problems they discover in using the CISS Software to the Center for Research on Innovative Simulation Software at the Institute of Industrial Science, the University of Tokyo. Users may not publicly announce or disclose bugs or problems they discover in CISS software without permission.

#### 6. Commercial Use

If a user intends to use CISS Free Software for a commercial purpose such as described in examples (1)-(3) below, the user must enter into a separate commercial license agreement before using the CISS software.

(1) A user copies and distributes CISS Free Software, then demands compensation from the recipient for the software itself as a copyrighted product or for copying and distributing the software.

(2) A user (corporate or individual) uses CISS Free Software not for personal use but to provide services to other parties, regardless of whether the services are offered gratis or for a fee.

(3) A user seeks to assume a right of pledge, a security interest, or some other form of commercial interest in CISS Free Software, including portions of the software that were modified by the user.

However, if a public entity seeks to provide services using CISS software for the purpose disseminating the software, we require an exchange of memorandums between the CISS and the entity (in lieu a conventional for-profit license agreement) detailing the nature of the service, regardless of whether the proposed service is offered gratis or for a fee. The user acknowledges in advance that if he or she violates any of the provisions of this agreement, the copyright holder of any software shall prohibit the user from using the software. The user also acknowledges in advance that the copyright holder is entitled to be compensated by an amount equivalent to any profit gained by the user through the violation of the terms of this agreement.

7. No Warranty

The Institute of Industrial Science (IIS), the University of Tokyo, the Foundation for the Promotion of Industrial Science, and other concerned parties disclaim all warranties with respect to the quality, the performance,

or the results of CISS Free Software, either express or implied. The user assumes sole responsibility for the use of CISS software including any damages or losses arising out of the use of the CISS software.

8. Violations of Terms and Conditions

If a user is found to be in violation of these Terms and Conditions, he or she agrees to immediately pursue any and all steps required by the Institute of Industrial Science, the University of Tokyo to get back into compliance.

1.CISS フリーソフトウェアの定義革新センター(CISS)で管理しているソースプログラム、オブジェクトプ  ${\rm CISS}$ <br/> ${\rm CISS}$ 2.無償使用の範囲利用者が CISS フリーソフトウェアを無償で使用できる行為には、自己のために CISS  $\overline{\text{CISS}}$ フリーソフトウェアを複製し頒布する行為、および、CISS フリーソフトウェアを改変しそれを実行する行為等を 3.改変・頒布での遵守事項 CISS フリーソフトウェアを変更したり、他のソフトに組み込む等の行為により、  $\rm{CISS}$   $\rm{CISS}$ **CISS 2** ProteinDF ProteinDF ProteinDF  $\alpha$ uset $\alpha$  $\alpha$  CISS  $\alpha$ 5.利用者義務 CISS フリーソフトウェアを利用した結果を公表する場合には、関連プロジェクト等の成果を利 CISS ソフトウェアの名前、バージョン、著作者氏名などの記載とともに、明示して下さい。利用者が CISS  $\alpha$ uss  $CISS$  (1) (3)  $(1)$  CISS  $(2)$  $(2)$  $\rm CISS$  $CISS$  (3)  $CISS$ 

CISS

7.無保証 CISS フリーソフトウェアは、その品質や性能あるいは実行結果について、利用者に対してはいかな

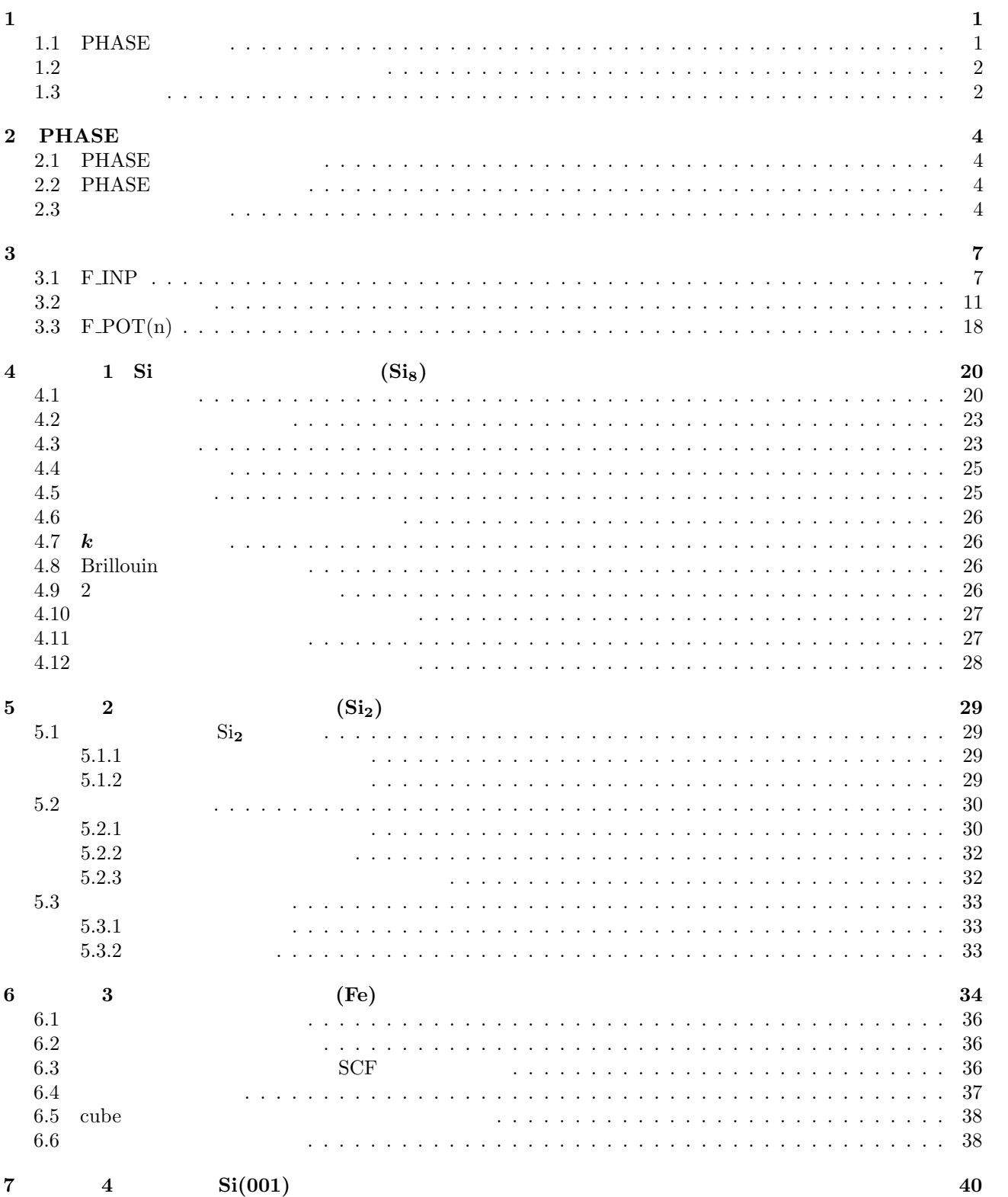

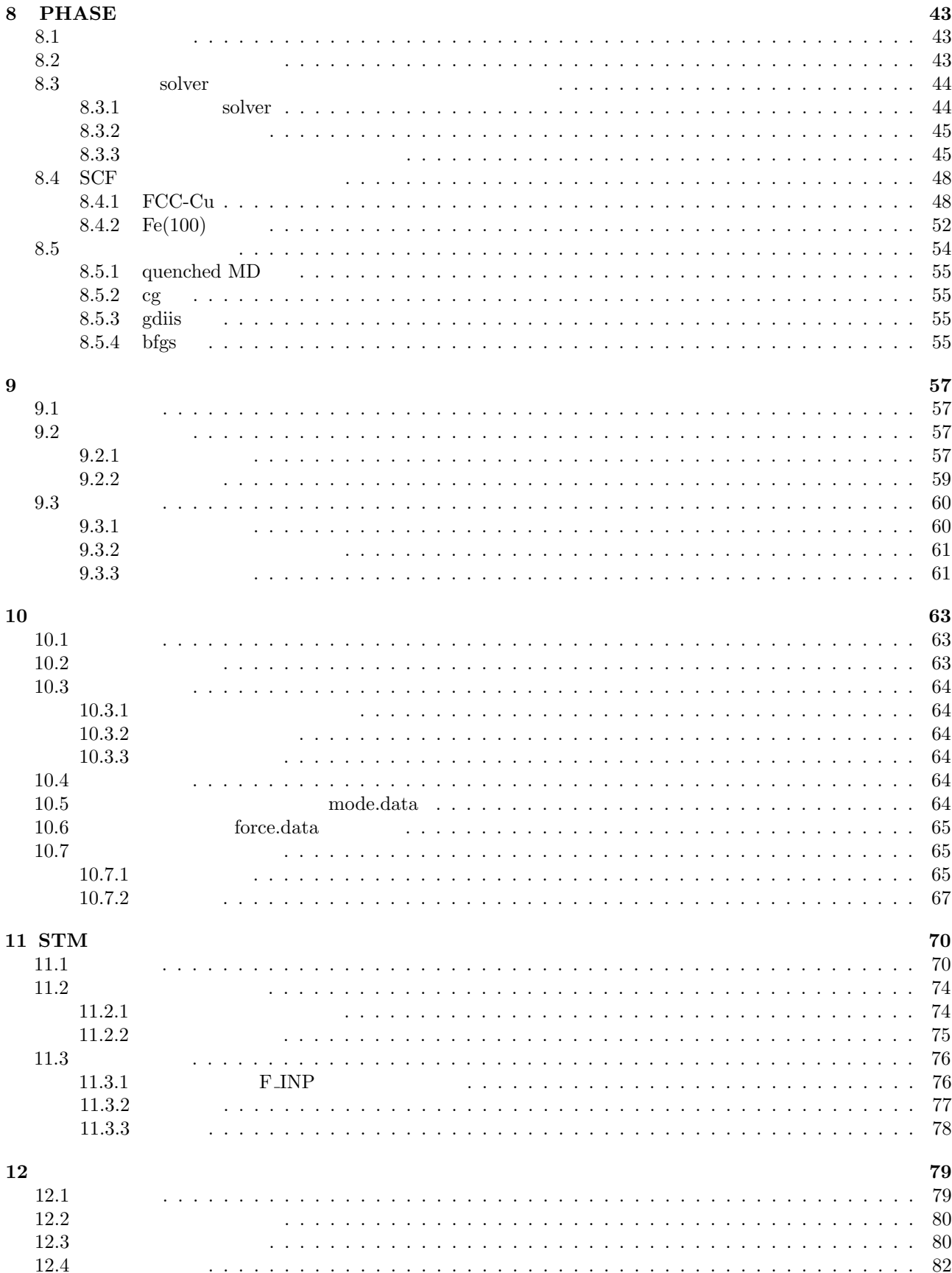

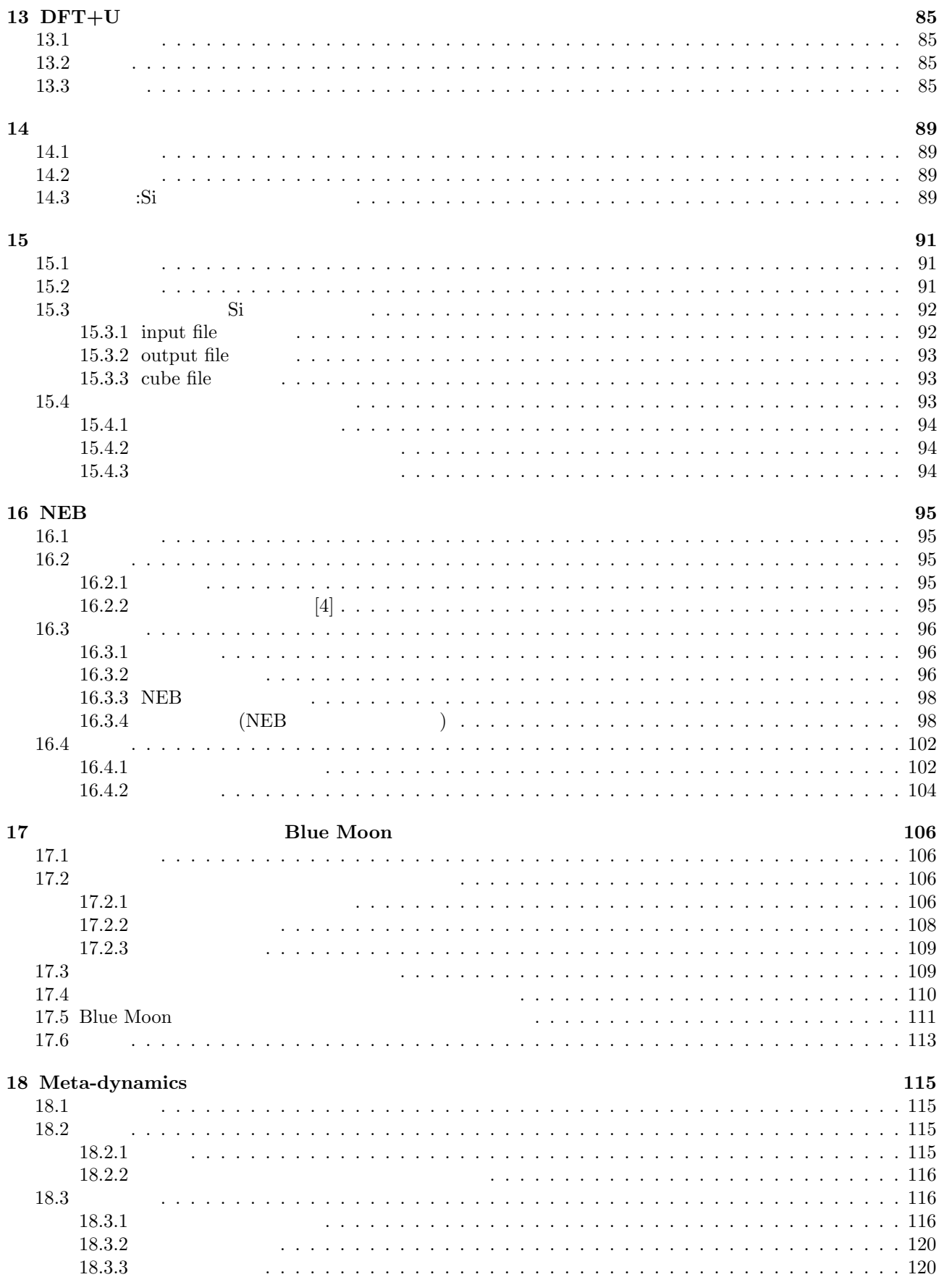

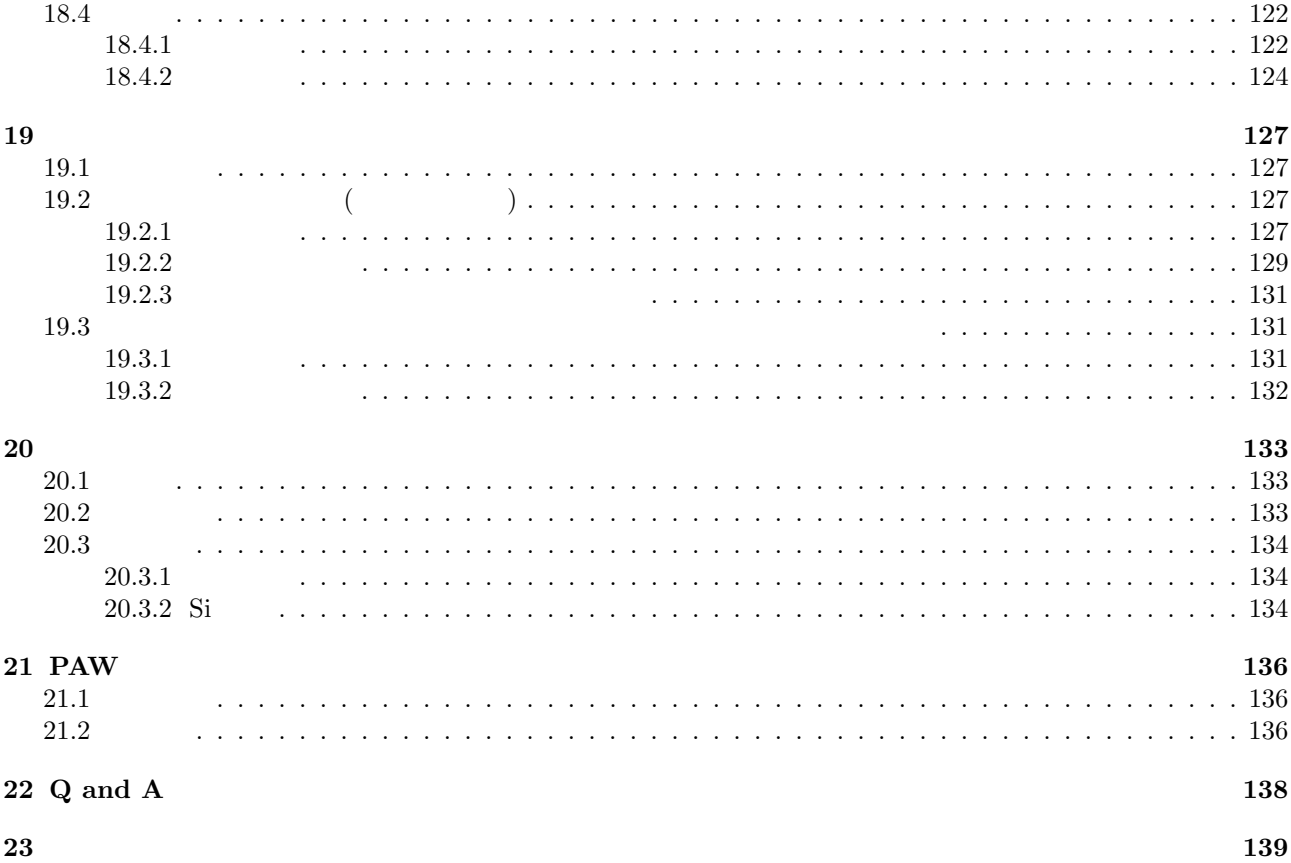

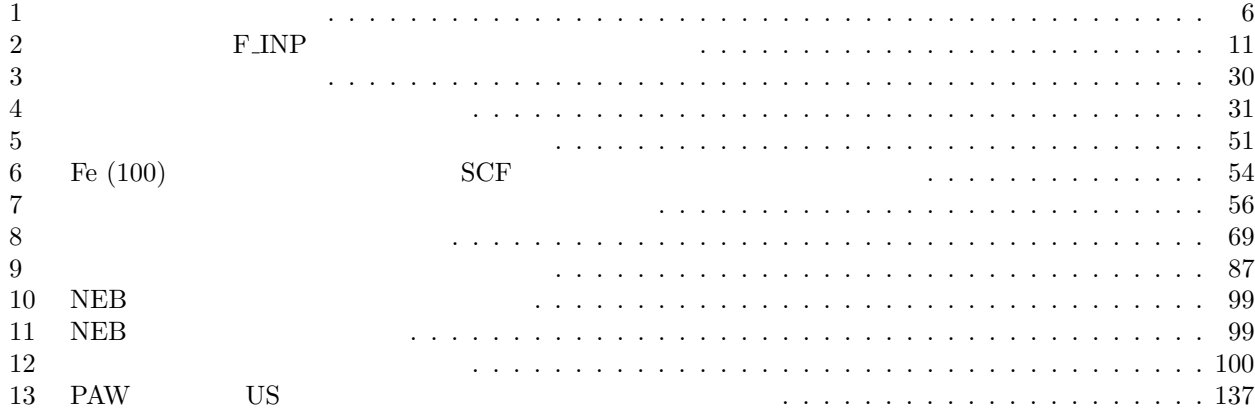

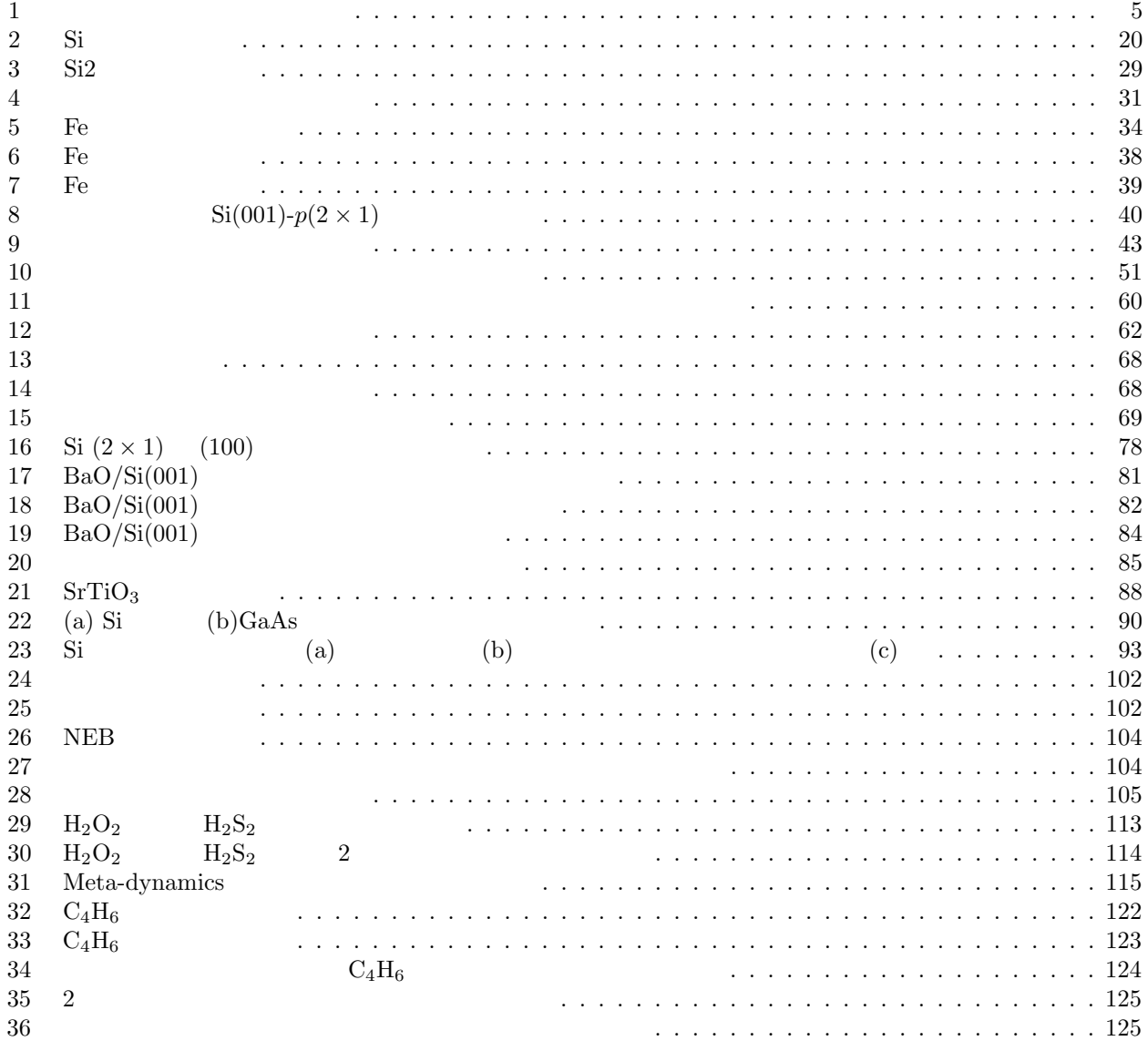

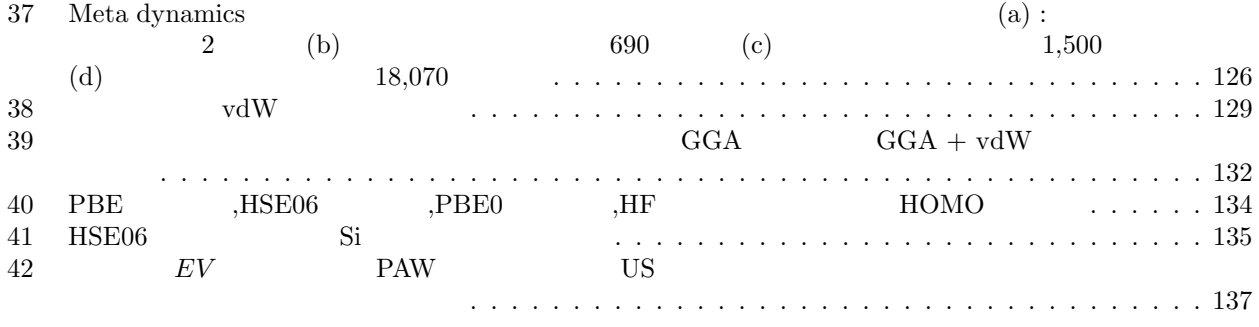

# $\mathbf{1}$

 $PHASE$ 

### 1.1 **PHASE**

チュートリアルの冒頭にも書いてありますが,PHASE で可能な計算や PHASE の特徴を,最初に簡単にまと

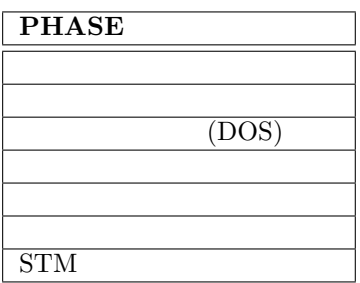

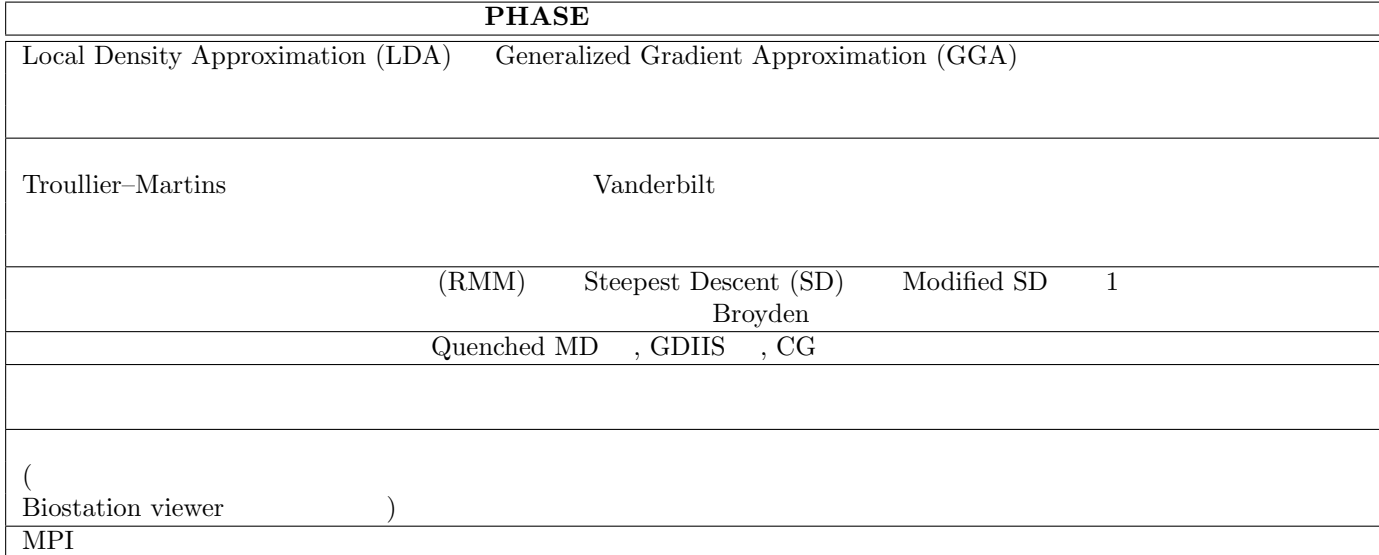

#### **1.2** to the set of  $\alpha$

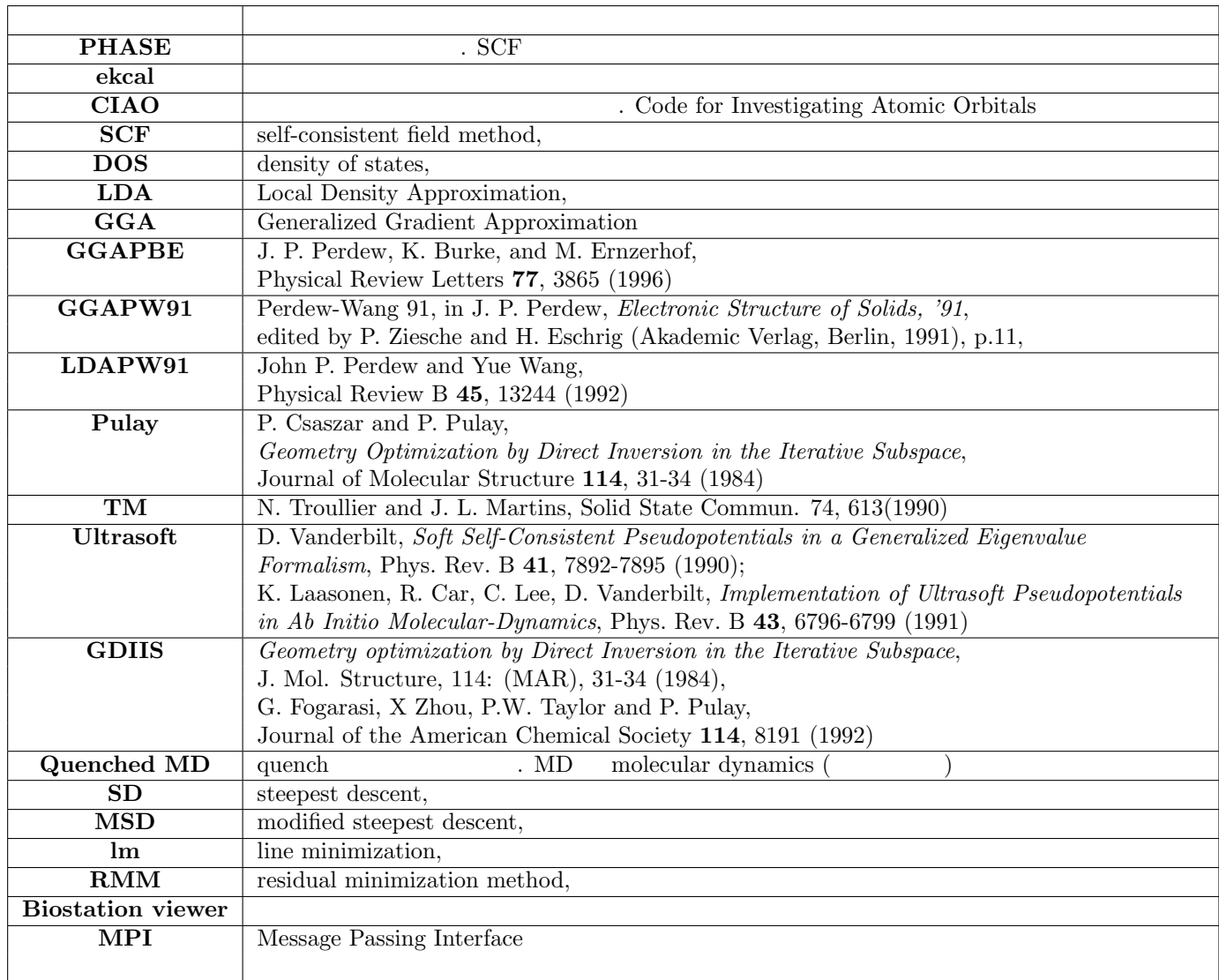

## $1.3$

 $2009$  6

•  $2009/06$  8.00 **–** 拘束条件付きの動力学を追跡する機能が追加されました。 **–** DFT+U 法による構造最適化/分子動力学シミュレーションに対応しました。  $\bullet$  2010/03 8.01 **–** BLAS を利用した高速化に対応しました。  $\bullet$  2010/06 9.00 ー BLAS 2011年2月20日 BLAS **–** ファンデルワールス相互作用を考慮することができるようになりました。

```
- DFT+U
  – ハイブリッド汎関数が利用できるようになりました。
\bullet 2011/06 10.00
  – 電子状態計算の収束性が向上しました。
  - PAW
  – メタダイナミクスに対応しました。
  – van der Waals
  ー<br>BFGS
  – PHASE TOOLS
  – 擬ポテンシャルの読み込みに関する不具合を修正しました。
• 2011/08 10.01
  – スピンを考慮している系の収束性が向上しました。
  – GGA に関する不具合を修正しました。
```
**–** 自由エネルギー計算が行えるようになりました。

## 2 PHASE

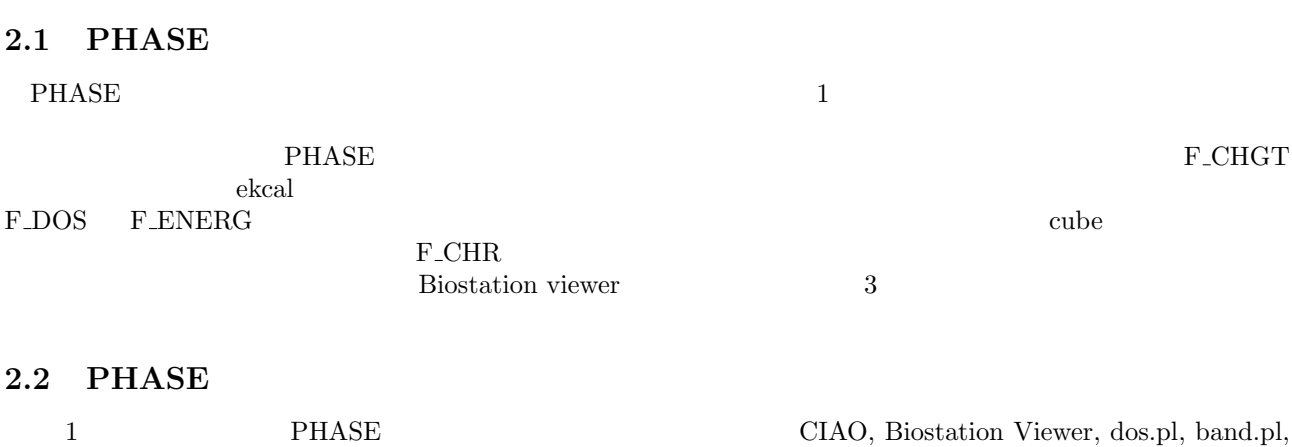

band\_kpoint.pl (1) CIAO PHASE  $CIAO$ Pjweb 2000 Pjweb 2000 Pjweb 2000 Pjweb 2000 Pjweb 2000 Pjweb 2000 Pjweb 2000 Pjweb 2000 Pjweb 2000 Pjweb 2000 Pjweb 2000 Pjweb 2000 Pjweb 2000 Pjweb 2000 Pjweb 2000 Pjweb 2000 Pjweb 2000 Pjweb 2000 Pjweb 2000 Pjweb 2000 Pj (2) Biostation Viewer PHASE cube (3) dos.pl band.pl  $PHASE$   $Perl$ Postscript (4) band kpoint.pl<br> $\begin{array}{ccc} \text{F\_KPOINT} \end{array}$ *•* (1) は「戦略的基盤ソフトウエアの開発」プロジェクトのホームページ  $(\text{http://www.fsis.iis.u-tokyo.ac.jp/result/software/})$ *•* (2) は,「革新的シミュレーションソフトウエアの研究開発」プロジェクトのホームページ  $(\text{http://www.rss21.ii s.u-tokyo.ac.jp/result/download/})$ •  $(3)$   $(4)$  phase tools

## $2.3$

PHASE

% mpirun ../bin/phase

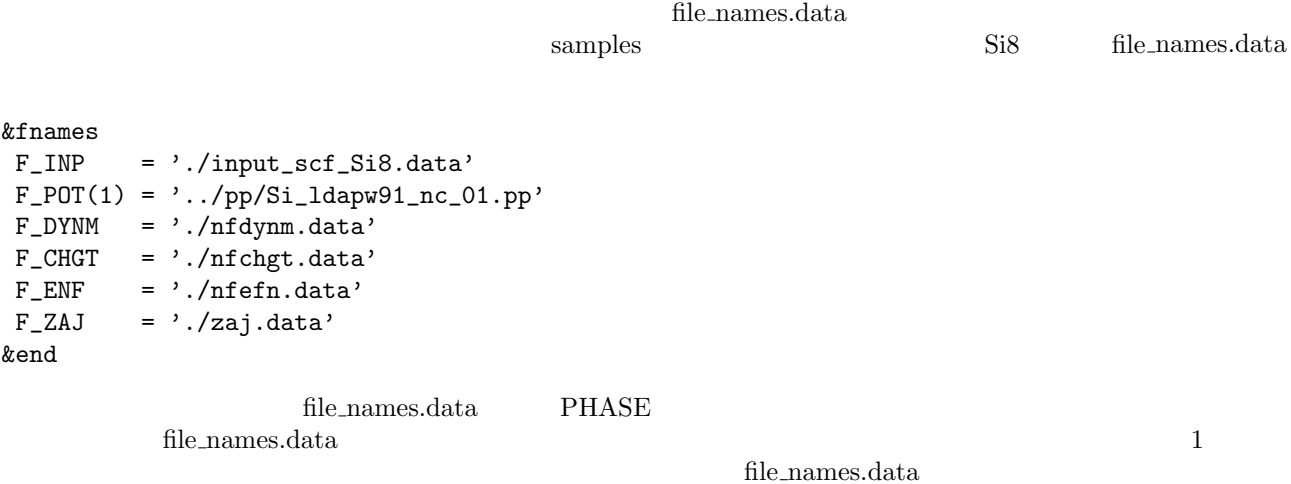

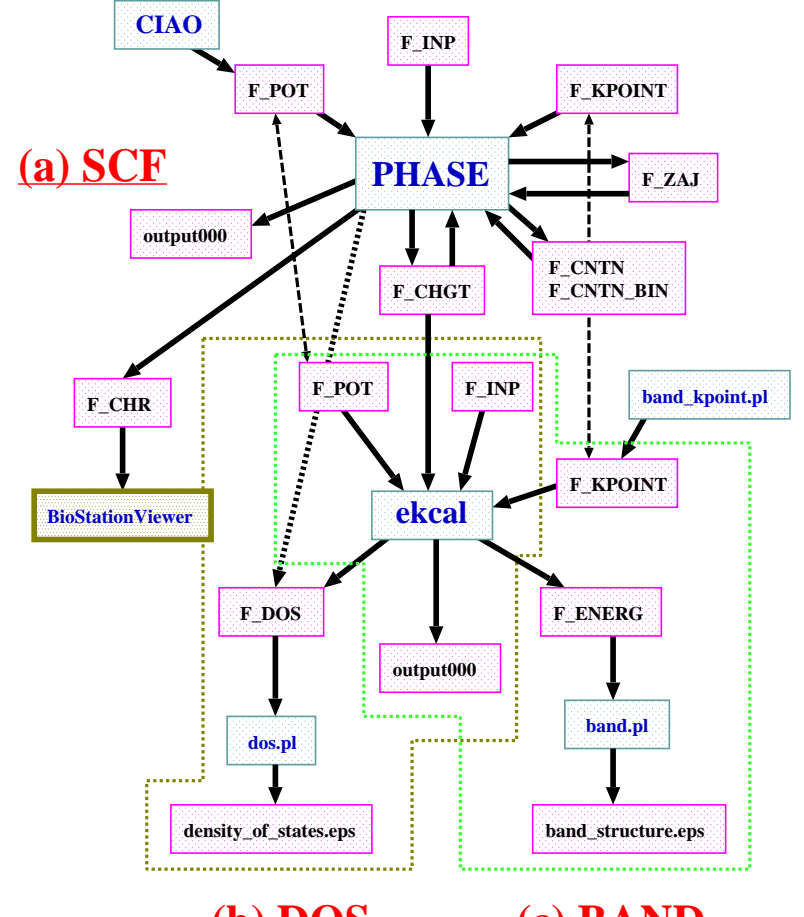

**(b) DOS (c) BAND**

 $1:$   $2.2 \times 10^{-1}$   $2.3 \times 10^{-1}$   $2.4 \times 10^{-1}$   $2.5 \times 10^{-1}$   $2.5 \times 10^{-1}$   $2.5 \times 10^{-1}$   $2.5 \times 10^{-1}$   $2.5 \times 10^{-1}$   $2.5 \times 10^{-1}$   $2.5 \times 10^{-1}$   $2.5 \times 10^{-1}$   $2.5 \times 10^{-1}$   $2.5 \times 10^{-1}$   $2.5 \times 10^{-1}$   $2.5 \times 10^{-1}$   $2.5 \times$ 

 $\cdot$  PHASE:  $\cdot$  ${\rm F\_CHGT} \qquad . \ {\rm ekcal} \quad {\rm F\_CHGT} \qquad . \ {\rm F\_LNP} \qquad . \ {\rm F\_POT}$   $\qquad$  $\begin{array}{ccc} \text{F\_ENERG} & \text{. F\_INP} & \text{. F\_POT} & \text{. F\_CHR} \end{array}$ 

Gaussian cube **Perfollow Perfollow Later Contains a** consistent perfollowing band kpoint.pl *k* and Postscript **Postscript**  ${\bf F\_KPOINT} \hspace{1.5cm} {\bf Perl} \hspace{1.5cm} .\hspace{1.9cm} {\bf dos.pl} \hspace{1.9cm} {\bf F\_DOS}$ density of states.eps Perl . band.pl:  $k$  F ENERG  $\begin{tabular}{ll} Postscript &\quad> band\_structure.eps \end{tabular} \begin{tabular}{ll} \bf{Postscript} \bf{0} & \bf{0} & \bf{0} \\ & \bf{0} & \bf{0} \\ & \bf{0} & \bf{0} \\ & \bf{0} & \bf{0} \\ \end{tabular}$ (Biostation viewer: ロジェクトで開発された描画用ソフト.

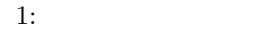

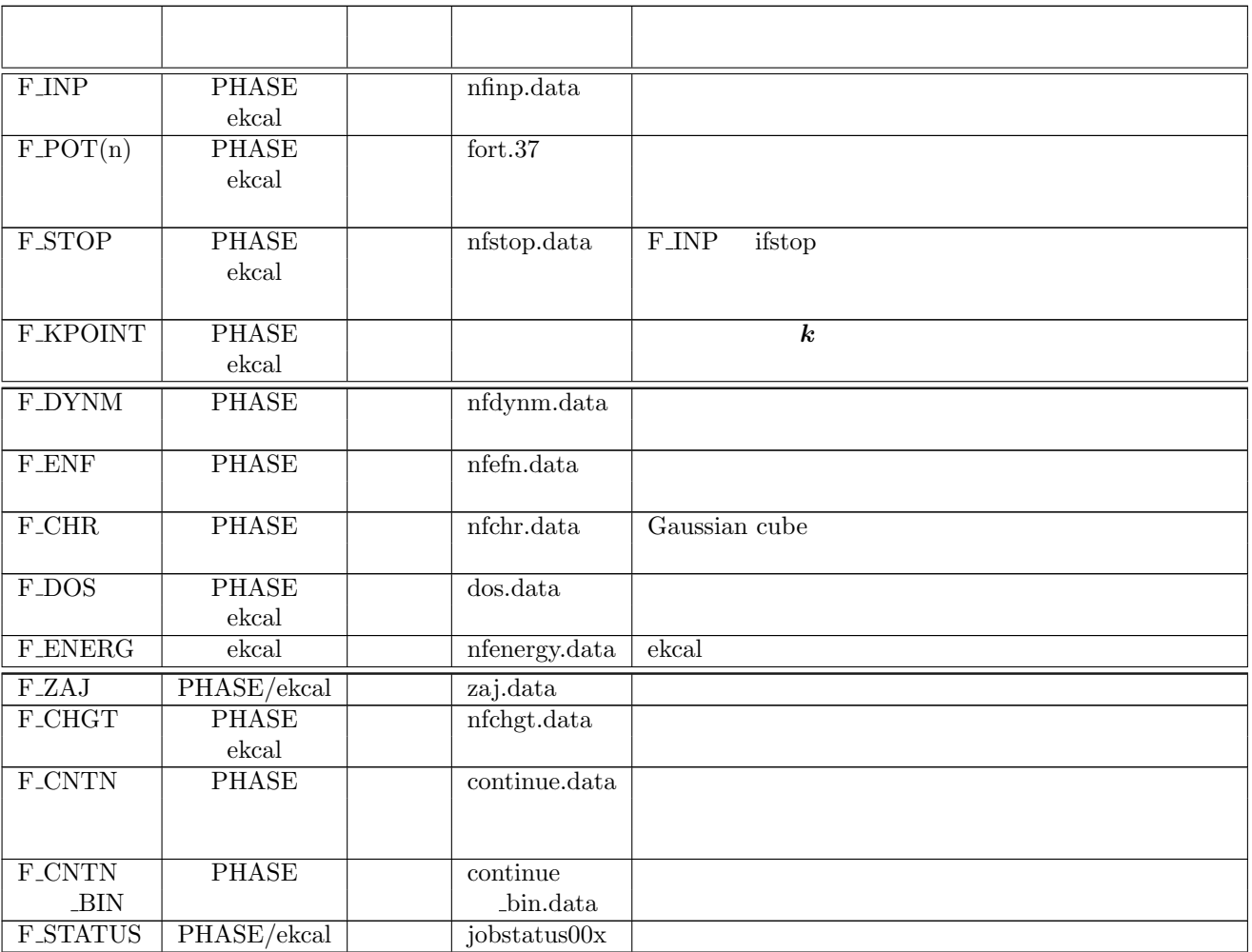

### **3**  $\overline{\phantom{a}}$

## **3.1 F INP**

PHASE FIND THAS E

F INP F INP PHASE タグ形式 内部構造がない場合 識別子 = 入力値 ブロック形式 内部構造のある場合 識別子 *{ · · · }*  $\#tag \cosh 2 \cosh 3$  $\#$ default col1 = val1, col2 = val2, col3 = val3  $\cdots$ この表の中で,col1 col2 col3 等は,それぞれ,コラム 1,コラム 2,コラム 3 などを表します。  $3$  and  $\#$ tag  $4$  $\# \text{default}$  $\#$ default  $\#$ tag  $\#$  $\#$ default  $\#$ default  $\#$ default  $\#$ default  $\#$  $\star$  $*$ 

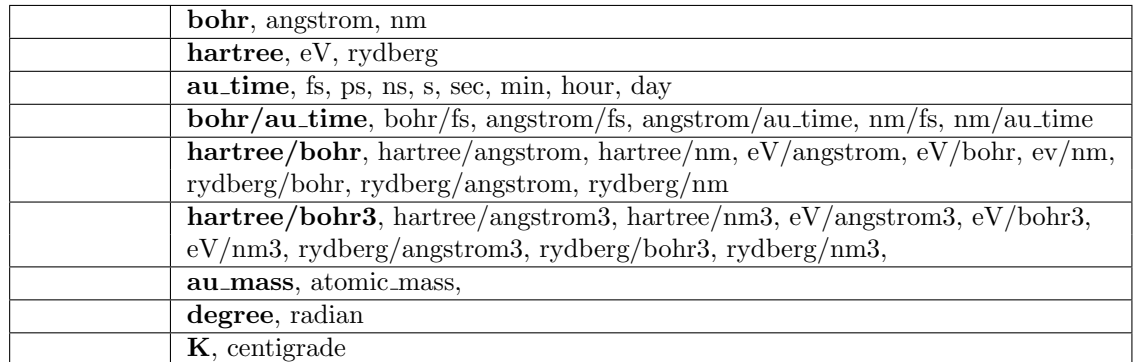

 $\overline{a}$ 

1.  $\overline{a}$ 

#units Bohr Hartree

 $2.$ 

 $3.$ 4.  $1 \t 0$  yes, no on, off  $5.$   $||$   $||$ 6. 上記の仕様の例外として,!# # と等価なものと見なされます。  $7.$   $\ldots$   $\ldots$ 

}

!

```
8.\# \text{group} \qquad \qquad \# \text{group} \quad \text{id\_str}id\_str id str
 9. \frac{a}{n}\rm SiControl{
   condition = initial \{0|1|2|3\}! {initial|continuation|fixed_charge|fixed_charge_continuation}
   cpumax = 1 day \qquad ! {sec|min|hour|day}
   max_iteration = 6000
   nfstopcheck = 1
accuracy{
   cutoff_wf = 16.00 rydberg
   cutoff\_cd = 64.00 rydberg
   num_bands = 20
   ksampling{
       method = mesh ! {mesh|file|direct_in|gamma}
      mesh\{ nx = 4, ny = 4, nz = 4 \}kshift{ k1 = 0.5, k2 = 0.5, k3 = 0.5 }
! kpoints{
! #tag kx ky kz denom weight
! 0 0 0 8 1
! 4 0 0 8 3
! 0 0 4 8 1
! 4 0 4 8 3
! }
   }
   smearing{
      method = parabolic ! {parabolic|tetrahedral}
      width = 0.001 hartree
   }
   xctype = ldapw91 ! {ggapbe|ldapw91}
   scf_convergence{
       delta_total_energy = 1.e-12 hartree
       succession = 3 !default value = 3
   }
   force_convergence{
       max_force = 1.0e-4 ! (hartree/bohr)
   }
   ek_convergence{
      num_max_iteration = 300
       sw_eval_eig_diff = on
      delta_eigenvalue = 1.e-15 rydberg
       succession = 2
   }
   initial_wavefunctions = matrix_diagon ! {random_numbers|matrix_diagion}
   matrix_diagon{
      cutoff\_wf = 16.00 rydberg
   }
```
3.  $\hspace{1.6cm}$  9

#### }

```
structure{
    unit_cell_type = primitive
    unit_cell{
        #units bohr
        !a = 10.26000, b = 10.26000, c = 10.26000,!alpha=90.0, beta=90.0, gamma=90.0
        a_vector = 0.00000 5.13000 5.13000
        b_vector = 5.13000 0.00000 5.13000
        c_vector = 5.13000 5.13000 0.00000
    }
    symmetry{
        crystal_structure = diamond
        !tspace{
        ! lattice_system = f = \{t(rigonal|h|s|f|b|base\}! num_generators = 3
        ! generators{
        ! #tag rotation tx ty tz
        ! IE 0 0 0
        ! C31+ 0 0 0
        ! C4X+ 1/4 1/2 3/4
        ! }
        !}
        sw_inversion = on
    }
    magnetic_state = para
    atom_list{
        coordinate_system = internal ! {cartesian|internal}
        atoms{
        #tag rx ry rz weight element mobile
           0.125   0.125   2   Si  1
           }
    }
    element_list{
        #tag element atomic_number mass zeta deviation
              Si 14 51577.50 0.00 3.5
             }
}
wavefunction solver{
    solvers{
        #tag sol till_n dts dte itr var prec cmix
             MSD 5 0.2 1.0 40 linear on 3
             lm+MSD 18 0.2 * * * on 3
             RMM3 251 1.0 * * * on 1
             MSD -1 0.2 1.00 60 tanh * 2
    }
    line_minimization{
        dt_lower_critical = 1.0
        dt_upper_critical = 5.0
    }
```

```
rmm{
         imGSTmm = 1rr_Critical_Value = 1.e-15
         edelta_change_to_rmm = 1.0e-4
    }
    subspace_rotation{
         subspace_matrix_size = 30
         damping_factor = 1.00
    }
}
charge_mixing{
    num_mixing_methods = 3
    mixing_methods{
    #tag no method rmxs rmxe itr var prec istr nbmix update
          1 simple 0.90 0.95 40 linear on
          2 simple 0.50 0.90 400 tanh on
          3 broyden2 0.50 * * * on 3 5 RENEW
    }
    charge_preconditioning{
          amix = 0.90bmix = -1.00}
}
structure_evolution{
    method = gdiis !{quench|gdiis|cg|velocity_verlet}
    dt = 100.0gdiis{
         gdiis_box_size = 4
         gdiis_hownew = RENEW
         c_forc2gdiis = 0.005d0
         c_iteration2GDIIS = 3
   }
}
postprocessing{
    dos{
        method = tetrahedral !{ tetrahedral|Gaussian }
        sw\_dos = ONdelta<sub>c</sub> = 1.e-4 hartree
        nwd\_dos\_window\_width = 10
    }
    charge{
        sw_charge_rspace = ON
        filetype = cube \quad {\text{[(cube|density\_only]}}title = "This is a title line for the bulk Si8"
    }
    STM{
        sw_stm_images = 0
            destm = 1 eV}
}
printoutlevel{
```

```
base = 1timing = 1
solver = 1
evdff = 0rmm = 0snl = 0g\ddot{\text{dis}} = 1eigenvalue = 1
spg = 1kp = 2
pulay = 0
\text{matalog} = 0vlhxcq = 0
totalcharge = 1
submat = \overline{0}strcfctr = 0
```
#### **3.2** 識別子の説明

}

 $3.1$   $2$ 

2:  $F\_INP$ 

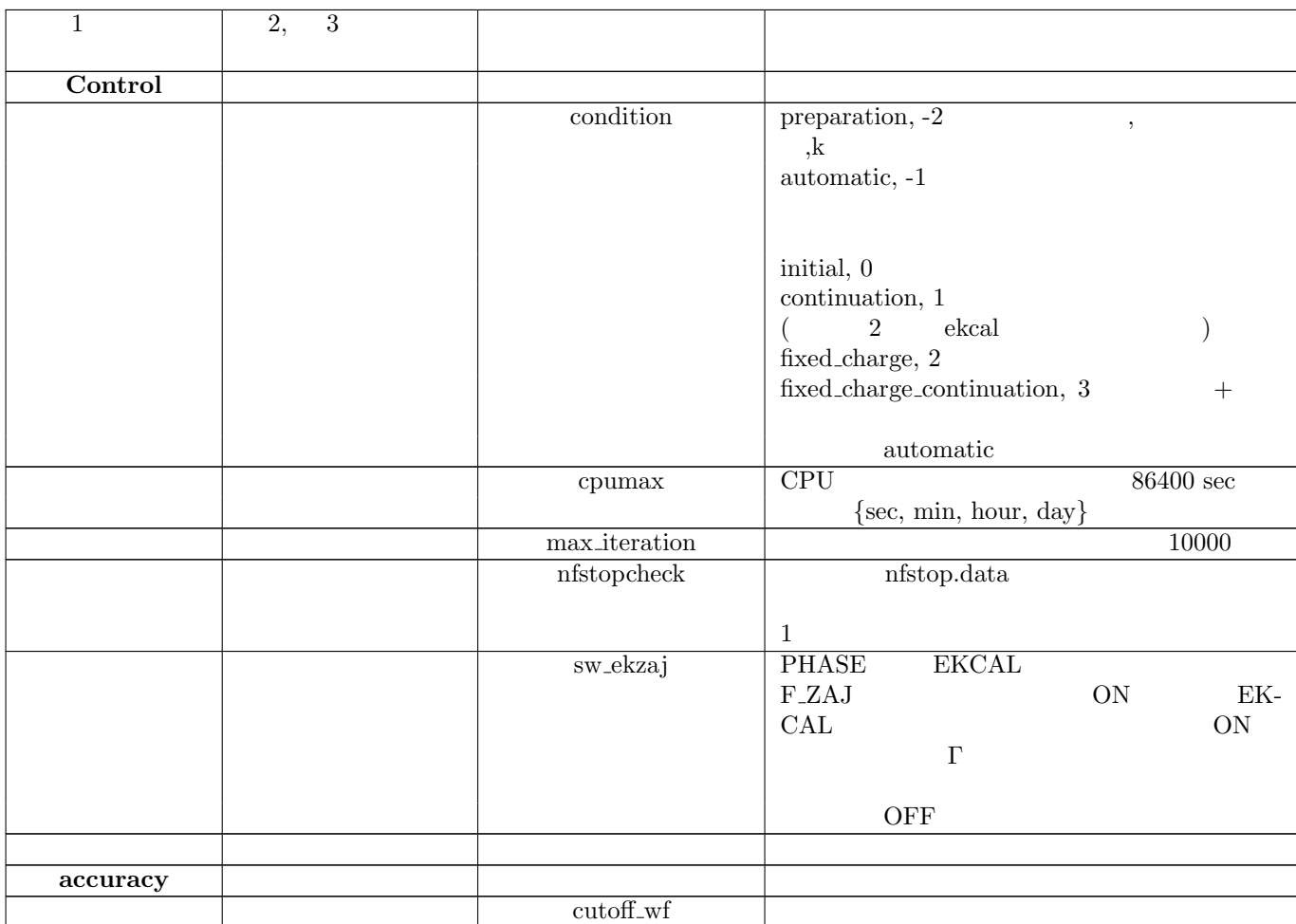

## 2:  $F \perp NP$  ()

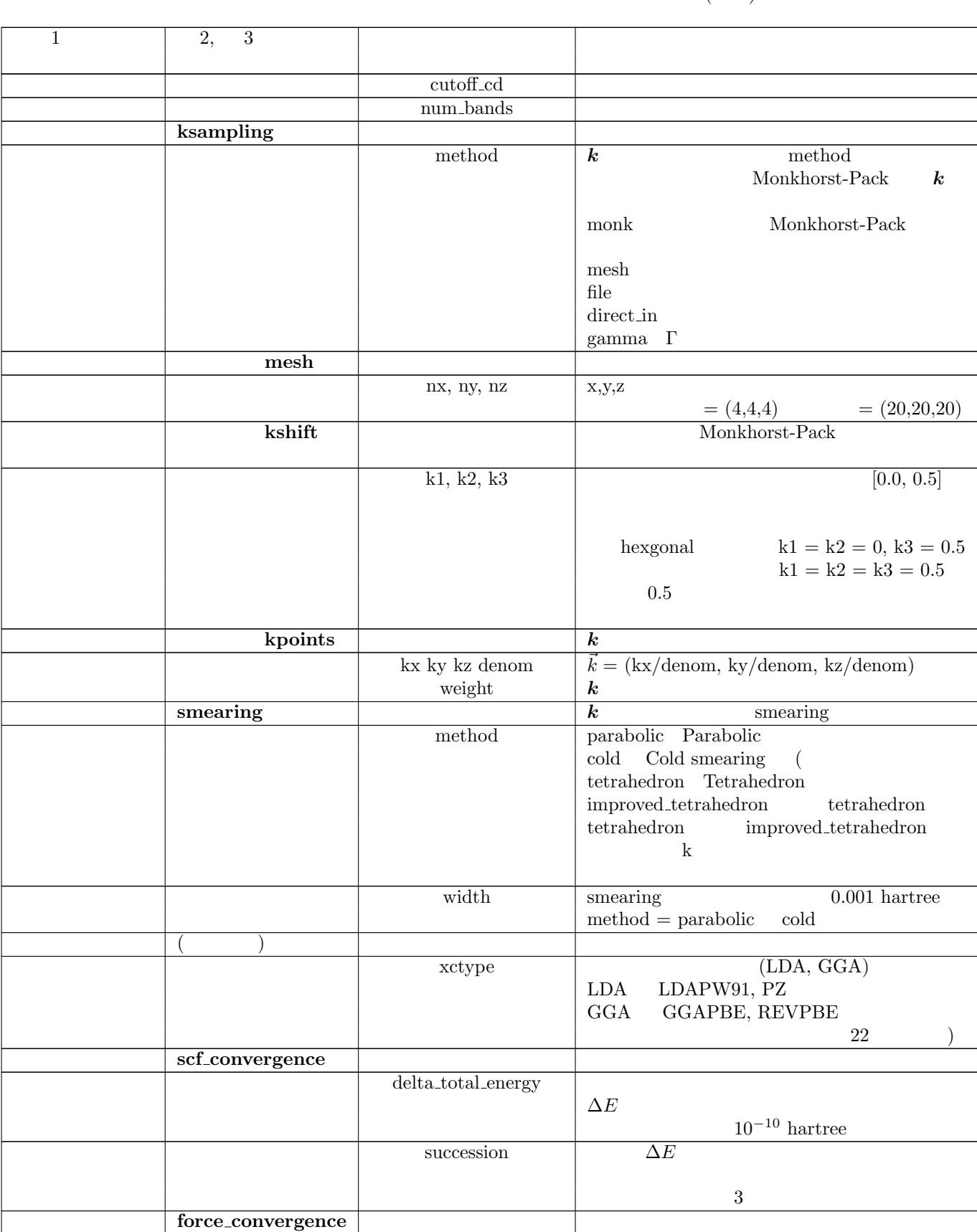

 $\begin{array}{ccc} \text{2:} & & \text{F\_INP} \end{array} \tag{ } \label{eq:2:2}$ 

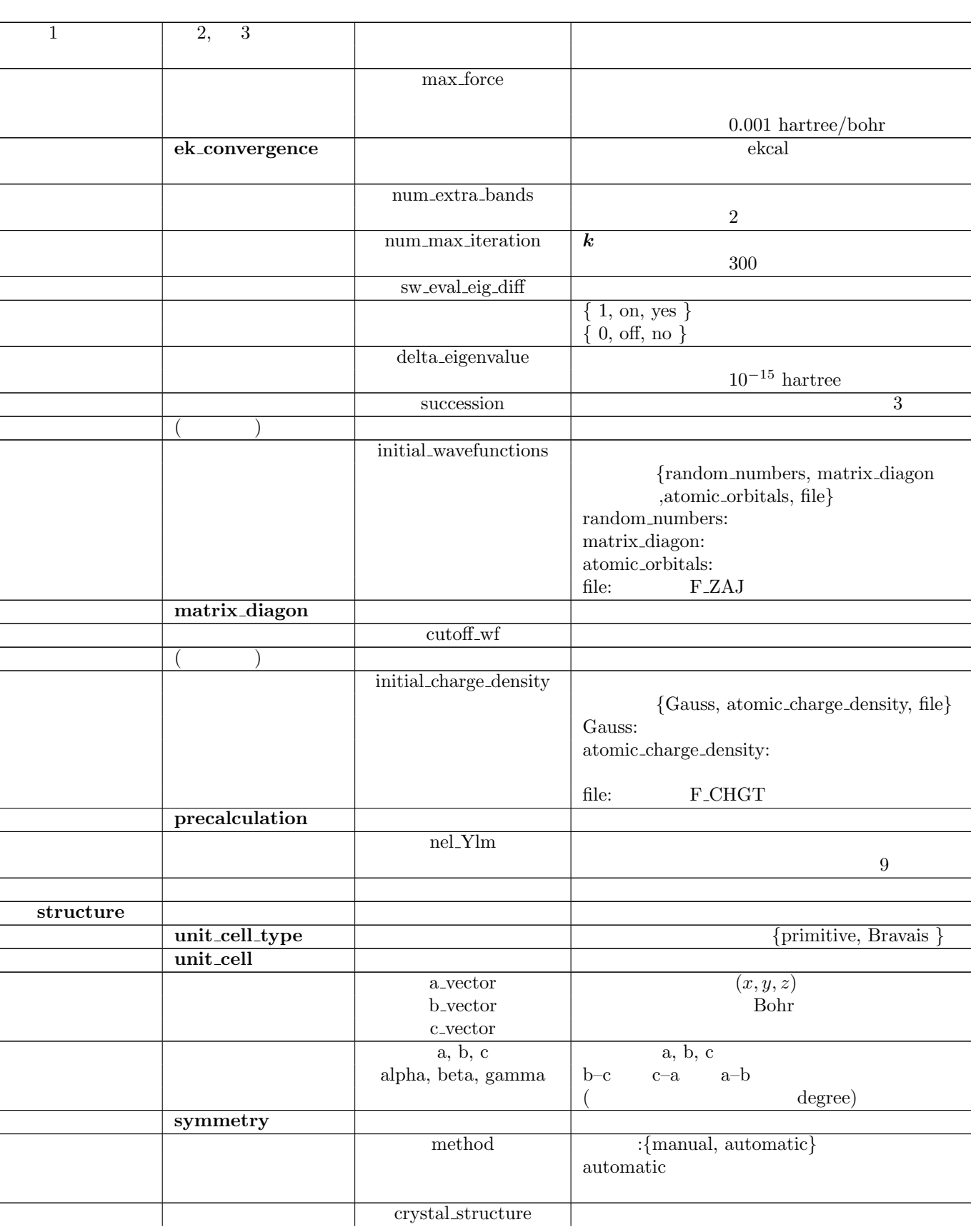

2:  $F \text{INP}$  ()  $1 \t 2, \t 3$ 識別子名 識別子名 *{*diamond, hexagonal, fcc, bcc, simple cubic*}* **tspace** TSPACE ( ) ABCAP lattice system *{*rhombohedral,trigonal,r,t,-1*} {*hexagonal,h,0*} {*primitive,simple,p,s,1*} {*facecentered,f,2*} {*bodycentered,b,3*} {*bottomcentered,basecentered,onefacecentered, bot,ba,o,4*}* num<sub>-</sub>generators (1 *∼* 3 generators af generator  $\overline{3}$ sw\_inversion  $\overline{2}$ magnetic state  $\{para, antiferro, ferro\}$ <br>antiferro af antiferro **atom list** 原子構成 coordinate\_system {cartesian, internal} **atoms** rx, ry, rz element mobile  ${1,0}$   ${\rm{on,off}}$   ${\rm{yes,no}}$ weight weight  $= 2$  sw inversion  $=$  on **element list** element **atoms** element  $\lambda$ atomic\_number  $<sub>mass</sub>$ </sub> zeta  $\zeta = (n_{\uparrow} - n_{\downarrow})/(n_{\uparrow} + n_{\downarrow})$ deviation  $\rho(r) = A \exp(-r^2/2\sigma^2) \qquad \sigma$ dev standard\_deviation  $\begin{tabular}{c|c} \hline wavefunction & solvers \\ \hline \end{tabular}$ **solver** 詳しくは第 8.3.1 節を参照 sol and the solution of  $\vert$ MatrixDiagon  $lm+MSD$   $lm($  $+$  MSD( $+)$ RMM2P, RMM3 RMM  $MSD$ 

submat subspace rotation (a)

 $\begin{array}{ccc} \text{2:} & & \text{F\_INP} \end{array} \tag{3}$ 

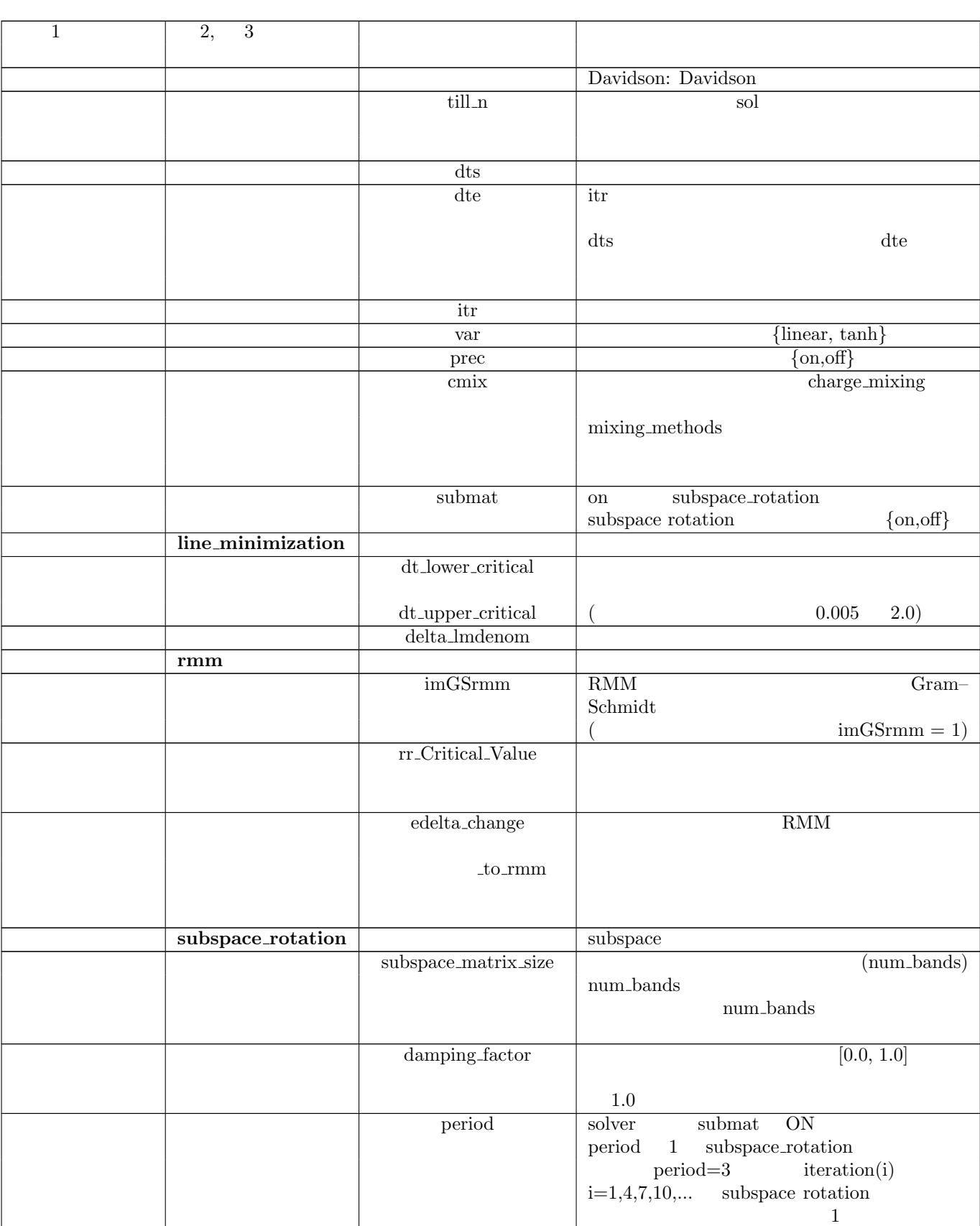

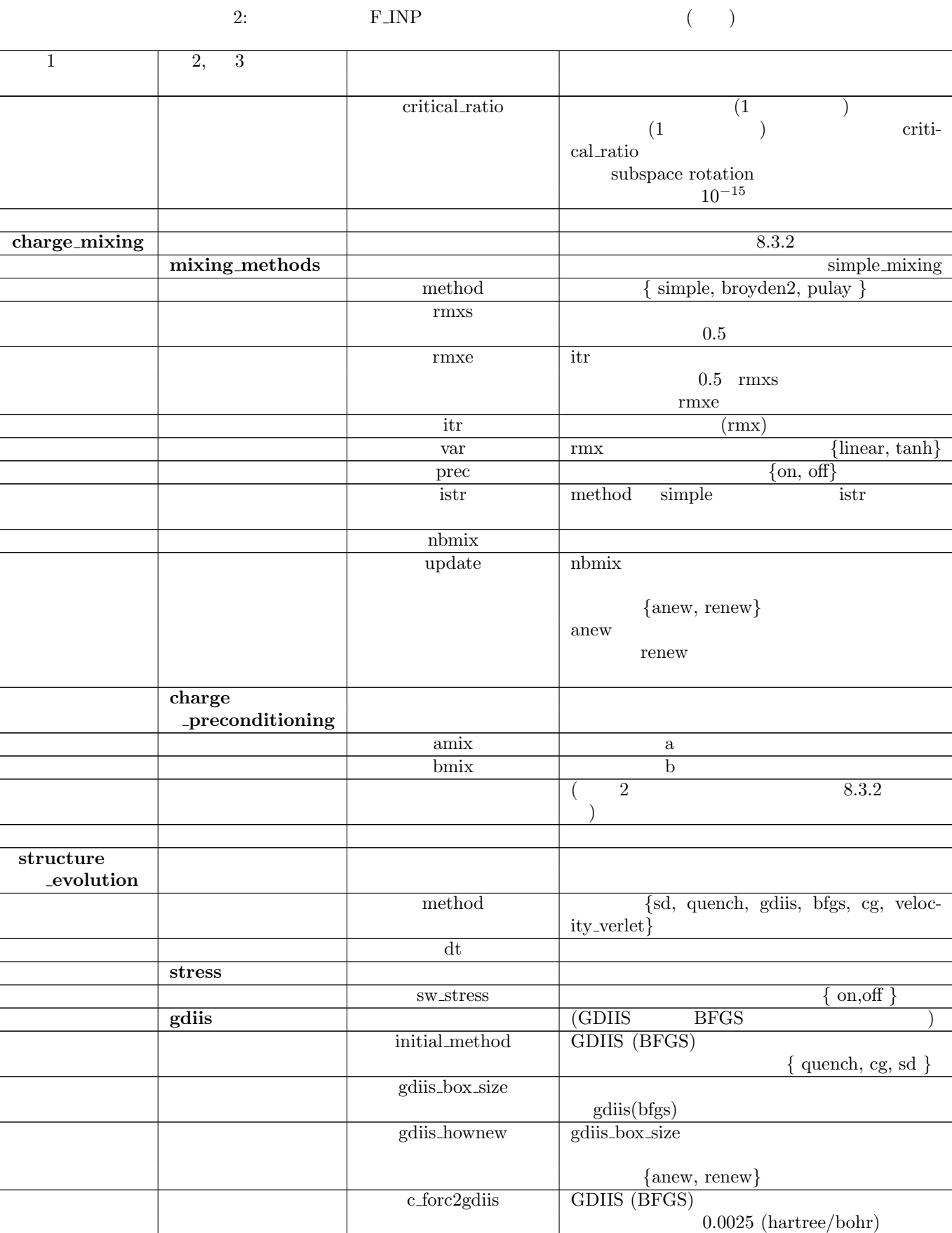

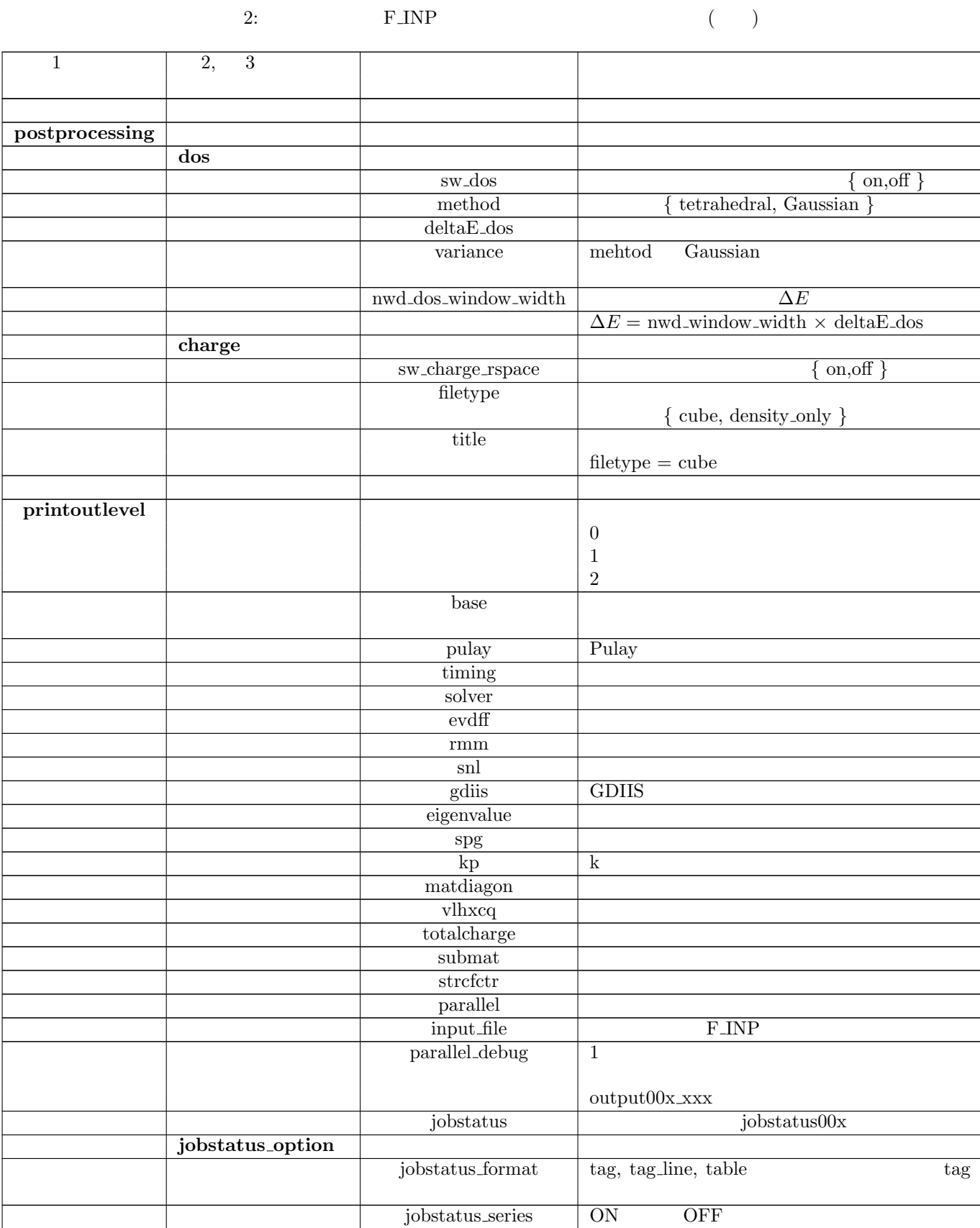

### **3.3 F POT(n)**

 $F_POT(n)$  *n* 

 $PHASE$  ciao  $CHASE$  $#$  $PHASE$  (output000)  $PHASE$   $4$  (  $4$ ,  $1$ 1. **natomn, ival, iloc, itpcc, igncpp**  $Z$  ,  $Z_v$   $l_{loc}$  1  $(=1)$   $(=0)$   $GNCPP1(=1)$   $GNCPP2(=2)$ 

2. **xctype**

3. **alp1, alp2, cc1, cc2**

 $\alpha_1, \alpha_2, c_1, c_2$  **PHASE**  $V_{core} = -\frac{Z_v}{r}$  $\frac{2v}{r} \{c_1 \text{erf}(\sqrt{\alpha_1}r) + c_2 \text{erf}(\sqrt{\alpha_2}r)\}\$  (1)

 $erf(\cdot)$  2  $c_1$   $c_2$  $c_1 + c_2 = 1$ 

4. **nmesh, xh, rmax**

 $r_i = r_{max} \exp((i - N_{mesh})/x_h)$  (*i* = 1*,* · · · *, N<sub>mesh</sub>*) (2)  $N_{mesh}$ 

LDAPW91, GGAPBE

例として,第 4 節で例題として扱う Si 原子の擬ポテンシャルの最初の部分を以下に示します。

14 4 3 0 2 : zatom, ival, iloc, itpcc ldapw91 : name 2.160000 0.860000 1.605400 -0.605400 : alp,cc 1501 96.000000 60.000000 : nmesh, xh, rmax VALL -0.14250064037552332E+07 -0.14102392478975291E+07 -0.13956251181755565E+07 -0.13811624288404209E+07 -0.13668496105922471E+07 -0.13526851103651347E+07 -0.13386673911985729E+07 -0.13247949320589846E+07 -0.13110662276746516E+07 -0.12974797883723934E+07 -0.12840341399159116E+07 -0.12707278233458301E+07 -0.12575593948213934E+07 -0.12445274254637859E+07 -0.12316305012010917E+07 -0.12188672226148657E+07 -0.12062362047882713E+07 -0.11937360771558125E+07 -0.11813654833546225E+07 -0.11691230810772763E+07 -0.11570075419261454E+07 -0.11450175512692606E+07 -0.11331518080976552E+07 -0.11214090248841981E+07 -0.11097879274438950E+07 -0.10982872547956155E+07 -0.10869057590252746E+07 -0.10756422051504281E+07 -0.10644953709862572E+07 -0.10534640470129563E+07 -0.10425470362444966E+07 -0.10317431540987322E+07 -0.10210512282688706E+07 -0.10104700985962711E+07 -0.99999861694454885E+06 -0.98963564707499891E+06 ........................................................................ ........................................................................ ........................................................................  $1 \t 4$   $4$   $14$   $Si$   $LDAPW91$ 

$$
5 \t ( \t 6 \t )
$$
 
$$
VALL \t PHASE
$$

 $(\text{screened All Electron potential}, V_{scr}^{AE}(r))$ 

do ir =  $1$ , nmesh

 $V_{scr}^{AE}(ir)$ 

end do

2 (screened local potential,  $V_{scr,loc}^{PP}(r, l)$ )  $V_{scr}^{AE}(r)$ 

do  $ir = 1$ , nmesh

$$
V^{PP}_{scr, l_{loc}}(ir, iloc)\\
$$

end do

3  
\n
$$
\rho_v(r) \qquad (\rho_v(r) = 4\pi r^2 n_v(r))
$$
\n4 $\pi r^2$   
\n4 $\pi r^2$   
\n4 $\pi r^2$   
\n4 $\pi r^2$   
\n4 $\pi r^2$   
\n4 $\pi r^2$   
\n4 $\pi r^2$   
\n4 $\pi r^2$   
\n4 $\pi r^2$   
\n4 $\pi r^2$   
\n4 $\pi r^2$   
\n4 $\pi r^2$   
\n4 $\pi r^2$   
\n4 $\pi r^2$   
\n4 $\pi r^2$   
\n4 $\pi r^2$   
\n4 $\pi r^2$   
\n4 $\pi r^2$   
\n4 $\pi r^2$   
\n4 $\pi r^2$ 

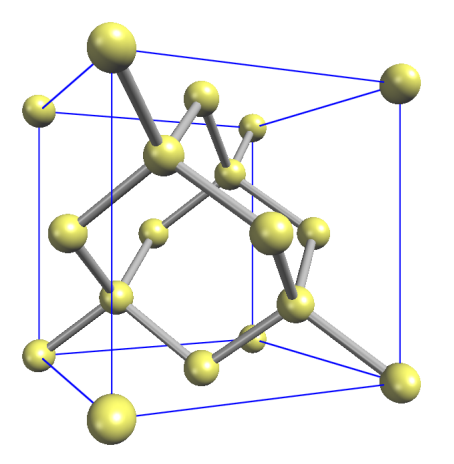

$$
2: Si
$$

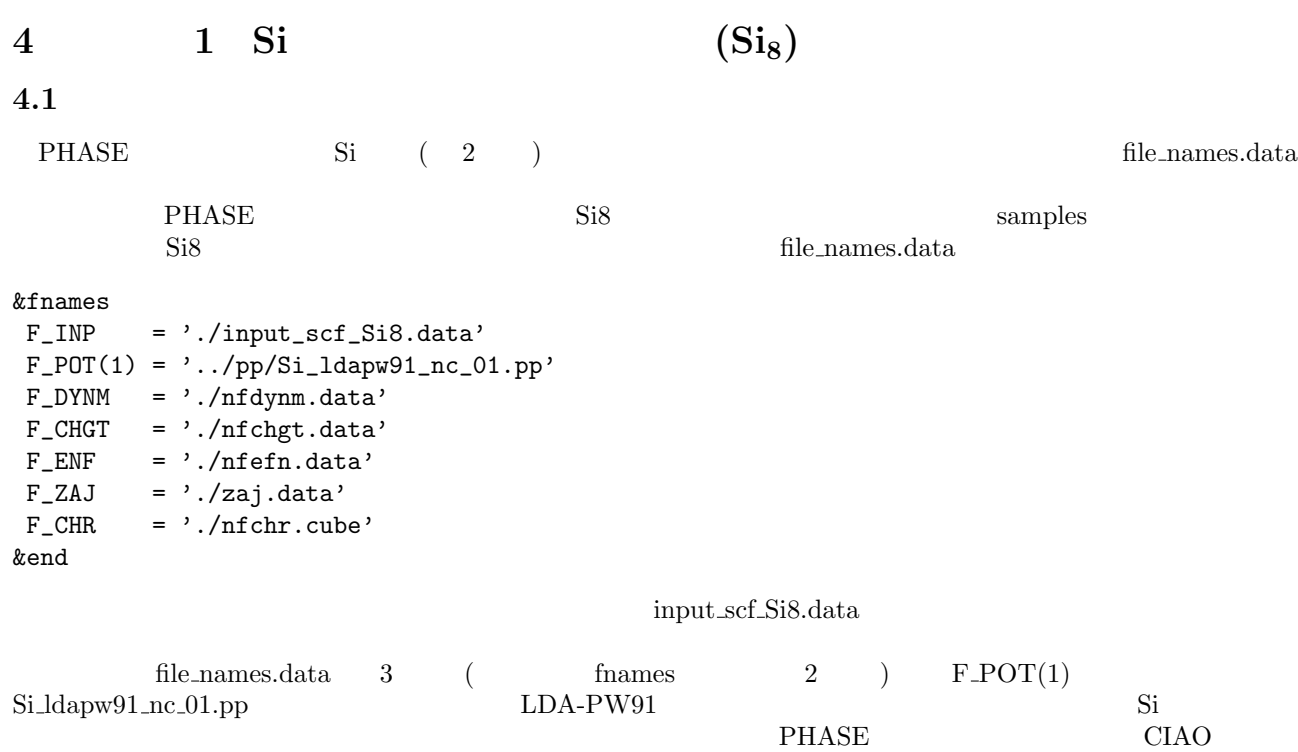

 $F \perp NP$  2

input\_scf\_Si8.data

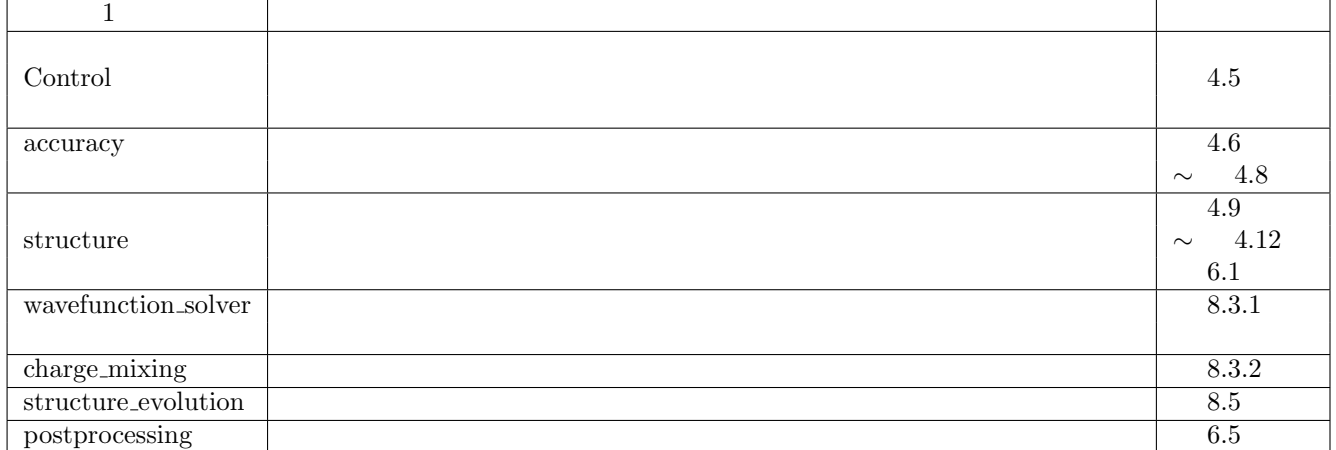

 $\text{samples} \quad \text{Si8}$ 

#### Control{ cpumax =  $3600 \text{ sec}$  ! {sec|min|hour|day} } accuracy{  $cutoff_wf = 9.00 rydberg$  $cutoff_c d = 36.00$  rydberg num\_bands = 20 ksampling{ method = mesh ! {mesh|file|direct\_in|gamma} mesh $\{ nx = 4, ny = 4, nz = 4 \}$ } smearing{ method = tetrahedral ! {parabolic|tetrahedral}  $width = 0.001$  hartree } xctype = ldapw91 scf\_convergence{ delta\_total\_energy = 1.e-12 hartree succession =  $3$  !default value =  $3$ } force\_convergence{  $max_f$ orce = 0.1e-3 } initial\_wavefunctions = matrix\_diagon !{random\_numbers|matrix\_diagion|atomic\_orbitals} matrix\_diagon{  $cutoff_wf = 3.00$  rydberg } initial\_charge\_density = Gauss !{Gauss|atomic\_charge\_density} } structure{ unit\_cell{ a\_vector = 10.26 0.00 0.00

```
b_{\text{vector}} = 0.00 10.26 0.00c_vector = 0.00 0.00 10.26
      }
      atom_list{
             coordinate_system = internal ! {cartesian|internal}
             atoms{
             #default weight = 1, element = Si, mobile = 1
             #tag rx ry rz
                 0.125 0.125 0.125
                 -0.125 -0.125 -0.1250.125 0.625 0.625
                 -0.125 -0.625 -0.6250.625 0.125 0.625
                 -0.625 -0.125 -0.6250.625 0.625 0.125
                 -0.625 -0.625 -0.125}
      }
      element_list{
            #tag element atomicnumber
                  Si 14
      }
}
wavefunction solver{
      solvers{
         #tag sol till_n dts dte itr var prec cmix submat
                lm+MSD 10 0.2 * * * on 1 on
                RMM3 -1 1.0 * * * on 1 on
      }
}
charge_mixing{
      mixing_methods{
      #tag no method rmxs rmxe itr var prec
          1 simple 0.90 0.95 40 linear on
      }
}
Postprocessing{
      dos{
            method = tetrahedoral
            sw dos = ONdelta E = 1.e-4 hartree
            deviation Gaussian = 1.e-5nwd_dos_window_width = 10
      }
      charge{
             sw_charge_rspace = ON
             filetype = cube !{cube|density_only}
             title = "This is a title line for the bulk Si"
      }
}
 9.0 \text{ Ry}36.0 Ry a \times a \times a (a = 10 \text{Bohr}) k 4 \times 4 \times 4 (sw_inversion = off)
```
 $\Gamma$  and  $2 \times 2 \times 2$  $4 \times 4 \times 4$   $4 \times 4 \times 2$  $xctype =$  ldapw $91$  $\alpha$ ccuracy  $\alpha$  num bands = 20  $\overline{2}$  and 2  $\overline{3}$  8, and 2  $\overline{4}$  $\frac{32}{16}$  16,  $\frac{2}{16}$  20 scf\_convergence{ delta\_total\_energy = 1.e-12 hartree succession = 3 !default value = 3 }  $\Delta E < 10^{−12}$  Hartree  $3$ force\_convergence{  $max_f$ orce = 0.1e-3 }  $($  Hartree/Bohr)  $8$  Si  $\overline{S}$  Si  $\begin{split} \text{coordinate\_system} \end{split}$  $=$  cartesian  $\atop{\text{atom\_list}}$ weight, element, mobile **4.2** 計算の実行と途中経過  $MPI$  PHASE % mpirun -np A ../../bin/phase ne=B nk=C  $A \quad B \quad C$  $\bm{k}$  and  $\bm{A} = \bm{B} \times \bm{C}$ output000

% grep TOTAL output000

#### **4.3** 出力データ

continue.data continue\_bin.data dos.data nfchgt.data nfefn.data nfchr.data nfdynm.data output000 zaj.data

 $\omega$ tput000 001

 $\mathrm{output}000$ 

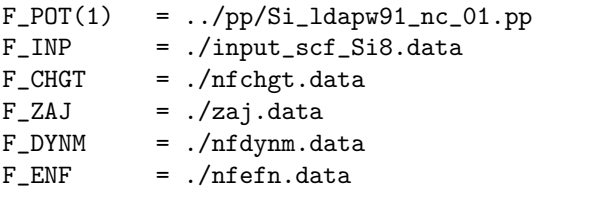

 $27$  output $000$ 

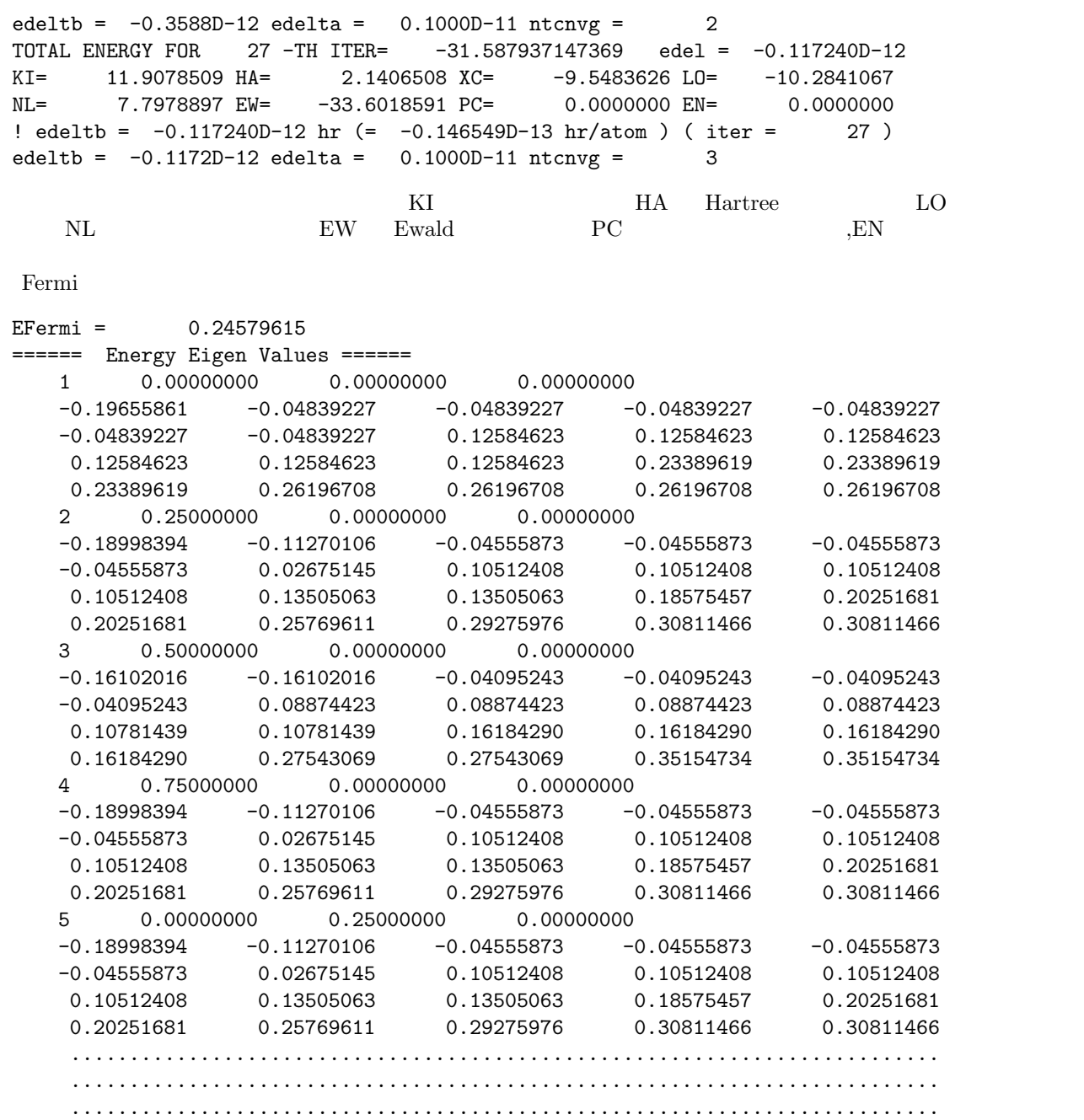

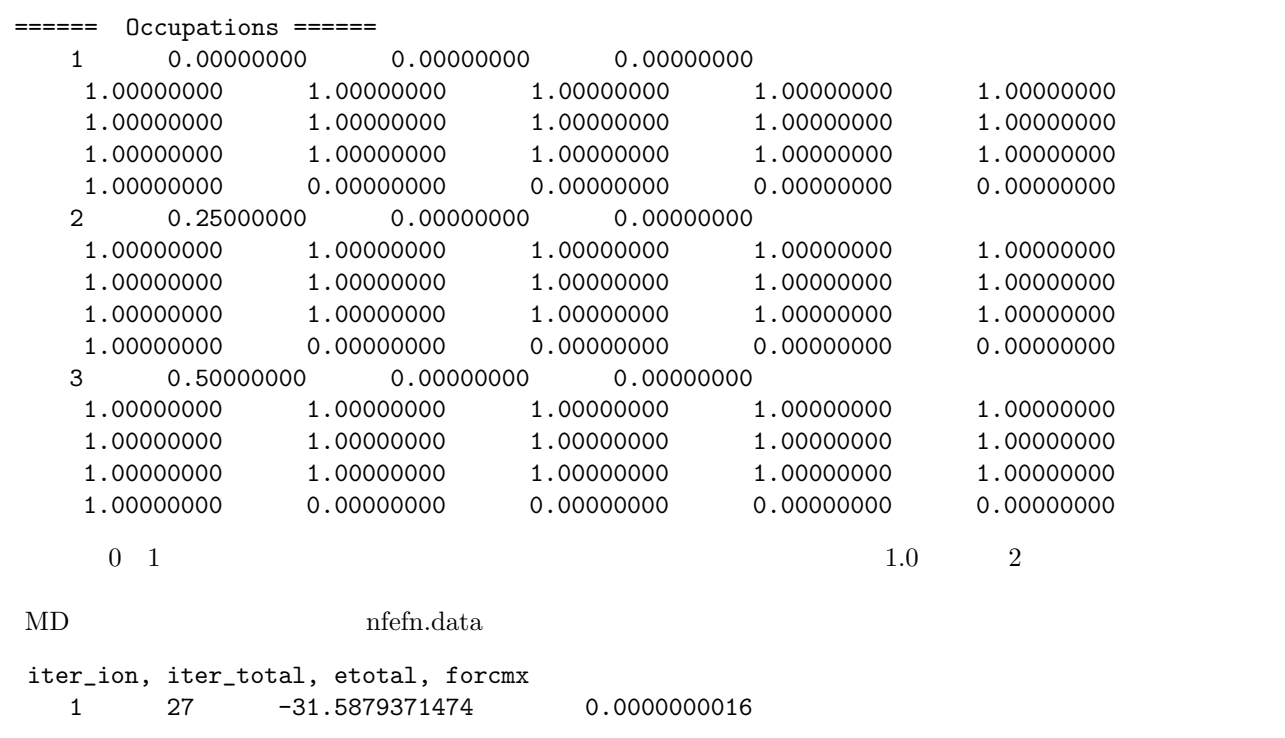

### **4.4** 強制終了の方法

 $\label{eq:PHASE} \text{PHASE}$  $($  1)

### **4.5** 再計算の方法

continue\_bin.data continue.data zaj.data nfchgt.data

Control

condition = continuation

condition automatic condition automatic conditions  $\mathcal{L}$ automatic

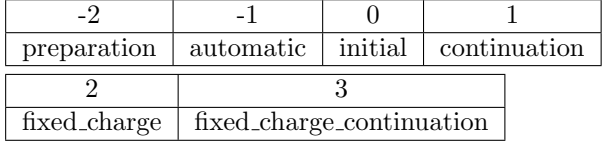

condition  $\alpha$
**4.6** 交換相関エネルギーの型の指定方法

```
\bold{xctype}LDA LDAPW91 PZ, GGA GGAPBE, REVPBE
4.7 \&kaccuracy{
    ksampling{
        method = mesh ! {monk|mesh|file|direct_in|gamma}
        mesh\{ nx = 4, ny = 4, nz = 4 \}}
}
```

```
mesh\{ nx = 4, ny = 4, nz = 4 \}Brillouin (0 < k_1 < \pi/a_1 0 < k_2 < \pi/a_2 0 < k_3 < \pi/a_3) 4 \times 4 \times 4<br>k
k
```
## **4.8 Brillouin**

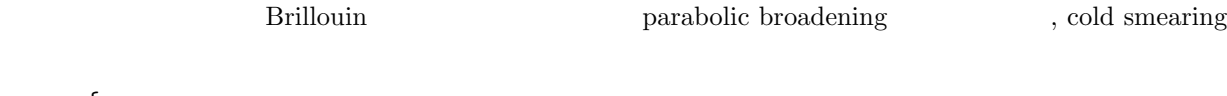

```
accuracy{
        smearing{
               method = parabolic ! {parabolic|tetrahedral|cold}
               width = 0.001 hartree
       }
}
```
### **4.9 2** 種類以上の原子を扱う方法

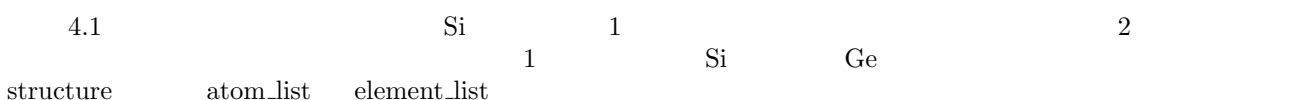

atom\_list{ coordinate\_system = internal ! {cartesian|internal} atoms{ #default weight = 1, element = Si, mobile = 1 #tag rx ry rz element 0.125 0.125 0.125 Ge  $-0.125 -0.125 -0.125$ 0.125 0.625 0.625  $-0.125 -0.625 -0.625$ 0.625 0.125 0.625  $-0.625 -0.125 -0.625$ 0.625 0.625 0.125  $-0.625 -0.625 -0.125$ 

}

4. 計算例 1 Si 結晶の全エネルギー計算 (Si**8**) 27

```
element_list{ #tag element atomicnumber
                     Si 14<br>Ge 32
                           Ge 32
     }
 default weight = 1, element = Si, mobile = 1 element = Ge
weight mobile 2000 weight mobile
         file_names.data Ge \alphafile\_names.data&fnames
F_I INP = './input_scf_Si8.data'
F_POT(1) = \cdot../pp/Si_ldapw91_nc_01.pp'
 ... ...
&end
&fnames
F_IINP = './input_Si.data'
F_POT(1) = '../pp/Si_lday91_nc_01.py'F_POT(2) = '../pp/Ge\_ldapw91_nc_01.py'... ...
&end
\frac{3}{3}4.10 原子座標を原子単位系で入力する方法
用いて Bohr 単位で座標を入力する方法を説明します。このためには,入力ファイルの
     atom_list{
           coordinate_system = internal ! {cartesian|internal}
     }
     atom_list{
           coordinate_system = cartesian ! {cartesian|internal}
     }
```
symmetry{

と変更すれば,デカルト座標を使って Bohr 単位で入力することも可能です。

### **4.11** 反転中心を考慮する方法

sw\_inversion = on

 $\mathbf{r} = \mathbf{0}$  structure

```
}
```
 $5.3$ 

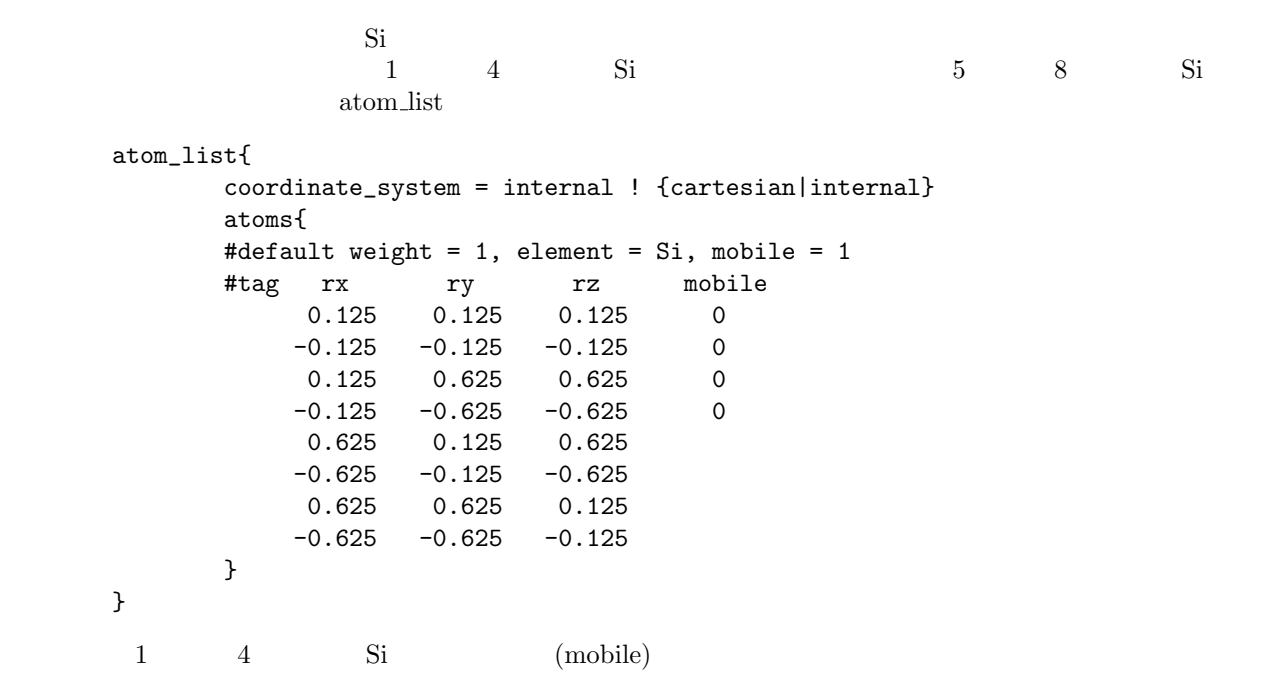

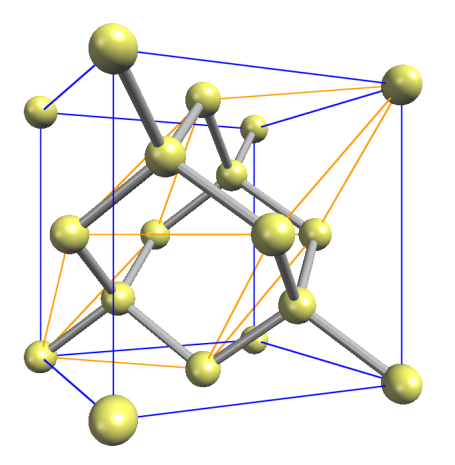

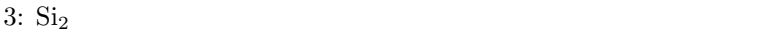

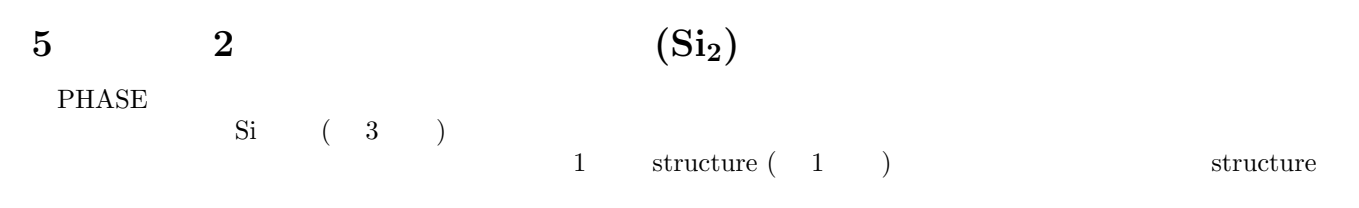

**5.1** 単位胞の指定:**Si<sup>2</sup>** の場合

unit\_cell\_type primitive Bravais

## $5.1.1$

```
3.1unit_cell_type = primitive
unit_cell{
       #units bohr
       a_{\text{vector}} = 0.00000 \quad 5.13000 \quad 5.13000b_{\texttt{vector}} = 5.13000 \quad 0.00000 \quad 5.13000c_{\texttt{vector}} = 5.13000 \quad 5.13000 \quad 0.00000}
```
### $5.1.2$

```
unit_cell_type = Bravais
unit_cell{
    #units bohr
    a = 10.26, b = 10.26, c = 10.26alpha = 90, beta = 90, gamma = 90}
```
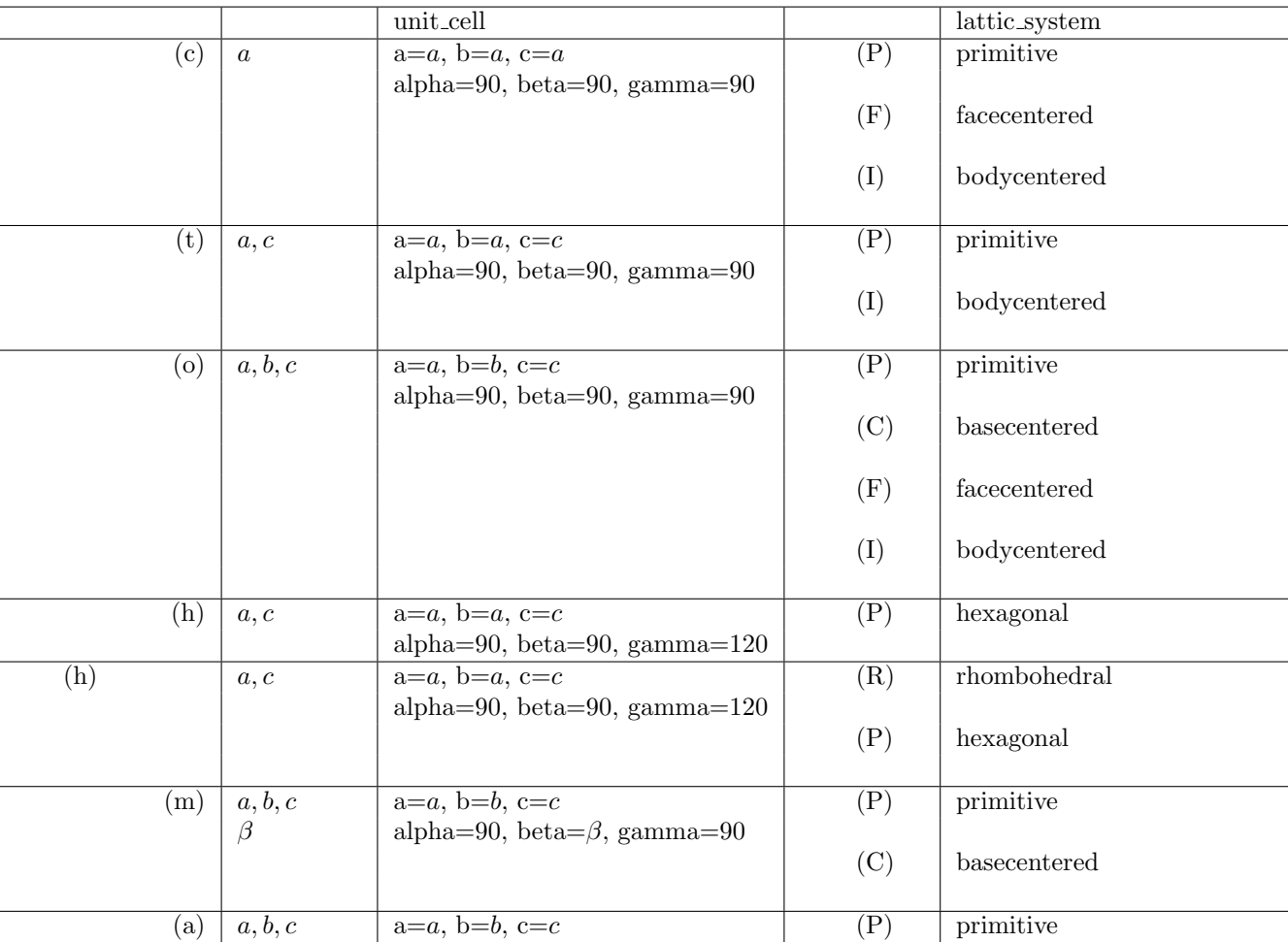

 $3:$ 

 $\alpha, \beta, \gamma$  alpha= $\alpha$ , beta= $\beta$ , gamma= $\gamma$ 

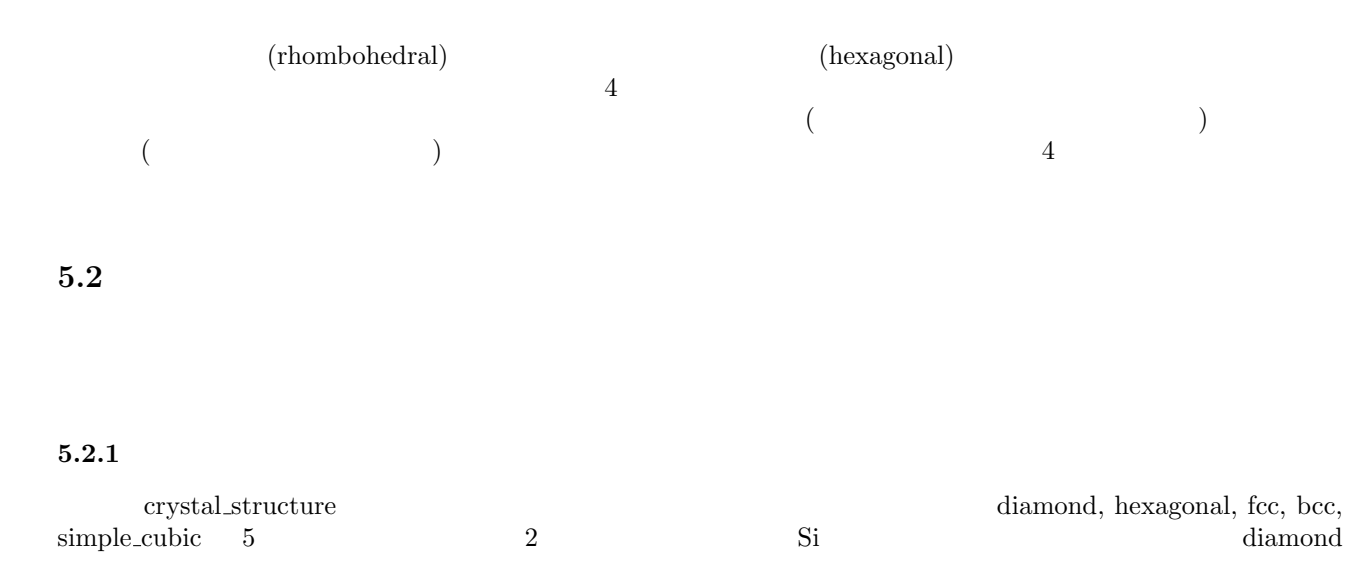

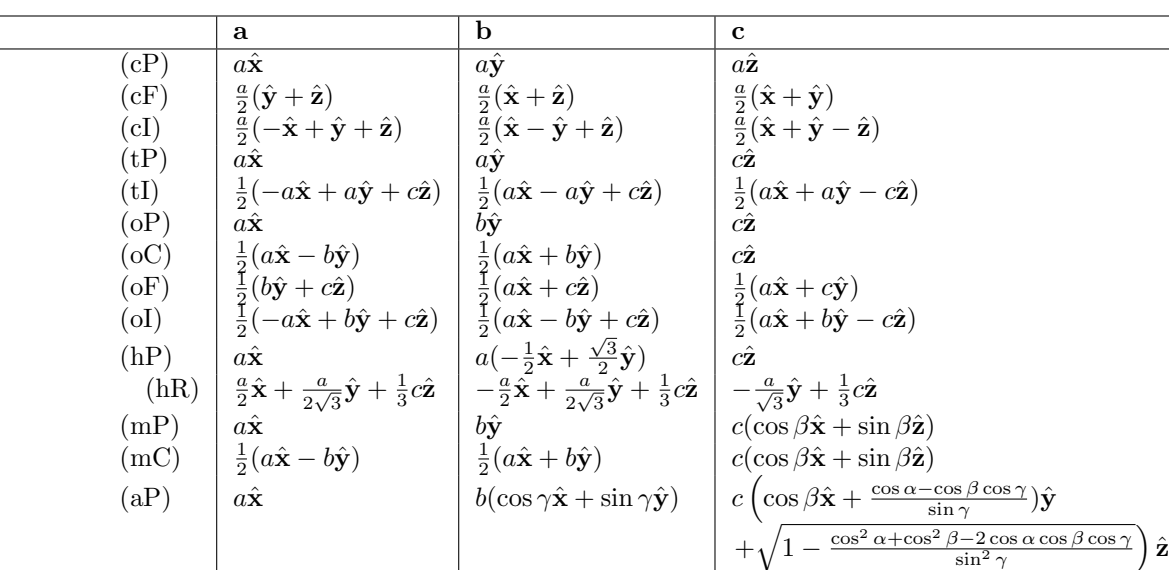

 $4:$ 

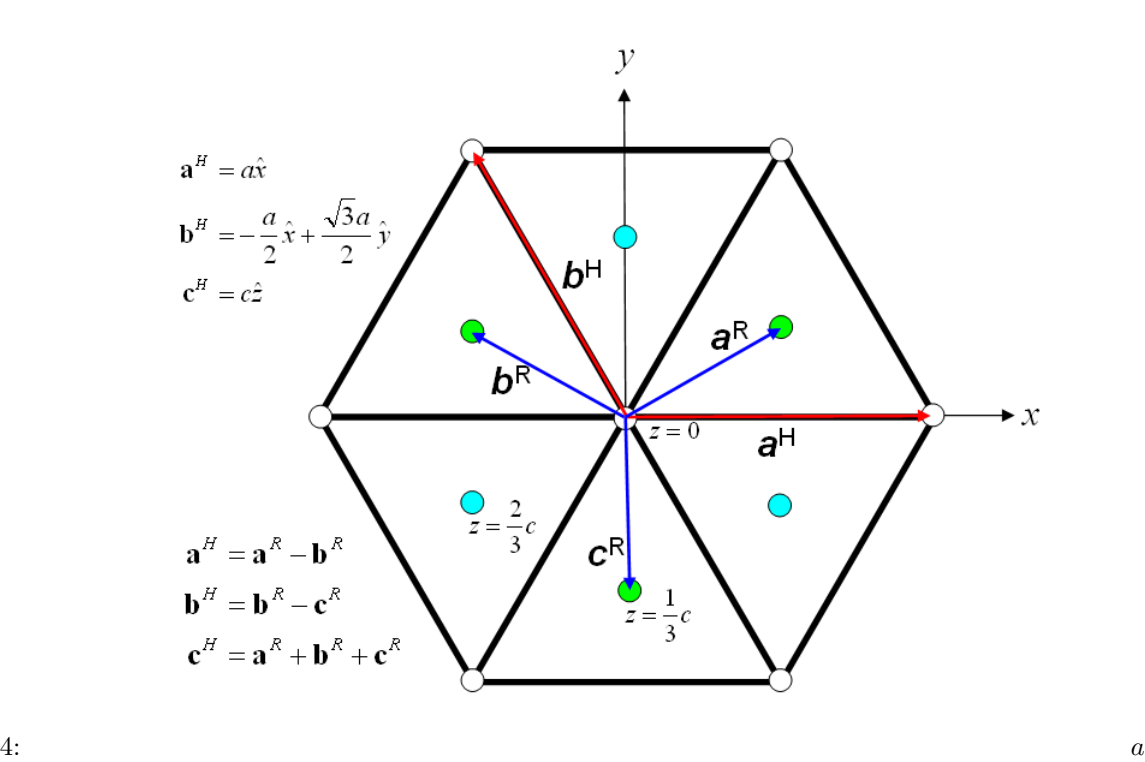

 $a^H, b^H, c^H$ 

は六方晶系の基本並進ベクトルで,*a*  $a^R, b^R, c^R$ 

### $5.2.2$

crystal\_structure tspace Si tspace tspace expected tspace tspace tspace tspace tspace tspace tspace tspace tspace tspace tspace tspace tspace tspace tspace tspace tspace tspace tspace tspace tspace tspace tspace tspace tsp tspace{ lattice\_system = facecentered !{rhombohedral|hexagonal|primitive|facecentered|bodycentered|basecentered} num\_generators = 3 generators{ #tag rotation tx ty tz IE 0 0 0  $C31+$  0 0 0<br> $C4X+$   $1/4$   $1/2$  3  $1/4$   $1/2$   $3/4$ } }  $\textit{lattice}\text{-system} = \textit{facecentered} \qquad \qquad \textit{3} \qquad \qquad \textit{num\_generators}$  $= 3$  generators IE C31+ C4X+  $= 3$  $ABCAP$  5.1.1 bcc  $Cr$   $(1/2,1/2,1/2)$   $unit-cell$  symmetry unit\_cell\_type = Bravais unit\_cell{  $a = 5.65$ ,  $b = 5.65$ ,  $c = 5.65$ alpha =  $90$ , beta =  $90$ , gamma =  $90$ } magnetic\_state = af symmetry{ tspace{ lattice\_system = primitive generators{ #tag rotation tx ty tz 5 0/1 0/1 0/1 19 0/1 0/1 0/1 } af\_generator{ #tag rotation tx ty tz 1 1/2 1/2 1/2 } } } magnetic\_state af af<sub>-generator</sub>  $E|\frac{1}{2}\mathbf{t}_1 + \frac{1}{2}\mathbf{t}_2 + \frac{1}{2}\mathbf{t}_3\}$ af<sub>-generator</sub>

### $5.2.3$

method automatic extension automatic extension and an extension and all  $\alpha$ tspace lattice\_system symmetry{ method = automatic tspace{ lattice\_system = facecentered

# $5.3$

### $5.3.1$

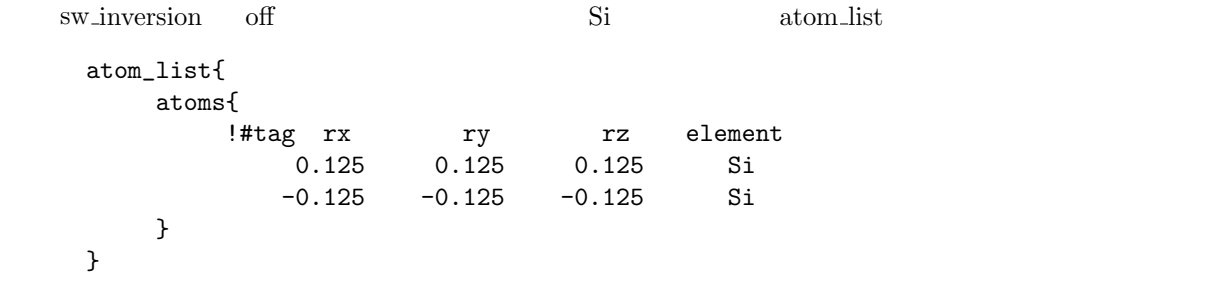

#### $5.3.2$

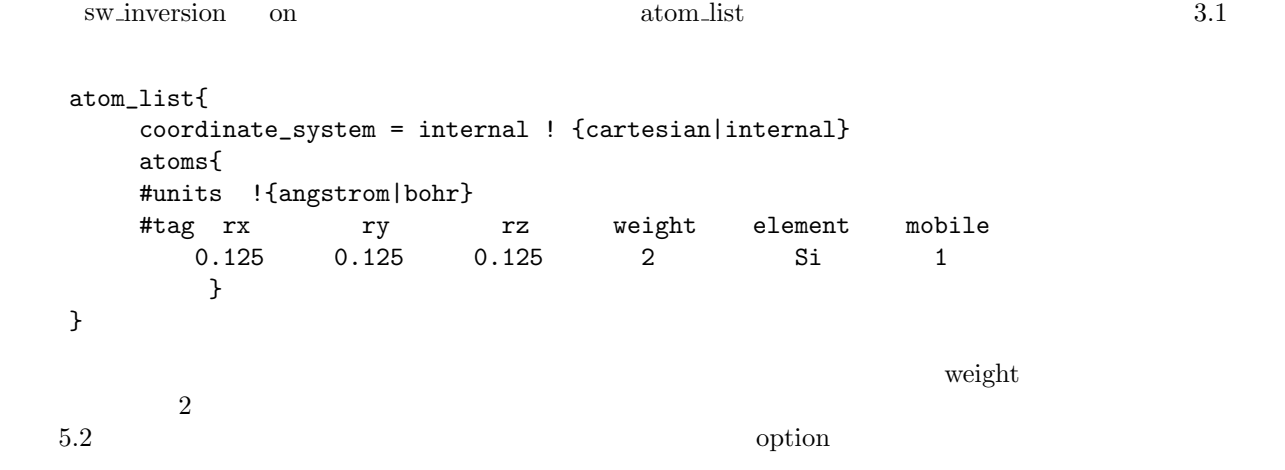

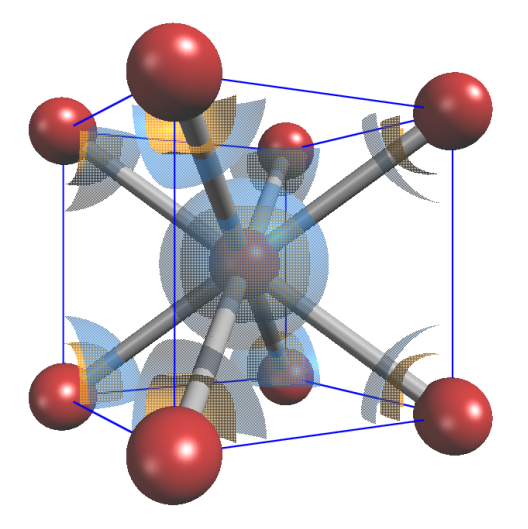

#### $5: \text{Fe}$

**6** 計算例 **3**:スピン分極がある場合 **(Fe)**

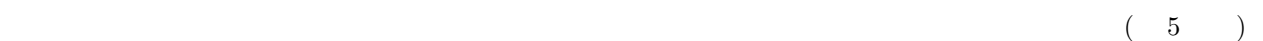

samples bcc\_Fe scf scf input\_scf\_Fe.data

よる電荷密度分布の等値面を表す.

#### Control{

```
condition = initial
       cpumax = 3 hour
       max_iteration = 250
}
accuracy{
       cutoff_wf = 25 rydberg
       cutoff\_cd = 225.00 rydberg
       num_bands = 20
       ksampling{
               method = mesh
               mesh{ nx = 10, ny = 10, nz = 10 }
       }
       smearing{
               method = tetrahedral
       }
       xctype = ggapbe
       scf_convergence{
               delta_total_energy = 1.e-10 hartree
       }
       initial_wavefunctions = matrix_diagon
           matrix_diagon{
              cutoff_wf = 12.25 rydberg
           }
```

```
}
```

```
structure{
       unit_cell_type = Bravais
       unit_cell{
              #units angstrom
              a = 2.845, b = 2.845, c = 2.845alpha = 90, beta = 90, gamma = 90}
       symmetry{
           crystal_structure = bcc
       }
       magnetic_state = ferro
       atom_list{
           atoms{
              !#tag rx ry rz element
                  0.000 0.000 0.000 Fe
           }
       }
       element_list{ !#tag element atomicnumber zeta dev
                            Fe 26 0.275 1.5 }
}
wavefunction_solver{
       solvers{
         #tag sol till_n prec submat cmix
              davidson +2 off off 1
              rmm3 -1 on on 1
       }
       rmm{
           edelta_change_to_rmm = 5.0e-3
       }
       submat{
           before_renewal=on
       }
}
charge_mixing{
       sw_recomposing=on
       spin_density_mixfactor = 2
       mixing_methods{
       !#tag no method rmxs rmxe prec istr nbmix update
             1 broyden2 0.40 0.40 on 3 15 RENEW
       }
       spin_density{
         sw_force_simple_mixing = off
       }
}
Postprocessing{
       dos{
              sw\_dos = ON
```
6. 計算例 3:スピン分極がある場合 (Fe) 36

```
method = tetrahedral
             delta E = 1.e-4 hartreenwd_dos_window_width = 10
      }
      charge{
             sw\_charge\_rspace = OFF<br>filetype = cube
             filetype
             title = "This is a title line for FM bcc Fe"
      }
printlevel{
      base = 16.1 \blacksquaremagnetic_state
structure{
      magnetic_state = ferro !{para|antiferro|ferro}
                        magnetic\_state = antiferro antiferro af
      element_list{ #tag element atomicnumber zeta dev
                                          0.275 1.5
      }
  zeta = 0.275 \zeta = (n_{\uparrow} - \lambda)n_{\downarrow})/(n_{\uparrow} + n_{\downarrow})
6.2 スピン分極を固定する方法
 SCF
```

```
structure{
   ...
```
}

}

}

```
...
    magnetic_state = ferro
    ferromagnetic_state{
        sw_fix_total_spin = on
        total<sub>spin</sub> = 0.275}
}
```
**6.3** SCF

 $SCF$ 

6. 計算例 3:スピン分極がある場合 (Fe) 37

```
charge_mixing{
     sw_recomposing=on
     spin_density_mixfactor = 2
     mixing_methods{
     !#tag no method rmxs rmxe prec istr nbmix update
          1 broyden2 0.40 0.40 on 3 15 RENEW
     }
}
sw_recomposing on spin_density_mixfactor
```

```
8.3.3
```
#### **6.4** スピン分極の変化

% grep charge output000 | grep NEW | more

!\*--- input-file style = NEW !NEW total charge (UP, DOWN, SUM) = 4.94504088 (+) 3.05495912 (=) 8.00000000 !NEW total charge (UP, DOWN, SUM) = 4.87168481 (+) 3.12831519 (=) 8.00000000 !NEW total charge (UP, DOWN, SUM) = 4.82057149 (+) 3.17942851 (=) 8.00000000 ................................................................. ................................................................. ................................................................. !NEW total charge (UP, DOWN, SUM) = 5.11279996 (+) 2.88720004 (=) 8.00000000 !NEW total charge (UP, DOWN, SUM) = 5.11279994 (+) 2.88720006 (=) 8.00000000 !NEW total charge (UP, DOWN, SUM) = 5.11279989 (+) 2.88720011 (=) 8.00000000 !NEW total charge (UP, DOWN, SUM) = 5.11279984 (+) 2.88720016 (=) 8.00000000 !NEW total charge (UP, DOWN, SUM) = 5.11279981 (+) 2.88720019 (=) 8.00000000 !NEW total charge (UP, DOWN, SUM) = 5.11279979 (+) 2.88720021 (=) 8.00000000

```
\zeta = (n_1 - n_1)/(n_1 + n_1) \zeta = 0.2782
```
% grep charge output000 | more

F\_CHGT (= ./nfcharge.data ) not existing F\_CHGT = ./nfcharge.data , newly opened !\*\* --- charge preconditioning ---  $!*$  sw\_charge\_rspace =  $0$ !\*\* charge\_filetype = 1 !\*\* charge\_title !\*\* deviation( 1) of the Gauss. distrib. func. for the initial charge construction = 1.50000  $F_C HGT = ./nfcharge.data$  $F_CCHGT$  = ./nfcharge.data !OLD total charge (UP, DOWN, SUM) = 5.10000000 (+) 2.90000000 (=) 8.00000000 !NEW total charge (UP, DOWN, SUM) = 4.94504088 (+) 3.05495912 (=) 8.00000000 !OLD total charge (UP, DOWN, SUM) = 4.94504088 (+) 3.05495912 (=) 8.00000000 !NEW total charge (UP, DOWN, SUM) = 4.87168481 (+) 3.12831519 (=) 8.00000000 !OLD total charge (UP, DOWN, SUM) = 4.87168481 (+) 3.12831519 (=) 8.00000000 !NEW total charge (UP, DOWN, SUM) = 4.82057149 (+) 3.17942851 (=) 8.00000000 ................................................................. ................................................................. .................................................................

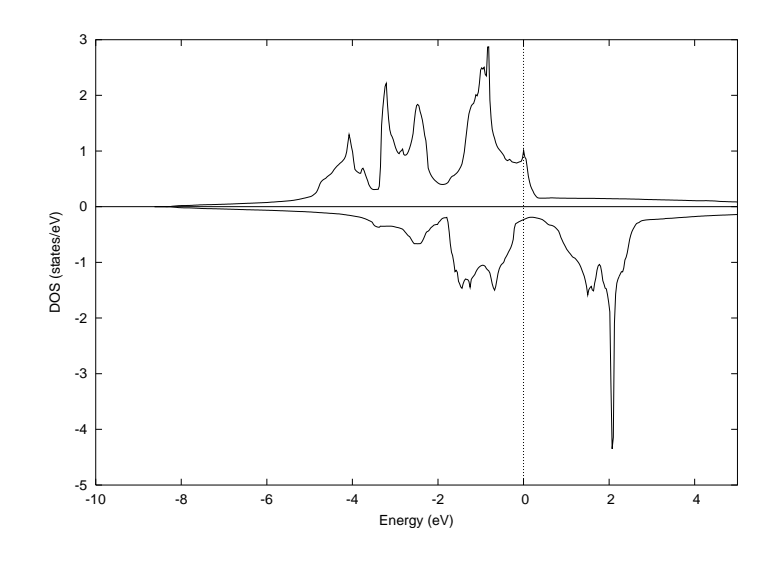

#### $6:$  Fe  $\blacksquare$

### 6.5 cube

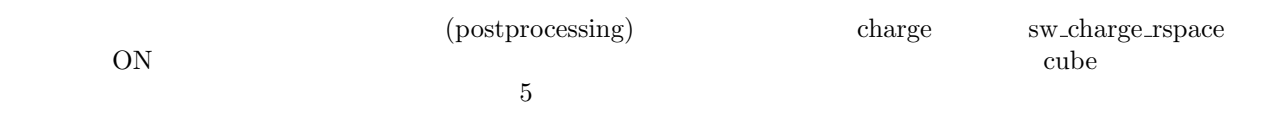

### 6.6

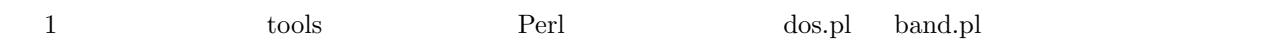

### % cd ../dos

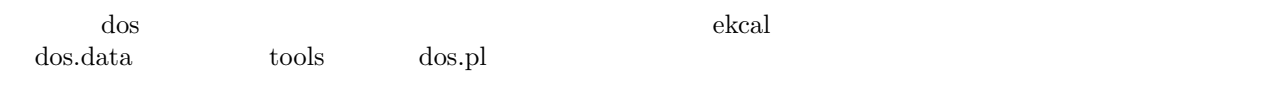

## % ../../../tools/bin/dos.pl dos.data -erange=-E1,E2 -with\_fermi

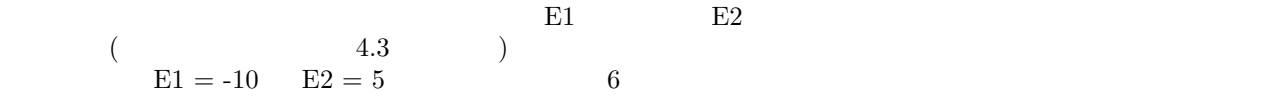

### % cd ../band

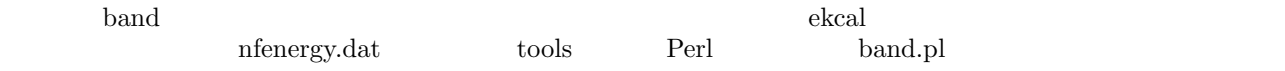

#### % ../../../tools/bin/band.pl nfenergy.data ../tools/bandkpt\_bcc\_ghnpgn.in -erange=-10,5 -with\_fermi

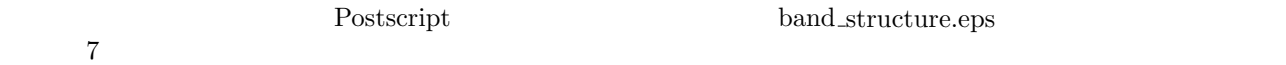

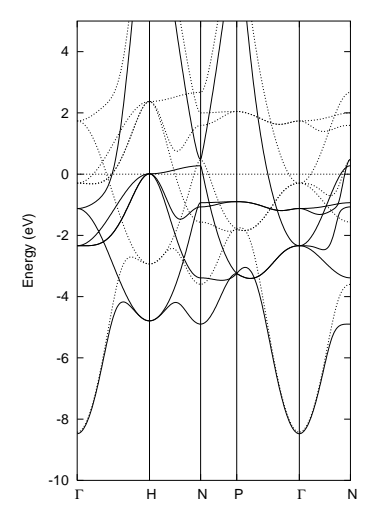

 $7: \text{Fe}$ 

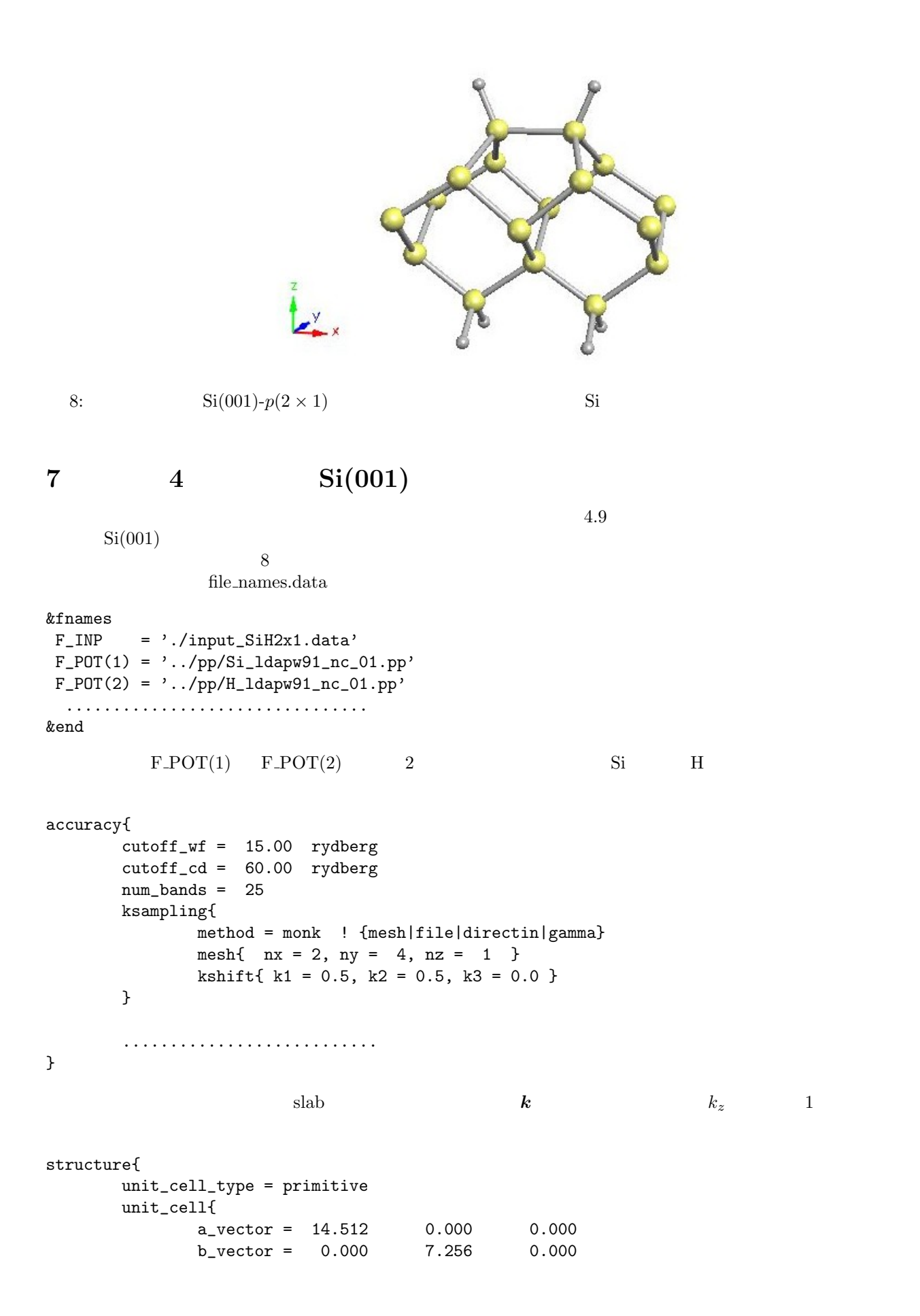

```
c_{\text{vector}} = 0.000 0.000 30.784}
      symmetry{}
      magnetic_state = para !{para|af|ferro}
      atom_list{
         coordinate_system = internal
          atoms{
             #default weight = 1, element = Si, mobile = 0
             #tag rx ry rz element
                  0.26177  0.50000  0.65651  H
                   0.73823 0.50000 0.65643 H
                   0.34138 0.50000 0.56971
                   0.65858 0.50000 0.56966
                   0.26229 0.00000 0.49388
                   0.73763 0.00000 0.49385
                   0.00000 0.00000 0.41498
                   0.50000 0.00000 0.40298
                   0.00000 0.50000 0.32769
                   0.50000 0.50000 0.32150
                   0.25000 0.50000 0.24167
                  0.75000 0.50000 0.24167
                   0.25000 0.20000 0.18269 H
                   0.25000 0.80000 0.18269 H
                   0.75000 0.20000 0.18269 H
                   0.75000  0.80000  0.18269  H
         }
     }
}
postprocessing{
      charge{
               sw_charge_rspace = ON
               filetype = cube !{cube|density_only}
             title = "Si(001) p(2x1) surface terminated by H atoms"
      }
}
 atoms Si \rm Si element H
\mathrm{Si} mobile = 0% grep TOTAL output000
TOTAL ENERGY FOR 1 -TH ITER= -39.848530200757 edel = -0.398485D+02
TOTAL ENERGY FOR 2 -TH ITER= -41.609723584621 edel = -0.176119D+01
TOTAL ENERGY FOR 3 -TH ITER= -42.187351762815 edel = -0.577628D+00
TOTAL ENERGY FOR 4 -TH ITER= -42.567052165092 edel = -0.379700D+00
TOTAL ENERGY FOR 5 -TH ITER= -42.671401804133 edel = -0.104350D+00
TOTAL ENERGY FOR 6 -TH ITER= -42.830706589667 edel = -0.159305D+00
TOTAL ENERGY FOR 7 -TH ITER= -42.879741013145 edel = -0.490344D-01
TOTAL ENERGY FOR 8 -TH ITER= -42.901690423569 edel = -0.219494D-01
TOTAL ENERGY FOR 9 -TH ITER= -42.907076085380 edel = -0.538566D-02
TOTAL ENERGY FOR 10 -TH ITER= -42.925233423911 edel = -0.181573D-01
```
.......................................................................... .......................................................................... .......................................................................... TOTAL ENERGY FOR 65 -TH ITER= -42.965049366619 edel = -0.225628D-05 TOTAL ENERGY FOR 66 -TH ITER= -42.965049639587 edel = -0.272968D-06 TOTAL ENERGY FOR 67 -TH ITER= -42.965054943637 edel = -0.530405D-05 TOTAL ENERGY FOR 68 -TH ITER= -42.965059258453 edel = -0.431482D-05 TOTAL ENERGY FOR 69 -TH ITER= -42.965063421159 edel = -0.416271D-05 TOTAL ENERGY FOR 70 -TH ITER= -42.965066446217 edel = -0.302506D-05 TOTAL ENERGY FOR 71 -TH ITER= -42.965070113202 edel = -0.366699D-05 TOTAL ENERGY FOR 72 -TH ITER= -42.965071480045 edel = -0.136684D-05<br>TOTAL ENERGY FOR 73 -TH ITER= -42.965071551890 edel = -0.718448D-07 TOTAL ENERGY FOR 73 -TH ITER= -42.965071551890 edel = -0.718448D-07 TOTAL ENERGY FOR 74 -TH ITER= -42.965071603914 edel = -0.520233D-07 TOTAL ENERGY FOR 75 -TH ITER= -42.965071513030 edel = 0.908839D-07

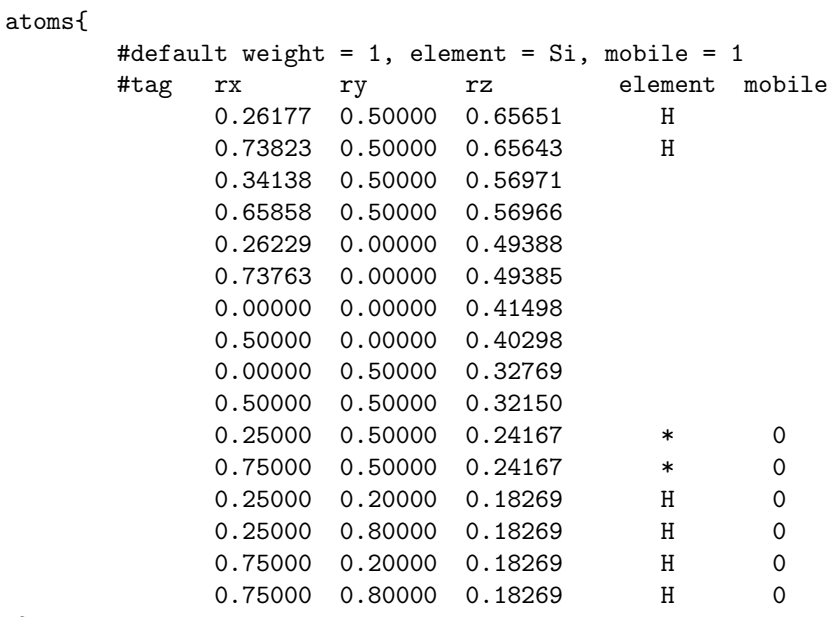

}

 $\mathrm{Si} \quad \mathrm{(mobile=1)}$ 

 $\mathrm{Si(001)}$   $\mathrm{p}(2 \times 1)$   $\mathrm{c}(4 \times 2)$  $\mathrm{Si}$   $\mathrm{Si}$ 

 $8$ 

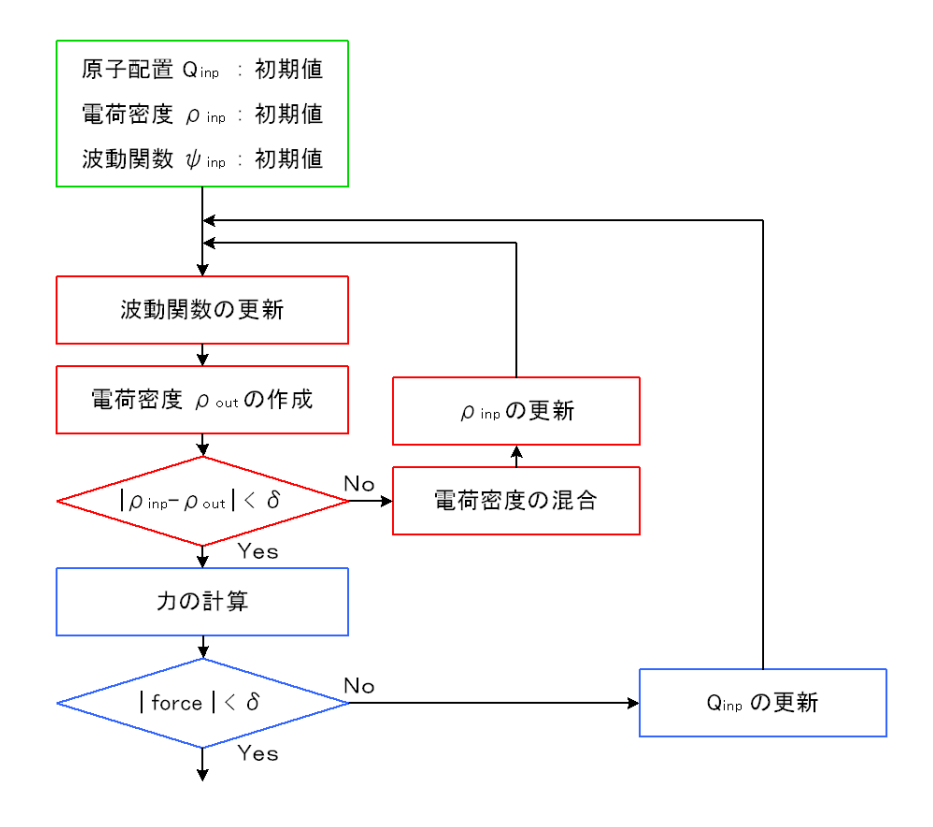

 $9:$ 

## 8 PHASE

**8.1** 作業フロー

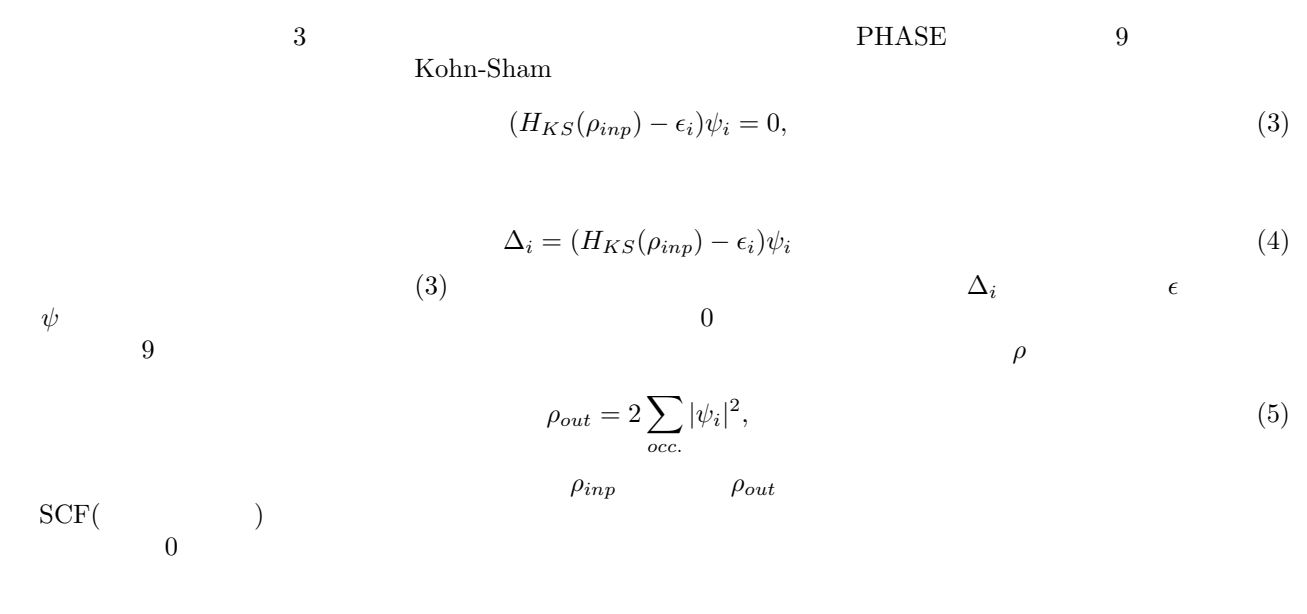

**8.2** 電子状態最適化ループ

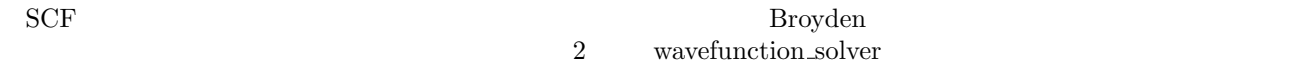

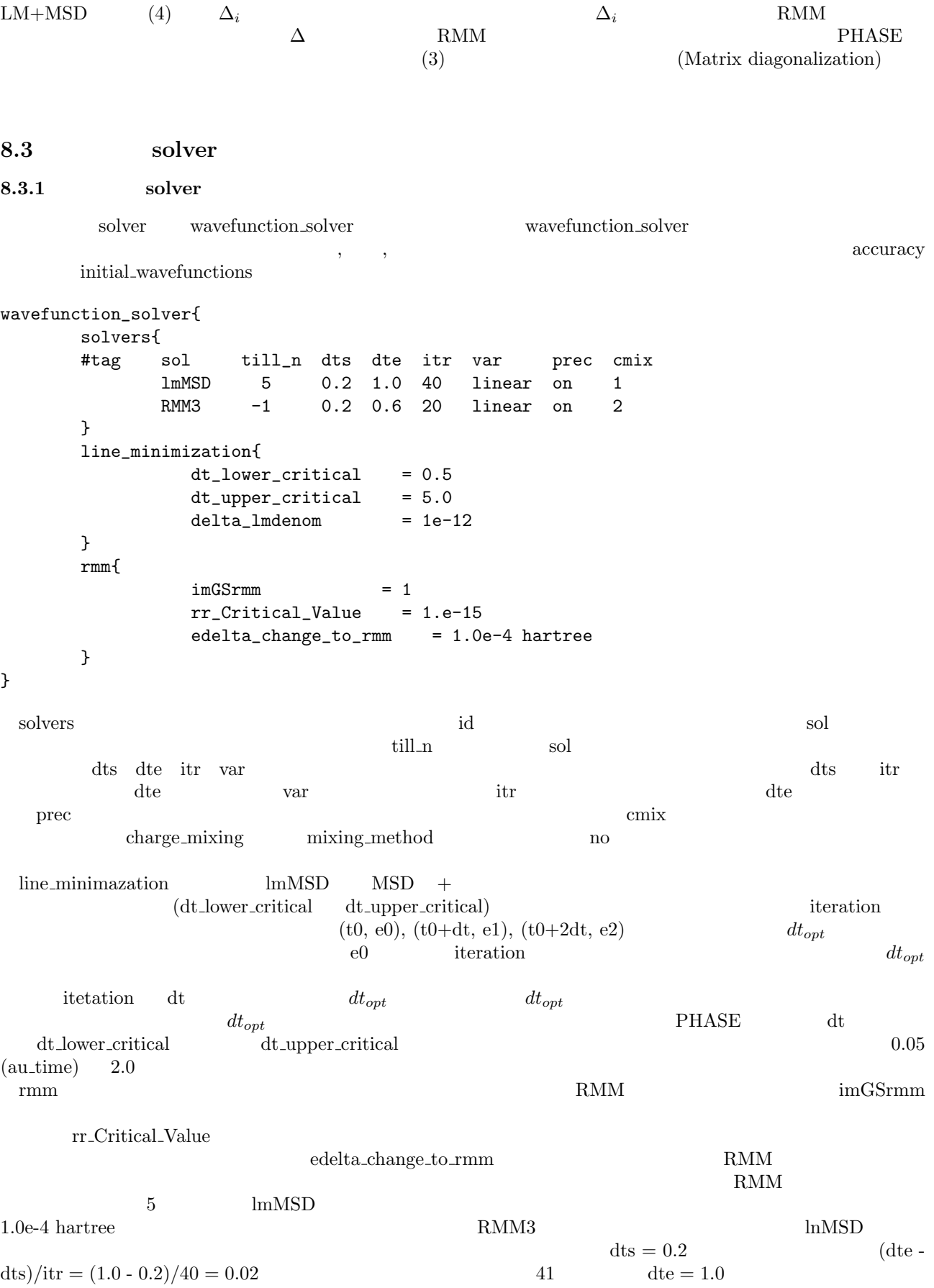

prec on contract on charge mixing precedents on charge mixing  $\alpha$ 2 mixing\_methods Davidson またには、それには、それには、それには、これには、これには、のかかかいでは、それにはない。<br>それには注意されている Davidson prec  $\rm{of}$ **8.3.2** charge\_mixing charge\_mixing charge mixing charge\_mixing{ mixing\_methods{ #tag no method rmxs rmxe itr var prec istr nbmix update 1 broyden2 0.6 0.8 20 linear on 0 5 renew 2 simple 0.2 0.5 20 linear on } charge\_preconditioning{  $amix = 0.90$ bmix  $= -1$ } } mixing methods no wavefunction\_solver  $\begin{array}{ccc} 2 & 80 \end{array}$  cmix  $\begin{array}{ccc} 2 & 80 \end{array}$  cmix  $\begin{array}{ccc} 2 & 80 \end{array}$ います。第 2 変数である method は,電荷密度の混合方法を指定します。その次の 4 つの変数 rmxs rmxe itr var  $r_{\text{max}}$  rmxs  $\text{itr}$  rmxe  $\text{r}_{\text{max}}$ var itr itr prec exact that it rmxe prec uses  $\mathbf{r}$ 3 istr nbmix update Broyden istr broyden2  $\mu$  $\Box$  update  $\Box$  $\alpha$  anew  $\alpha$  obtains an extended  $\alpha$ 

renew abmix  $\sum_{n=1}^{\infty}$ 

charge preconditioning C

$$
\rho_{new}(G) \quad \Leftarrow \quad (1 - f(G))\rho_{old}(G) + f(G)\rho_{new}(G), \tag{6}
$$

$$
f(G) = \frac{\text{rm} \times \text{* amix}}{1 + (G_0^2/G^2)}\tag{7}
$$

$$
1 + (G_0^2/G^2) \tag{8}
$$

$$
G_0 = \text{bmix} * G_{\text{min}} \tag{8}
$$

$$
G_{\min} \hspace{1.5cm} G \hspace{1.5cm} \text{bmix} < 0 \hspace{1.5cm} G_0 = 1.5 \hspace{1.5cm} \text{bmix}
$$

$$
\begin{array}{cccc}\n-1 & & & \\
\text{Broyden2} & 2 & \n\end{array}
$$

$$
\text{rmxs} = 0.6
$$
\n
$$
\text{rmxs} = 0.6
$$
\n
$$
\text{rmxe} = 0.8
$$
\n
$$
\text{rmxe} = 0.8
$$
\n
$$
\text{rmxe} = 0.8
$$
\n
$$
\text{rmxe} = 0.8
$$
\n
$$
\text{rmxe} = 0.8
$$
\n
$$
\text{rmxe} = 0.8
$$
\n
$$
\text{rmxe} = 0.8
$$
\n
$$
\text{rmxe} = 0.8
$$
\n
$$
\text{rmxe} = 0.8
$$
\n
$$
\text{rmxe} = 0.8
$$
\n
$$
\text{rmxe} = 0.8
$$
\n
$$
\text{rmxe} = 0.8
$$
\n
$$
\text{rmxe} = 0.8
$$
\n
$$
\text{rmxe} = 0.8
$$
\n
$$
\text{rmxe} = 0.8
$$
\n
$$
\text{rmxe} = 0.8
$$
\n
$$
\text{rmxe} = 0.8
$$
\n
$$
\text{rmxe} = 0.8
$$
\n
$$
\text{rmxe} = 0.8
$$

**8.3.3** 

 $\frac{1}{\sqrt{2}}$  $\lambda$ , submat  $\lambda$ on wavefunction\_solver{ solvers{ #tag sol till\_n dts dte itr var prec cmix submat lmMSD -1 0.2 1.0 40 linear on 1 on } }  $\mathrm{RMM}$ before\_renewal on wavefunction\_solver{ solvers{<br>#tag : sol till\_n dts dte itr var prec cmix submat lmMSD -1 0.2 1.0 40 linear on 1 on } submat{ before\_renewal=on } }  ${\bf SCF}$  and  ${\bf SCF}$ PHASE control max scf iteration control{ ... max\_scf\_iteration = 50 }  $50$  SCF spin\_density\_mixfactor charge\_mixing{  $spin\_density\_mixfactor = 4$ mixing\_methods{ #tag no method rmxs rmxe prec istr nbmix update 1 broyden2 0.1 0.1 on 3 15 renew } }

```
\text{spin-density\_mixfactor} \quad 4 \quad 0.1 \times 4 = 0.4sw_recomposing off
charge_mixing{
  sw_recomposing = off
  ...
}
                              spin_density sw_force_simple_mixing
on on
charge_mixing{
     sw_recomposing=on
     spin_density_mixfactor = 4
     mixing_methods{
     #tag no method rmxs rmxe prec istr nbmix update
          1 broyden2 0.1 0.1 on 3 15 renew
     }
     spin_density{
       sw_force_simple_mixing = on
     }
}
SCFstructure ferromagnetic_state
structure{
  ...
  ferromagnetic_state{
     sw_fix_total_spin = on
     spin_fix_period = INITIALLY
     total_spin = 1.0
  }
  ...
}
ferromagnetic_state
  • sw_fix_total_spin : "on"
  \bulletspin_fix_period : \qquad \qquad \text{``WHOLE''} \qquad \qquad \text{``WHOLE''}\lq\lq whole \lq\lq• total_spin :
\rm PAW \rm DFT+Ucharge_mixing
sw_mix_charge_hardpart on con
charge_density{
  ...
  sw_mix_charge_hardpart = on
  ...
}
PAW and DFT+U
```

```
8.4 SCF
8.4.1 FCC-Cu
  FCC-Cu にっぽん しゅうしゅう しゅうしゅう しゅうしゅう しゅうしゅう しゅうしゅう しゅうしゅう しゅうしゅうしゅう
samples/sol_cmix_test/Cu
Control{
   condition = initial
   cpumax = 1 day}
accuracy{
   cutoff_wf = 25.0 rydbergcutoff_c d = 225.0 rydbergnum_bands = 10
   ksampling{
      mesh{
          nx = 10
          ny = 10
          nz = 10}
   }
   scf_convergence{
      delta_total_energy = 1.e-10 hartree
       succession = 3
   }
   initial_wavefunctions = atomic_orbitals
   initial_charge_density = atomic_charge_density
}
structure{
   unit_cell_type = primitive
   unit_cell{
      !#units bohr
       a_vector = 0.0000000 3.4704637 3.4704637
       b_vector = 3.4704637 0.0000000 3.4704637
       c_vector = 3.4704637 3.4704637 0.0000000
   }
   symmetry{
       method = automatic
       tspace{
          lattice_system = fcc
       }
       sw_inversion = on
   }
   atom_list{
       atoms{
          !#tag rx ry rz weight element mobile
                0.000 0.000 0.000 1 Cu 0
       }
   }
   element_list{
    #tag element atomicnumber
            Cu 29
   }
```

```
}
wavefunction_solver{
}
charge_mixing{
  mixing_methods{
      !#tag method rmxs rmxe itr var prec istr nbmix update
          broyden2 0.60 0.60 * * on 3 15 RENEW
   }
}
printlevel{
 base = 1}
wavefunction_solver{
   solvers{
        !#tag id sol till_n dts dte itr var prec cmix submat
            1 matrixdiagon -1 * * * * on 1 off
   }
}
lm+msd,
wavefunction_solver{
   solvers{
      !#tag id sol till_n dts dte itr var prec cmix submat
           1 lm+msd 1 * * * * on 1 on
   }
   submat{
   before_renewal=off
   }
}
lm+msd,
wavefunction_solver{
   solvers{
       !#tag id sol till_n dts dte itr var prec cmix submat
           \overline{\phantom{a}} 1 lm+msd 1 * * * * on 1 on
   }
   submat{
   before_renewal=on
   }
}
lm+msd \rightarrow rmm3.
wavefunction_solver{
   solvers{
        !#tag id sol till_n dts dte itr var prec cmix submat
             1 lm+msd 1 * * * * on 1 on
```

```
2 rmm3 -1 * * * * on 1 on
   }
   rmm{
     edelta_change_to_rmm = 5.0e-3
   }
   submat{
    before_renewal=off
   }
}
lm+msd \rightarrow rmm3,
wavefunction_solver{
   solvers{
         !#tag id sol till_n dts dte itr var prec cmix submat
              \begin{matrix} 1 & \text{lm}+\text{msd} & 1 & * & * & * & * & \text{on } 1 \text{ on} \end{matrix}2 rmm3 -1 * * * * on 1 on
   }
   rmm{
     edelta_change_to_rmm = 5.0e-3
   }
   submat{
    before_renewal=on
   }
}
Davidson → rmm3,
wavefunction_solver{
   solvers{
         !#tag id sol till_n dts dte itr var prec cmix submat
              1 davidson 1 * * * * off 1 off<br>2 rmm3 -1 * * * * on 1
                                                * on 1 on
   }
   rmm{
    edelta_change_to_rmm = 5.0e-3
   }
   submat{
    before_renewal=off
   }
}
Davidson → rmm3,
wavefunction solver{
   solvers{
         !#tag id sol till_n dts dte itr var prec cmix submat
              1 davidson 1 * * * * off 1 off
              2 rmm3 -1 * * * * on 1 on
   }
   rmm{
     edelta_change_to_rmm = 5.0e-3
   }
```
submat{

}

before\_renewal=on

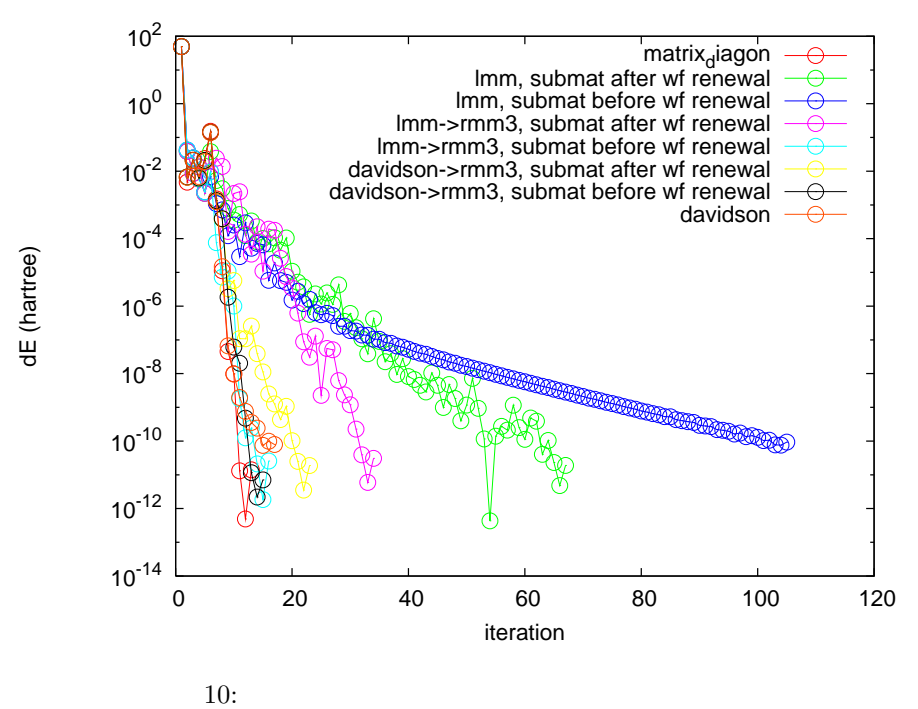

$$
\mathbf{L}^{\mathbf{t}}
$$

 $5:$ Opteron 280 2.4GHz

$$
\mathbf{k}-4
$$

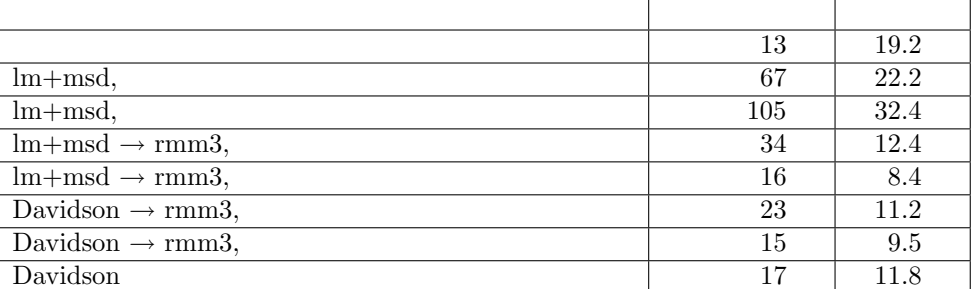

#### **Davidson**

```
wavefunction_solver{
 solvers{
    !#tag id sol till_n dts dte itr var prec cmix submat
       1 davidson -1 * * * * off 1 off
 }
}
              10 5 Intel Fortran Compiler 11.1 for Linux
       2.4\text{GHz} Opteron280 k 4
 SCF\frac{1}{\sqrt{2\pi}}
```

```
\rm{rmm3} \rm{rmm3}
```

```
\rm{RMM3} \rm{RMM3}the Davidson (precon) off (precon) of the Davidson (precon) of the state of the state of the state of the state of the state of the state of the state of the state of the state of the state of the state of the state of the
8.4.2 Fe(100)
  Fe(100)samples/sol_cmix_test/Fe100
control{
 condition = initial
 max_iteration = 200
}
accuracy{
 num_bands = 52
 ksampling{
   method=monk
   mesh{
     nx = 6ny = 6nz = 1}
 }
 cutoff_wf = 30 rydberg
 cutoff_cd = 300 rydberg
 initial_wavefunctions = atomic_orbitals
 initial_charge_density = atomic_charge_density
 scf_convergence{
   delta_total_energy = 1e-9
   succession = 3
 }
 force_convergence{
   max_force = 0.0005 hartree/bohr
 }
}
structure{
 atom_list{
   atoms{
     #tag element rx ry rz mobile weight
          Fe 0.5 0.5 0 off 1
          Fe 0 0 0.0948333333333 off 2
          Fe 0 0 0.2845 off 2
          Fe 0.5 0.5 0.189666666667 off 2
   }
 }
 ferromagnetic_state{
   sw_fix_total_spin=off
   total_spin=14
   spin_fix_period=5
 }
 unit_cell{
   a_{\text{vector}} = 5.376270447700.0000b_vector = 0.0 5.3762704477 0.0
```

```
c_vector = 0.0 0.0 28.3458898822
 }
 element_list{
   #tag element atomicnumber mass zeta deviation
       Fe 26 101802.230406 0.375 1.83
 }
 symmetry{
   method = automatic
   sw_inversion = on
 }
 magnetic_state=ferro
}
structure_evolution{
 method = gdiisgdiis{
   initial_method = cg
   c_forc2gdiis = 0.005 hartree/bohr
 }
}
wavefunction_solver{
 solvers{
   #tag sol till_n prec cmix submat
        davidson 1 off 1 off
        rmm3 -1 on 1 on
 }
 rmm{
   edelta_change_to_rmm = 5e-3 hartree
 }
 submat{
   before_renewal = on
 }
}
charge_mixing{
}
printoutlevel{
 base = 1}
                                         Broyden2 (case0)
charge_mixing{
 spin_density_mixfactor=4
 mixing_methods{
   #tag no method rmxs rmxe itr var prec istr nbmix update
        1 broyden2 0.1 0.1 40 linear on 3 5 renew
 }
}
Pulay (case1)
charge_mixing{
 spin_density_mixfactor=4
 mixing_methods{
   #tag no method rmxs rmxe itr var prec istr nbmix update
```
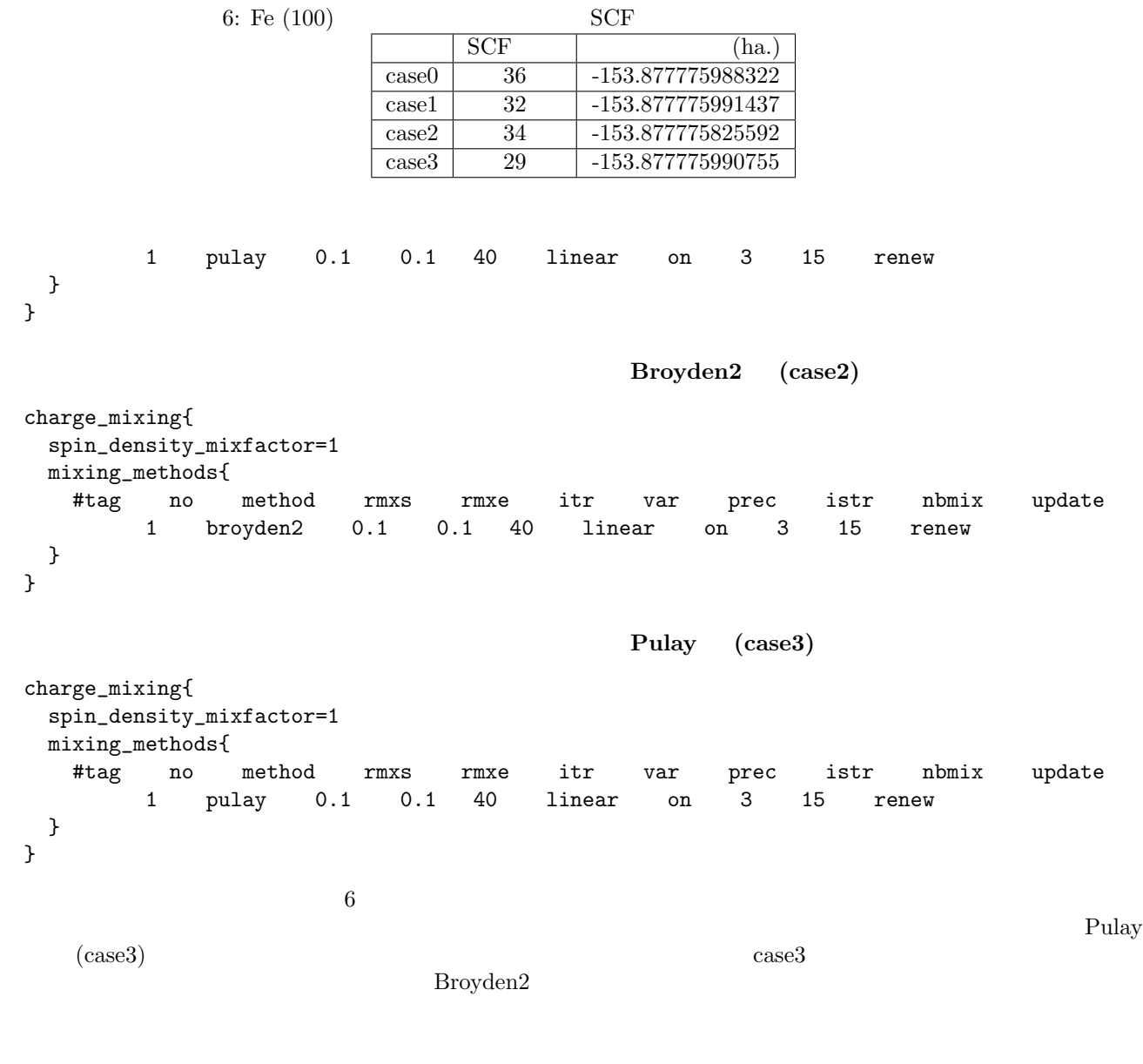

## **8.5** 構造最適化ループ

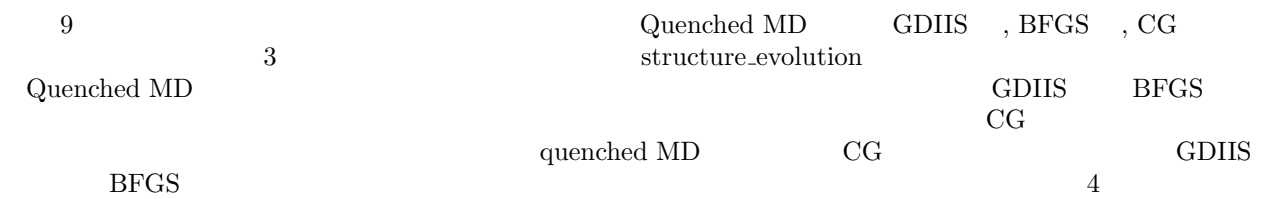

- $\bullet$  1 : cis
- **•**  $2:$   $TiO<sub>2</sub>$
- $3 : \text{SiO}_2$

•  $4 : Si(001)$ 

samples/strevl\_test

10<sup>−4</sup> hartree/bohr  $10^{-10}$  hartreee  $1$ 

 $200$ 

#### **8.5.1 quenched MD**

```
structure_evolution{
 method = quench
}
```
**8.5.2 cg**

```
structure_evolution{
 method = cg}
```
**8.5.3 gdiis**

```
structure_evolution{
 method = gdiisgdiis{
    initial_method = cg
    c_forc2gdiis = 0.01 hartree/bohr
  }
}
```
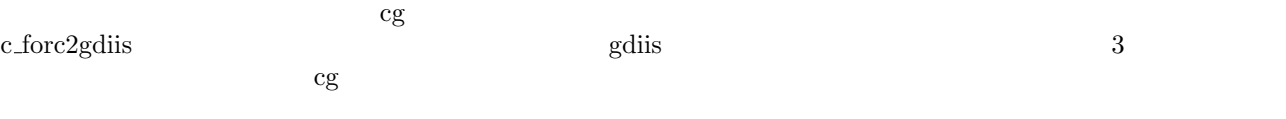

```
8.5.4 bfgs
```

```
structure_evolution{
 method = bfgs
 gdiis{
  initial_method = cg
  c_forc2gdiis = 0.01 hartree/bohr
 }
}
\overline{\text{cg}}c_forc2gdiis bfgs 3
\log bfgs gdiis \loggdiis
               7 \hskip 1cm quenched MD \hskip 1cm100 \mathrm{au}GDIIS SiO<sub>2</sub>gdiis c_forc2gdiis compared to response the control of the state of the state of the state of the state of the state of the state of the state of the state of the state of the state of the state of the state of the state o
\frac{\text{cg}}{\text{cg}}
```
 $\beta$ 

### 8. PHASE  $56$

|  | $\overline{\phantom{0}}$<br>$\cdot$ .<br>. . | <b>200</b> | $10^{-4}$ |
|--|----------------------------------------------|------------|-----------|
|--|----------------------------------------------|------------|-----------|

 $1$  and  $2$   $TiO<sub>2</sub>$ ,  $3$   $SiO<sub>2</sub>$ ,  $4 \text{Si}(001)$ 

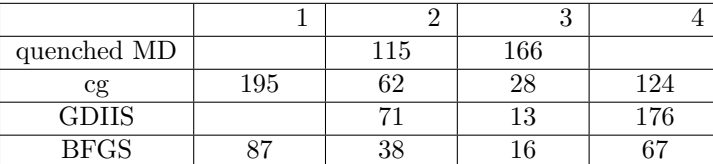

## **9** 分子動力学シミュレーション

## **9.1**

 $PHASE$ 

 $PHASE$  $($   $)$   $($   $)$ file\_names.data  $F\_ENF$  $E_{\text{kin}} = \frac{3}{2} \times N_{\text{atom}} \times k_{\text{B}}T$  $E_{\text{kin}}$  *N*atom,  $N_{\text{atom}}$  *k*B, *T*  $3.1578 \times 10^5$  $(k_{\rm B}T)$   $\frac{3}{2}$  $\frac{3}{2}$  $\begin{array}{ccc} k_{\rm B}T & & ) & \frac{3}{2} \\ ({\rm structure\_evolution} & & {\rm dt} & \end{array} \tag{8}$  $($ <sup>2</sup>*.*<sup>418</sup> *<sup>×</sup>* <sup>10</sup>*−*<sup>17</sup> という値を掛ければ「秒」に変換することが可能です。たとえば 100 a.u. という時間は 2.418 fs

#### $9.2$

 $PHASE$ 

### $9.2.1$

molecular\_dynamics/NVE

```
accuracy{
    cutoff_wf = 9.00 rydbergcutoff_cd = 36.00 rydberg
    num_bands = 8
    xctype = ldapw91
    force_convergence{
       max_force = 1.0e-8 Hartree/Bohr
    }
    initial_wavefunctions = matrix_diagon
    ksampling{
       mesh{
           nx = 4ny = 4nz = 4}
    }
    scf_convergence{
       delta_total_energy = 1e-12 Hartree
       succession = 3
    }
}
...
...
structure{
   unit_cell_type = primitive
   unit_cell{
```

```
a_vector = 0.0000000000 5.1300000000 5.1300000000
      b_vector = 5.1300000000 0.0000000000 5.1300000000
      c_vector = 5.1300000000 5.1300000000 0.0000000000
   }
   atom_list{
      atoms{
         #tag element rx ry rz mobile
         Si 0.130 0.130 0.130 yes
         Si -0.130 -0.130 -0.130 yes
      }
   }
   element_list{
      #tag element atomicnumber
      Si 14
   }
}
...
...
structure_evolution{
   method = velocity_verlet
   dt = 100}
...
...
                                        この入力は,シリコン結晶の入力を少し変更したものとなっています。structure.atom list.atoms では,各原子の
"mobile" "yes" "no" "0" ("0" executive "no" and "0" executive "0" contract of "0" executive "0" executive "0" contract of "0" executive "0" executive "0" executive "0" executive "0" executive "0" executive "0" executive "0
\rm Si(111)structure_evolution "method" "velocity_verlet"
( dt) )"100" としています。上で述べたように,この値は 2.418×10−15s に相当します。
 \overline{0}structure_evolution{
   method = velocity_verlet
   dt = 100temperature_control{
      thermostat{
         #tag temp
            300
      }
   }
}
\text{``temp''}0structure_evolution{
   method = velocity_verlet
   dt = 100
   temperature_control{
      thermostat{!#tag temp
                   300
                  500
```
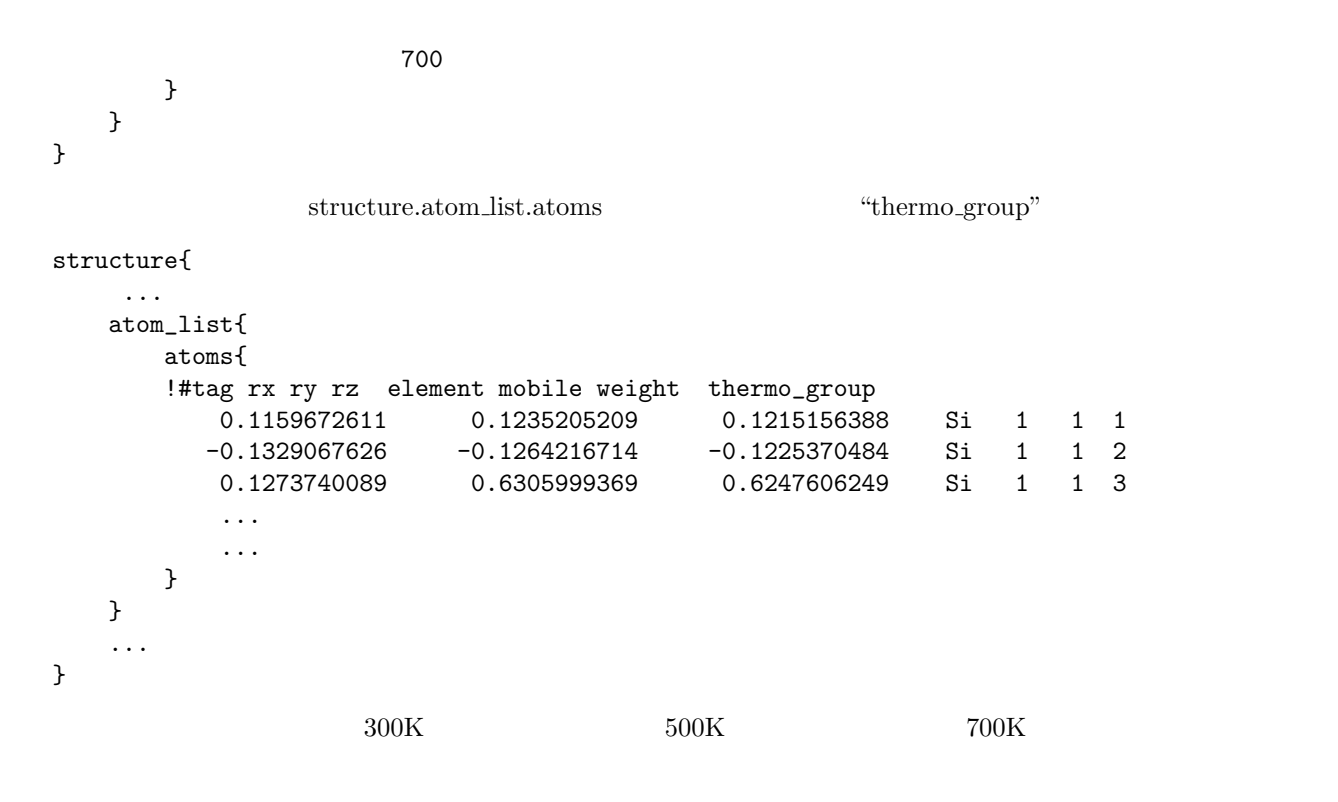

 $9.2.2$ 

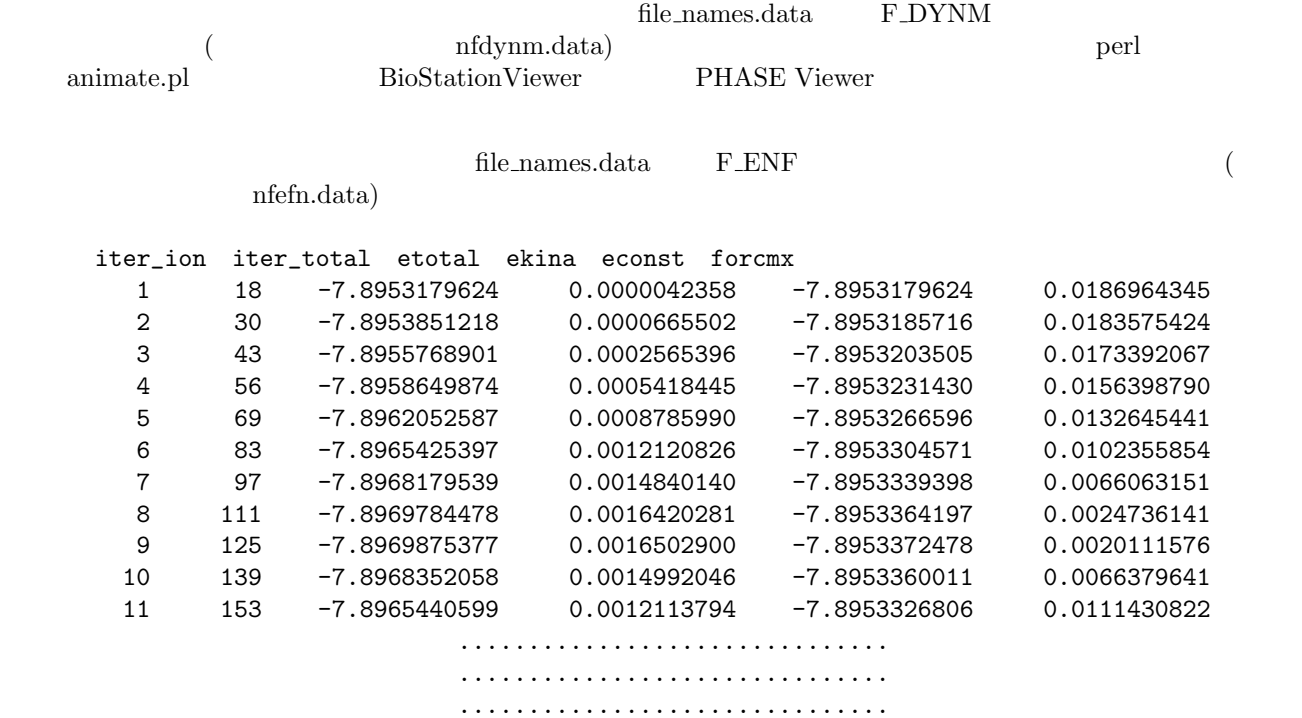

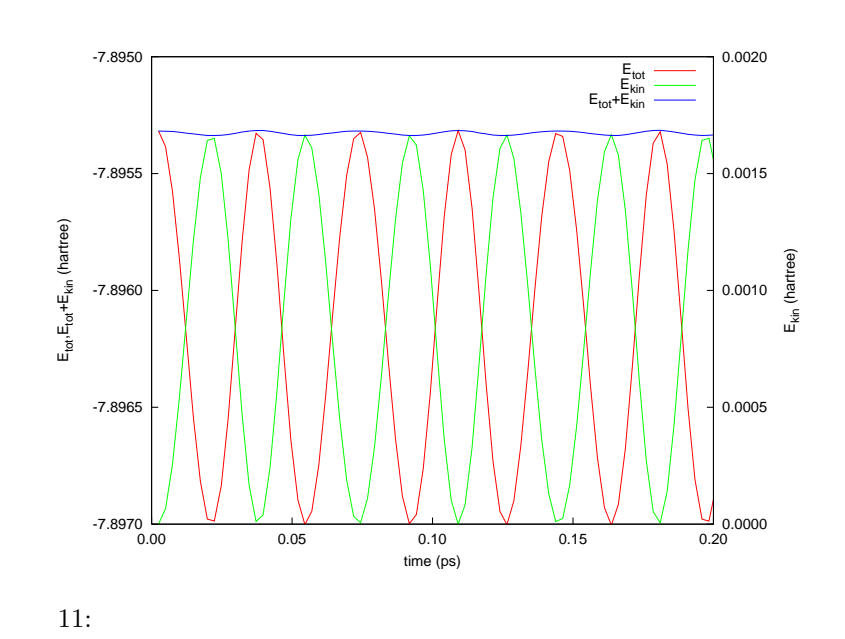

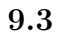

PHASE Nosé-Hoover

#### $9.3.1$

molecular\_dynamics/NVT

```
\begin{minipage}[c]{0.7\linewidth} \textit{structure\_evolution} \end{minipage} \begin{minipage}[c]{0.7\linewidth} \textit{temperature\_control} \end{minipage} \vspace{-0.5cm}structure_evolution{
        method = temperature_control
        dt = 50.0temperature_control{
             thermostat{
                 #tag temp qmass
                             5000
             }
        }
    }
                           \begin{array}{ll} \text{``method''} & \quad \text{temperature-control} \\ \text{``dt''} & \quad \text{``dt''} \end{array}"dt"50.0 1.2fs
            temperature_control "thermostat" ( Thermostat" of thermostat" ( Thermostate function of the "thermostat" of the "quass" ( The control of the control of the control of the control of the control of the control of the contro
     \text{``temp''} \qquad \qquad \text{``quass''}(structure atoms atoms atoms \mathbb{R}^nstructure{
```
...

```
atom_list{
       num_atoms = 8
       cooordinate_system = internal
       atoms{
       !#tag rx ry rz element mobile weight thermo_group
         0.1159672611   0.1235205209   0.1215156388   Si  1  1  1
        -0.1329067626 -0.1264216714 -0.1225370484 Si 1 1 1
         0.1273740089 0.6305999369 0.6247606249 Si 1 1 1
        -0.1152089939 -0.6164829779 -0.6221565128 Si 1 1 1
         0.6299472943 0.1341313888 0.6253193197 Si 1 1 1
        -0.6305720382 -0.1290073650 -0.6187967685 Si 1 1 1
         0.6151271805 0.6206113965 0.1333834419 Si 1 1 1
        -0.6276524003 -0.6268549639 -0.1175099372 Si 1 1 1
       }
     }
     ...
  }
                          "thermo_group"
  "# \text{default"}thermo_group
9.3.2 熱浴の質量の設定方法
 (Q \hspace{1cm} Q \hspace{1cm} Q)す。他方大きすぎる Q を採用すると,系が熱平衡に達するのに多くのステップ数を必要とするようになってしま
 Q(S. Nosé Progress of Theoretical Physics Supplement No 103 1991 pp.1-46)
                   \tau = \frac{2\pi}{ }\frac{2\pi}{\omega} = 2\piµ
Q
                           2gk_BT\sqrt{1/2}(9)
\tau \omega and g (3× \muB) kB
T \tau 0.05 ps 8, 300 K (9)
Q and 46009.3.3file_names.data
     F DYNM (
nfdynm.data)
     {\rm \bf file\_names.data} {\rm \bf f. ENF}F ENF \qquad \qquad \qquad \text{then.f.data)}9.2.2 F ENF
  1 \text{ ps}12 300K
```
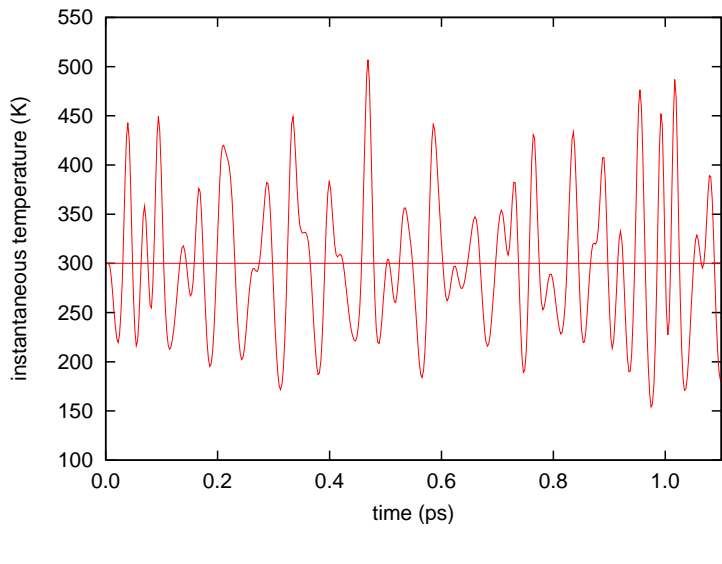

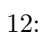

# **10**

# $10.1$

 $PHASE$ 

# **10.2**

$$
\mathbf{u}_i
$$

 $m_i$ *ü*<sub>*iα*</sub> = *−* $\sum$ *jβ*  $\Phi_{i\alpha,j\beta}u_{j\beta}$  (10)

 $\Phi_{i\alpha,j\beta}$   $E(\mathbf{u}_1,\mathbf{u}_2,\ldots)$ 

$$
\Phi_{i\alpha,j\beta} = \frac{\partial^2 E}{\partial u_{i\alpha}\partial u_{j\beta}}
$$
\n(11)

$$
\Phi_{i\alpha,j\beta} = -\frac{\partial F_{i\alpha}}{\partial u_{j\beta}}\tag{12}
$$

$$
\frac{\partial F_{i\alpha}}{\partial u_{j\beta}} = \frac{F_{i\alpha}|_{u_{j\beta}=a} - F_{i\alpha}|_{u_{j\beta}=-a}}{2a} \tag{13}
$$

$$
\Phi_{i',j'} \qquad \qquad R \qquad \qquad \{R \mid \mathbf{T}\} \qquad i',j' \qquad \qquad \Phi_{i,j} \qquad \qquad \Phi_{i,j}
$$
\n
$$
R\mathbf{r}_i + \mathbf{T} = \mathbf{r}_{i'} \qquad \qquad (14)
$$

$$
R\mathbf{r}_j + \mathbf{T} = \mathbf{r}_{j'} \tag{15}
$$

$$
\Phi_{i,j} = R^T \Phi_{i',j'} R
$$
\n
$$
\Phi_{i,j} \qquad \alpha \beta \qquad j \tag{16}
$$

$$
\sum_{j} \Phi_{i\alpha,j\beta} = 0 \tag{17}
$$

$$
\Phi_{i\alpha,j\beta} = \Phi_{j\beta,i\alpha} \tag{18}
$$

$$
w_{i\alpha} = u_{i\alpha}/\sqrt{m_i} \qquad D_{i\alpha,j\beta} = \Phi_{i\alpha,j\beta}/\sqrt{m_i m_j} \qquad (10)
$$

$$
\ddot{w}_{i\alpha} = -\sum_{j\beta} D_{i\alpha,j\beta} w_{j\beta} \tag{19}
$$

$$
w_{i\alpha} = Q\xi_{i\alpha}e^{i\omega t + \delta}
$$

$$
\omega^2 \xi_{i\alpha} = \sum_{j\beta} D_{i\alpha,j\beta} \xi_{j\beta}
$$
(20)

 $\omega^2$ 

 $2 \t\t\t \epsilon_{i\alpha}$   $D_{i\alpha,j\beta}$  PHASE

つことにより、アインマンカメラの定数はアインマンであり、

 $\overline{a}$ 

 $i, j$   $\{R | \mathbf{T}\}\$  *i* 

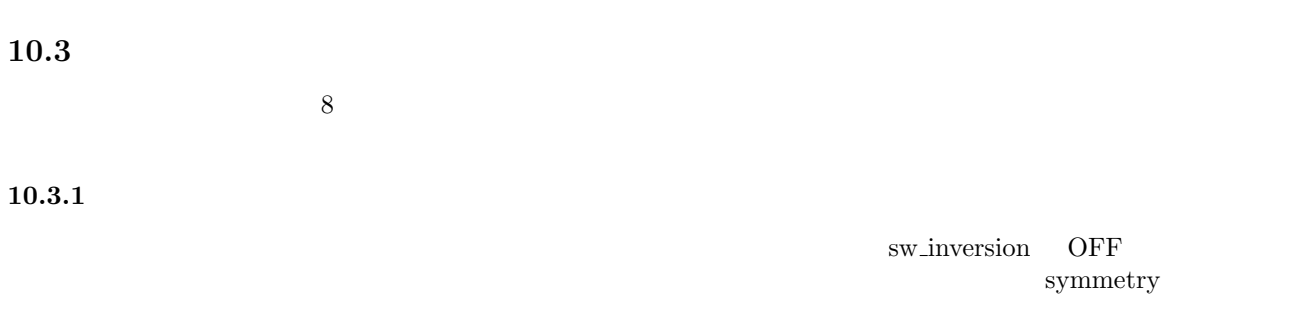

# $10.3.2$

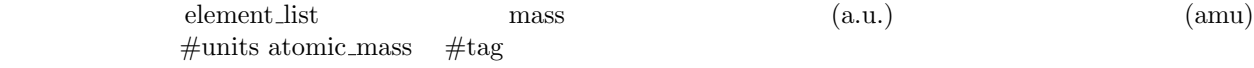

# $10.3.3$

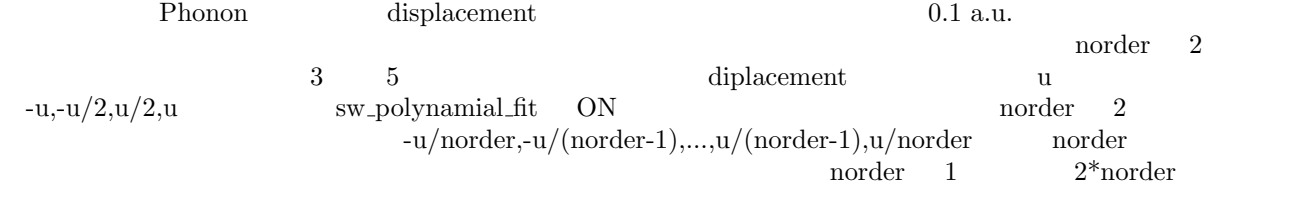

# $10.4$

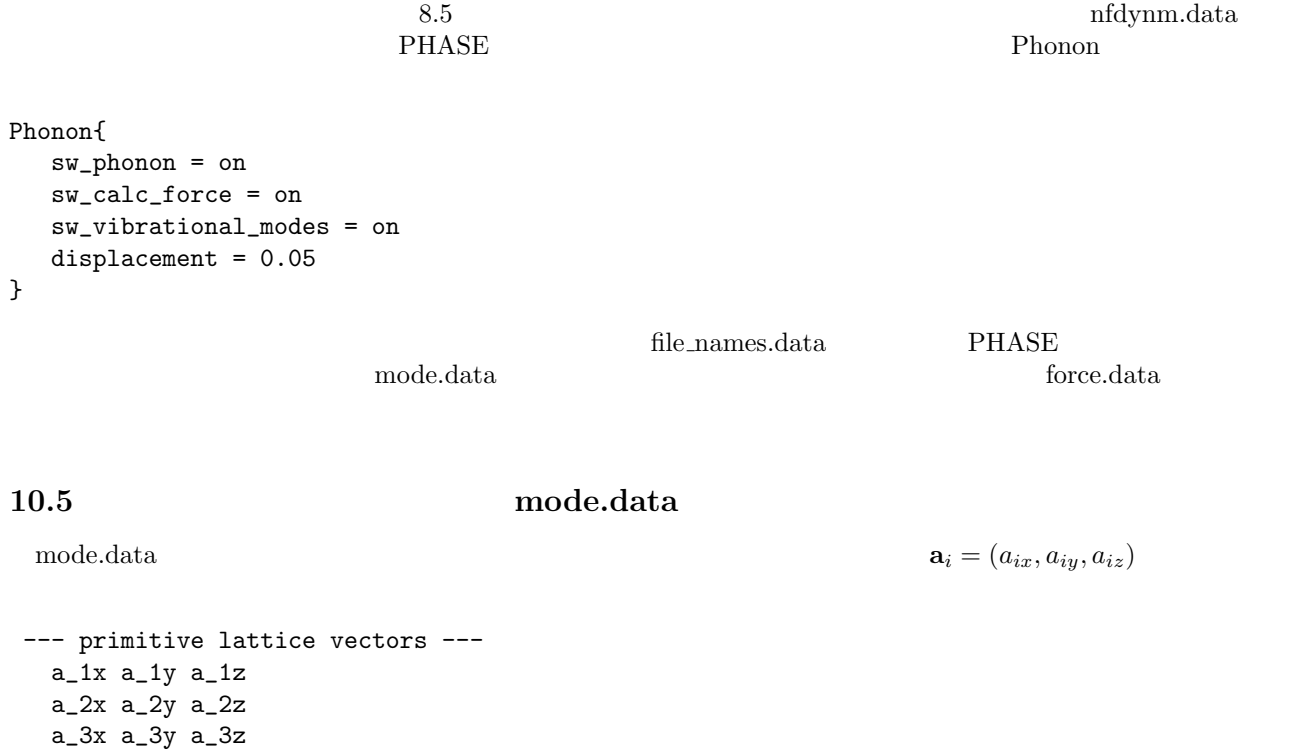

 $m_i$  name(i)

 $(x_i, y_i, z_i)$ 

#### natm

```
--- Equilibrium position and mass of each atom---
Natom = natm
do i=1,natm
   i x(i) y(i) z(i) m(i) name(i)
end do
```

```
--- Vibrational modes ---
 Nmode= nmode Natom= natm
do m = 1, nmode
  n= m representation(m) acvtive(m)
  hbarW= omega_ha(m) Ha = omega_ev(m) eV; nu= omega_nu(m) cm^-1
   do i=1,natm
        i vec(m,i,1) vec(m,i,2) vec(m,i,3)
   end do
end do
representation \arctan \frac{1}{\arctan \frac{1}{\arctan \frac{\text{IR} IR&R \text{V}omega_ha Hartree omega_ev
```
omega\_nu

10.6 **force.data** 

 $\text{force.data}$ 

```
num_force_data, norder, sw_ploynomial_fit
do i = 1, num_force_data
   displaced_atom, displacement(1:3)
   do ia = 1, natm
      i, force_data(ia,1:3,i)
   end do
end do
```
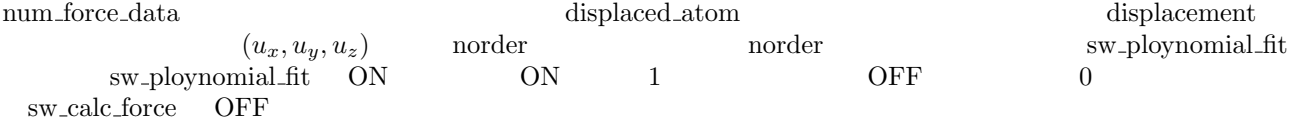

#### 10.7

 $10.7.1$ 

```
Control{
        condition = initial
        cpumax = 1 day ! maximum cpu time
       max_iteration = 6000
}
```

```
accuracy{
```

```
cutoff_wf = 25.00 rydberg
```
}

```
cutoff_c d = 225.00 rydberg
       num_bands = 8
       xctype = ggapbe
       initial_wavefunctions = matrix_diagon
       matrix_diagon {
        cutoff_wf = 5.0 rydberg}
      ksampling{
        method = gamma}
       scf_convergence{
        delta_total_energy = 1.e-10
        succession = 3
        num_max_iteration = 300
       }
       force_convergence{
        delta_force = 1.e-4
       }
       initial_charge_density = Gauss
structure{
       unit_cell_type = primitive
       unit_cell{
            a_vector = 15.0 0.0 0.0<br>b_vector = 0.0 15.0 0.0
            b<sub>-</sub>vector = 0.0c_{\text{vector}} = 0.0 0.0 15.0
       }
       symmetry{
           tspace{
             lattice_system = primitive
              generators{
                #tag rotation tx ty tz
                    C2z 0 0 0
                    IC2x 0 0 0
              }
           }
           sw_inversion = off
       }
       magnetic_state = para
       atom_list{
           coordinate_system = cartesian
           atoms{
              !#default mobile=on
              !#tag rx ry rz element
                   -1.45 0.000 1.123 H
                    1.45 0.000 1.123 H
                    0.0 0.0 0.0 O
           }
       }
```
#tag element atomicnumber zeta dev H 1 1.00 0.5 O 8 0.17 1.0 }

element\_list{ #units atomic\_mass

}

```
wf_solver{
      solvers {
      !#tag sol till_n dts dte itr var prec cmix submat
          msd 5 0.1 0.1 1 tanh on 1 on<br>1m+msd 10 0.1 0.4 50 tanh on 1 on
          lm+msd 10 0.1 0.4 50 tanh on 1 on
          rmm2p -1 0.4 0.4 1 tanh on 2 on
      }
      rmm {
       edelta_change_to_rmm = 1.d-6
      }
      lineminimization {
       dt_lower_critical = 0.1
       dt_upper_critical = 3.0
      }
}
charge_mixing{
      mixing_methods {
      !#tag id method rmxs rmxe itr var prec istr nbxmix update
           1 broyden2 0.3 0.3 1 linear on 5 10 RENEW
           2 simple 0.2 0.5 100 linear on * * *
      }
}
structure_evolution{
  method = cg}
file_names.data element_list element_tist H_ggapbe_nc_01.pp O_ggapbe_us_02.pp
1310.7.2\mathbb Phonon \mathbb Pnfdynm.data
      atom_list{
          coordinate_system = cartesian
          atoms{
            !#tag rx ry rz element
                 -1.446816228 0.000 1.123327795 H
                             0.000 1.123327795 H<br>0.0 0.0
                  0.0 0.0 0.0 O
          }
      }
Phonon{
  sw_phonon = on
```

```
sw_calc_force = on
  sw_vibrational_modes = on
  displacement = 0.05}
```
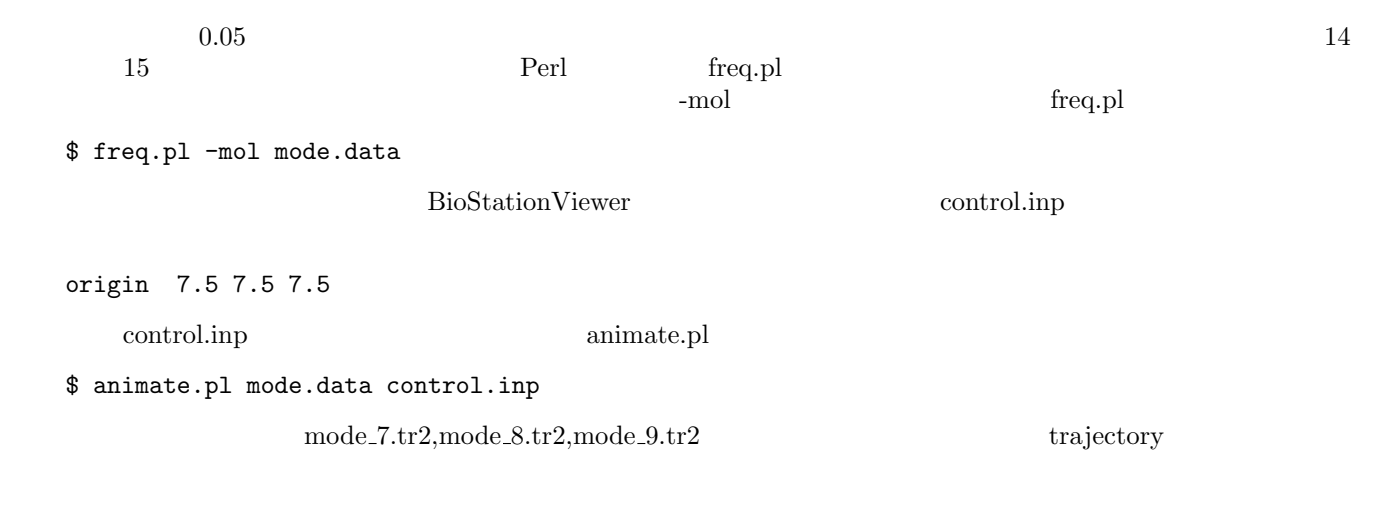

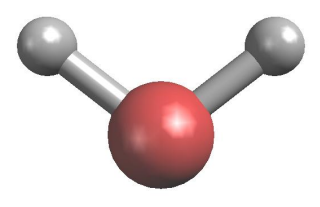

 $13:$ 

Vibrational Analysis

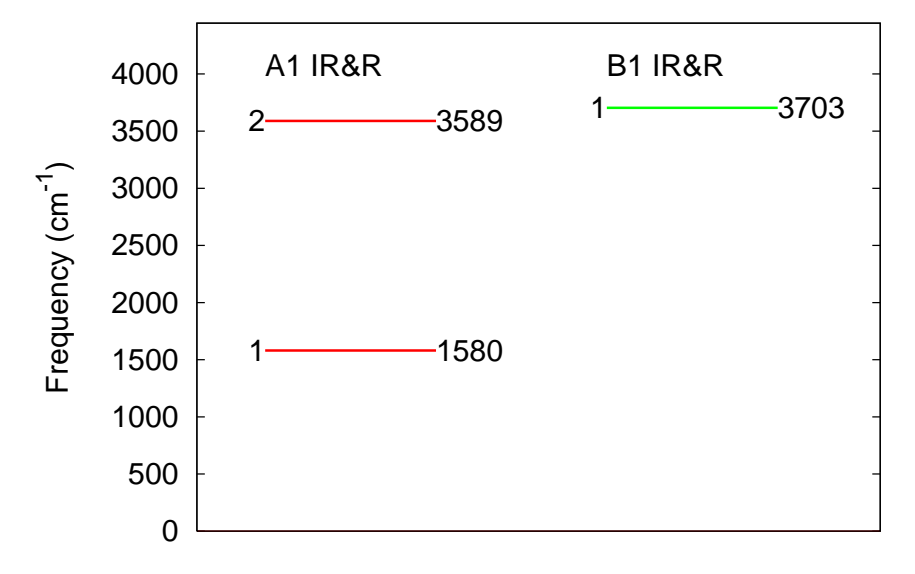

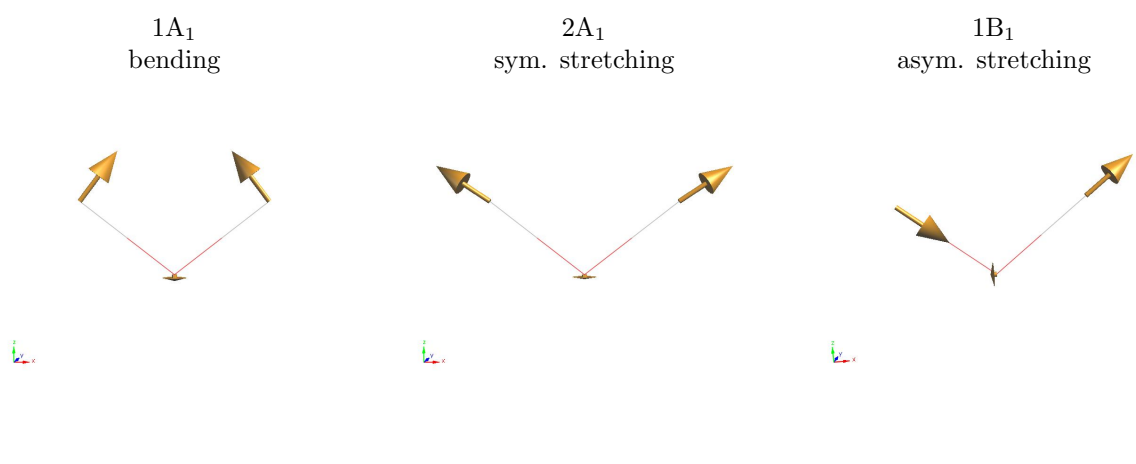

 $15:$ 

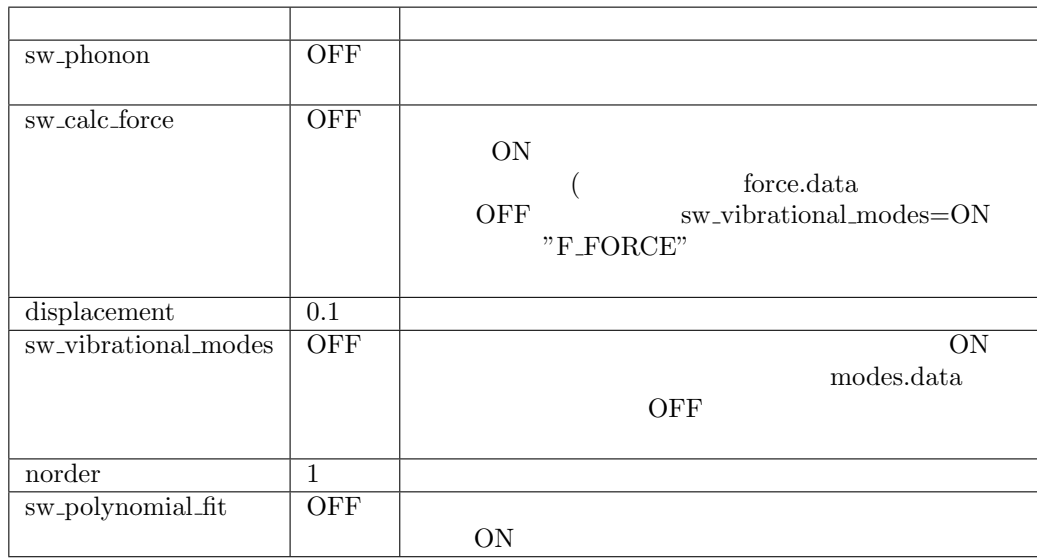

# 11 STM

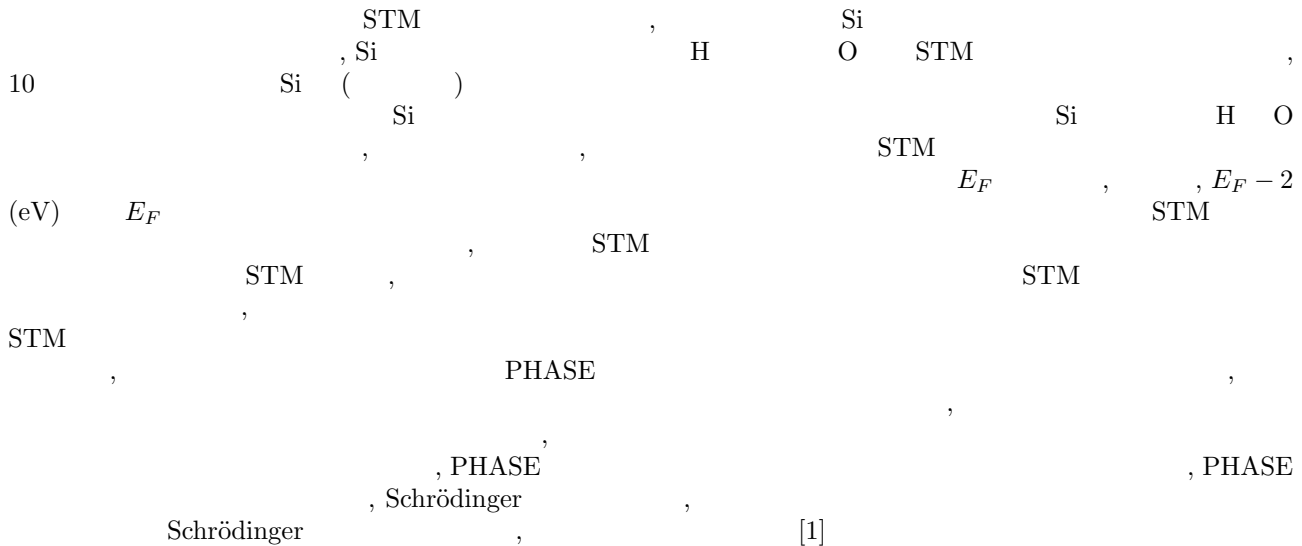

 $\begin{array}{lll}\text{Schrödinger} & , & [1] & \\ & [2] & , & \text{STM}\end{array}$ ,  $[2]$   $\qquad \qquad$   $\qquad \qquad$  STM

**11.1** 

 $\overline{\phantom{a}}$ 

 $\label{eq:1.1} \qquad \qquad ,$ 

 $\begin{aligned} \text{PHASE} \end{aligned} \quad , \quad \begin{aligned} \text{PHASE} \end{aligned}$  $\left[1\right]$ 

$$
,\qquad \qquad {\rm Schrödinger}
$$

 $E_{\mu,\mathbf{k}_\parallel}\Psi_{\mu,\mathbf{k}_\parallel}(\mathbf{G}_\parallel,z) = \frac{\hbar^2}{2m}$  $\frac{\hbar^2}{2m}(\mathbf{k}_\parallel + \mathbf{G}_\parallel)^2 \Psi_{\mu,\mathbf{k}_\parallel}(\mathbf{G}_\parallel,z) - \frac{\hbar^2}{2m}$ 2*m ∂* 2  $\frac{\partial}{\partial z^2} \Psi_{\mu,\mathbf{k}_\parallel}(\mathbf{G}_\parallel,z)$  $+\sum$ **G***′ ∥*  $V(\mathbf{G}_{\parallel} - \mathbf{G}'_{\parallel}, z)\Psi_{\mu, \mathbf{k}_{\parallel}}(\mathbf{G}'_{\parallel}, z)$  (21)

$$
\Psi_{\mu,\mathbf{k}_{\parallel}}(\mathbf{r}) = \sum_{\mathbf{G}_{\parallel}} e^{i(\mathbf{k}_{\parallel} + \mathbf{G}_{\parallel}) \cdot \mathbf{r}_{\parallel}} \Psi_{\mu,\mathbf{k}_{\parallel}}(\mathbf{G}_{\parallel}, z), \tag{22}
$$

$$
V(\mathbf{r}) = \sum_{\mathbf{G}_{\parallel}} e^{i\mathbf{G}_{\parallel} \cdot \mathbf{r}_{\parallel}} V(\mathbf{G}_{\parallel}, z). \tag{23}
$$

$$
V(\mathbf{r}) \qquad , \qquad \qquad \text{PHASE} \qquad ,
$$

$$
f_{\rm{max}}
$$

 $\Psi_{\mu,\mathbf{k}_{\parallel}}(\mathbf{r})$ 

$$
\Psi_{\mu,\mathbf{k}_{\parallel}}(\mathbf{r}) = e^{i\mathbf{k}_{\parallel}\cdot\mathbf{r}_{\parallel}}\Phi_{\mu,\mathbf{k}_{\parallel}}(\mathbf{r})
$$
\n(24)

$$
\Phi_{\mu,\mathbf{k}_{\parallel}}(\mathbf{r}) = \sum_{\mathbf{G}_{\parallel}} e^{i\mathbf{G}_{\parallel}\cdot\mathbf{r}_{\parallel}} \Psi_{\mu,\mathbf{k}_{\parallel}}(\mathbf{G}_{\parallel},z)
$$
\n(25)

$$
\Psi_{\mu,\mathbf{k}_{\parallel}}(\mathbf{G}_{\parallel},z) = \frac{1}{\sum_{m,n} \sum_{m,n} e^{-i\mathbf{G}_{\parallel} \cdot (x_m, y_n)} \Phi_{\mu,\mathbf{k}_{\parallel}}((x_m, y_n), z)}
$$
\n
$$
m, n \quad x \text{-} y \qquad \text{FFT}
$$
\n(26)

(21) 式の右辺第3項のポテンシャルと波動関数の畳み込みの項は, 次の二次元 FFT を用いて計算できます。 X **G***′ ∥ V* (**G***<sup>∥</sup> −* **G***′ ∥ , z*)Ψ*µ,***k***<sup>∥</sup>* (**G***′ ∥ , z*) = <sup>1</sup> P *m,n* X *m,n e <sup>−</sup>i***G***∥·*(*xm,yn*)*<sup>V</sup>* (*xm, yn, z*)Φ*µ,***k***<sup>∥</sup>* (*xm, yn, z*) (27) 真空層領域を z 軸に関して *z*<sup>0</sup> から *z<sup>N</sup>* まで *N* 等分します。*z*<sup>0</sup> は表面側, *z<sup>N</sup>* は真空側です。 0 N *z*<sup>0</sup> *z*<sup>1</sup> *z*<sup>2</sup> *· · · z<sup>n</sup>−*<sup>1</sup> ✲ *δz* ✛ *z<sup>n</sup> zn*+1 *· · · z<sup>N</sup>* そうして, (21) 式を次のように差分化します。

$$
E_{\mu,\mathbf{k}_{\parallel}}\Psi_{\mu,\mathbf{k}_{\parallel}}(\mathbf{G}_{\parallel},z_n) = |\mathbf{k}_{\parallel} + \mathbf{G}_{\parallel}|^2 - \frac{1}{\delta z^2} \{\Psi_{\mu,\mathbf{k}_{\parallel}}(\mathbf{G}_{\parallel},z_{n+1}) - 2\Psi_{\mu,\mathbf{k}_{\parallel}}(\mathbf{G}_{\parallel},z_n) + \Psi_{\mu,\mathbf{k}_{\parallel}}(\mathbf{G}_{\parallel},z_{n-1})\}
$$
  
+
$$
V(0,z_n)\Psi_{\mu,\mathbf{k}_{\parallel}}(\mathbf{G},z_n) + \sum_{\mathbf{G}'\neq\mathbf{G}} V(\mathbf{G}_{\parallel} - \mathbf{G}'_{\parallel},z)\Psi_{\mu,\mathbf{k}_{\parallel}}(\mathbf{G}'_{\parallel},z)
$$
(28)

$$
\delta z^{-2} \Psi_{\mu,\mathbf{k}_{\parallel}}(\mathbf{G}_{\parallel},z_{n-1}) + \{E_{\mu,\mathbf{k}_{\parallel}} - |\mathbf{k}_{\parallel} + \mathbf{G}_{\parallel}|^2 - 2\delta z^{-2} - V(0,z_n)\} \Psi_{\mu,\mathbf{k}_{\parallel}}(\mathbf{G}_{\parallel},z_n) + \delta z^{-2} \Psi_{\mu,\mathbf{k}_{\parallel}}(\mathbf{G}_{\parallel},z_{n+1})
$$
\n
$$
= \sum_{\mathbf{G}' \neq \mathbf{G}} V(\mathbf{G}_{\parallel}' - \mathbf{G}_{\parallel},z) \Psi_{\mu,\mathbf{k}_{\parallel}}(\mathbf{G}',z_n)
$$
\n(29)

 $\mathcal{O}(\mathcal{O}(\epsilon))$ 

 $\mathcal{A}$ 

$$
\begin{cases} \Psi_{\mu,\mathbf{k}_{\parallel}}(\mathbf{G}_{\parallel},z_{0}) = \Psi^{0}_{\mu,\mathbf{k}_{\parallel}}(\mathbf{G}_{\parallel},z_{0})\\ \Psi_{\mu,\mathbf{k}_{\parallel}}(\mathbf{G}_{\parallel},z_{N}) = \Psi^{0}_{\mu,\mathbf{k}_{\parallel}}(\mathbf{G}_{\parallel},z_{N}) \end{cases}
$$
\n(30)

 $(29)$ 

 *a*<sup>11</sup> *a*<sup>12</sup> 0 *a*<sup>21</sup> 0 *a a* 32 22 *a a* 33 23 *a*<sup>34</sup> O *· · ·* . . . *· · · a<sup>N</sup>−*2*,N−*<sup>3</sup> *a<sup>N</sup>−*2*,N−*<sup>2</sup> *a<sup>N</sup>−*2*,N−*<sup>1</sup> 0 O *<sup>a</sup><sup>N</sup>−*1*,N−*<sup>2</sup> *<sup>a</sup><sup>N</sup>−*1*,N−*<sup>1</sup> *<sup>a</sup><sup>N</sup>−*1*,N* 0 *aN,N−*<sup>1</sup> *aN,N* Ψ(*z*1) *· · ·* Ψ(*zi*) *· · ·* Ψ(*z<sup>N</sup>* ) = *c*1 *· · · ci · · · cN* (31) ここでは, 表式の単純化のために, Ψ*µ,***k***<sup>∥</sup>* (**G***∥, zi*) Ψ(*zi*) と表しました。*aij* , *c<sup>i</sup>* は次の式のとおりです。 *aii* = *Eµ,***k***<sup>∥</sup> − |***k***<sup>∥</sup>* + **G***∥|* <sup>2</sup> *<sup>−</sup>* <sup>2</sup>*δz−*<sup>2</sup> *<sup>−</sup> <sup>V</sup>* (0*, zi*) *<sup>a</sup>i,i−*<sup>1</sup> <sup>=</sup> *<sup>a</sup><sup>i</sup>−*1*,i* <sup>=</sup> *δz−*<sup>2</sup> *c<sup>i</sup>* = P **<sup>G</sup>***′̸*=**<sup>G</sup>** *<sup>V</sup>* (**G***−***G***′ , zi*)Ψ*µ,***k***<sup>∥</sup>* (**G***′ , zi*) *c*<sup>1</sup> = P **<sup>G</sup>***′̸*=**<sup>G</sup>** *<sup>V</sup>* (**G***−***G***′ , z*1)Ψ*µ,***k***<sup>∥</sup>* (**G***′ , z*1) *<sup>−</sup> δz−*<sup>2</sup>Ψ*µ,***k***<sup>∥</sup>* (**G***∥, z*0) *c<sup>N</sup>* = P **<sup>G</sup>***′̸*=**<sup>G</sup>** *<sup>V</sup>* (**G***−***G***′ , z<sup>N</sup>* )Ψ*µ,***k***<sup>∥</sup>* (**G***′ , z<sup>N</sup>* ) *<sup>−</sup> δz−*<sup>2</sup>Ψ*µ,***k***<sup>∥</sup>* (**G***∥, zN*+1) (32) (32) 式の *c<sup>N</sup>* の表式に現われる Ψ*µ,***k***<sup>∥</sup>* (**G***∥, zN*+1) を0とおくことにします。(31) 式を *c<sup>i</sup>* を固定して Ψ(*zi*) に関して 解きます。*c<sup>i</sup>* Ψ を含みます。これと, 解いた Ψ とは自己無撞着でなければなりません。そこで, (31) 式を iterative に解くことにします。Ψ*<sup>m</sup>*(*zi*) が与えられれば, *c<sup>i</sup>* が計算できます。この *c<sup>i</sup>* のもとで, (31) 式を解き, 得られたもの <sup>Ψ</sup>*<sup>m</sup>*+1(*zi*) とします。Ψ*<sup>m</sup>*(*zi*) *<sup>−</sup>* <sup>Ψ</sup>*<sup>m</sup>*+1(*zi*) のノルムがある設定値以下であれば, 収束したとみなし, 設定値以上 であれば, Ψ *<sup>m</sup>*+1(*zi*) = *r <sup>m</sup>*+1 *<sup>×</sup>* <sup>Ψ</sup> *<sup>m</sup>*+1(*zi*) + (1 *<sup>−</sup> <sup>r</sup> <sup>m</sup>*+1) *<sup>×</sup>* <sup>Ψ</sup> *<sup>m</sup>*(*zi*) (33) によって, 次の入力 Ψ(*zi*) を決定し, 再び *c<sup>i</sup>* を計算するところから始めます。 (31) 式を LU 分解を利用して解くことにします。 *Ai,j* = *aij ,*

$$
A_{i,j} = a_{ij},
$$
  
\n
$$
X_i = x_i = \Psi(z_i),
$$
  
\n
$$
C_i = c_i
$$

 $, (31) \qquad ,$ 

$$
AX = C \tag{34}
$$

 $A$   $L$   $U$  ,  $U$  , *H*  $\{k, k + 1\}$   $L$   $U$   $y_{k,k+1} = w_k$   $U$  $\overline{1}$  $\overline{1}$ 

$$
U = \begin{pmatrix} 1 & w_1 & & & \\ 0 & 1 & w_2 & & \\ & & \ddots & \ddots & \\ & & & 1 & w_{N-1} \\ & & & & 1 \end{pmatrix}
$$
 (35)

$$
\quad ,\qquad \qquad L\quad \, ,
$$

$$
L = \begin{pmatrix} a_{12}/w_1 & 0 & & \\ a_{21} & a_{23}/w_2 & & \\ & & \ddots & & \\ & & & 0 & a_{N-1,N-2} & a_{N-1,N}/w_{N-1} & 0 \\ & & & & 0 & a_{N,N-1} & a_{N,N} - a_{N,N-1}w_{N-1} \end{pmatrix}
$$
(36)

$$
w_k, A = LU, \qquad (37)
$$

$$
w_k = \frac{a_{k,k+1}}{a_{k,k} - a_{k,k-1}w_{k-1}} \qquad k = 2, 3, ..., N \qquad (38)
$$

11. STM  $73$ 

,

の関係が得られ, 帰納的に解くことができます。*AX* = *LUX* = *C* ,

 $\mathcal{L}(\mathcal{A})$ 

$$
AX = LUX = C \t ,
$$
  

$$
LG = C \t (39)
$$

$$
UX = G \tag{40}
$$

$$
g_1 = c_1 \frac{w_1}{a_{12}} = \frac{c_1}{a_{11}}
$$
  
\n
$$
g_k = (c_k - a_{k,k-1} g_{k-1}) \frac{w_k}{a_{k,k+1}}
$$
 (k = 2, 3, ..., N) (41)

 $\overline{\phantom{a}}$ 

$$
x_N = g_N
$$
  
\n
$$
x_k = g_k - w_k x_{k+1} \qquad (k = N-1, N-2, ..., 1)
$$
\n(42)

#### 11. STM  $74$

#### **11.2**

#### 11.2.1

main

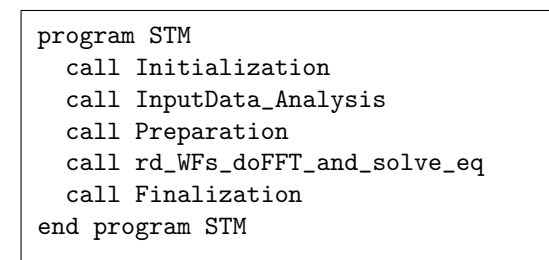

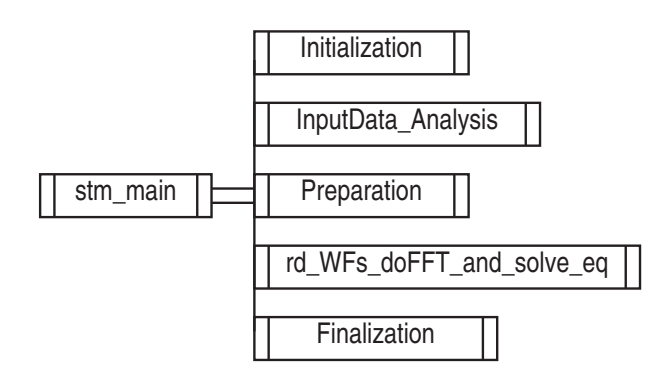

 $\label{eq:initialization} \begin{minipage}[t]{0.9\linewidth} \begin{minipage}[t]{0.9\linewidth} \begin{minipage}[t]{0.9\linewidth} \begin{minipage}[t]{0.9\linewidth} \end{minipage}[t]{0.9\linewidth} \end{minipage} \begin{minipage}[t]{0.9\linewidth} \begin{minipage}[t]{0.9\linewidth} \end{minipage}[t]{0.9\linewidth} \end{minipage} \begin{minipage}[t]{0.9\linewidth} \begin{minipage}[t]{0.9\linewidth} \end{minipage}[t]{0.9\linewidth} \end{minipage} \begin{minipage}[t]{0.9\linewidth} \end{minipage} \begin{min$ 

 $\frac{1}{2}$  $\lambda$ 

 $\overline{\text{use}}$ 

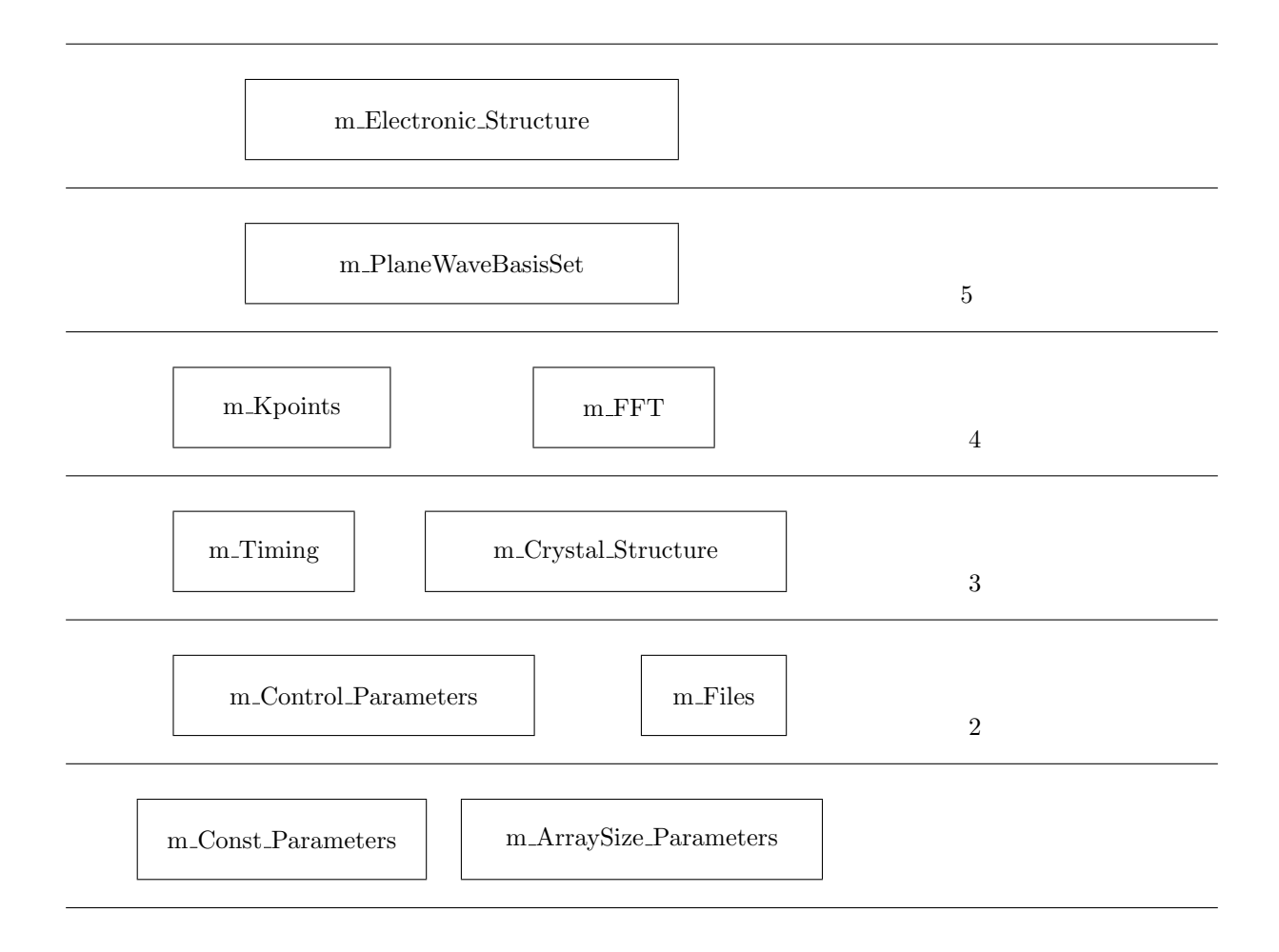

### $11.2.2$

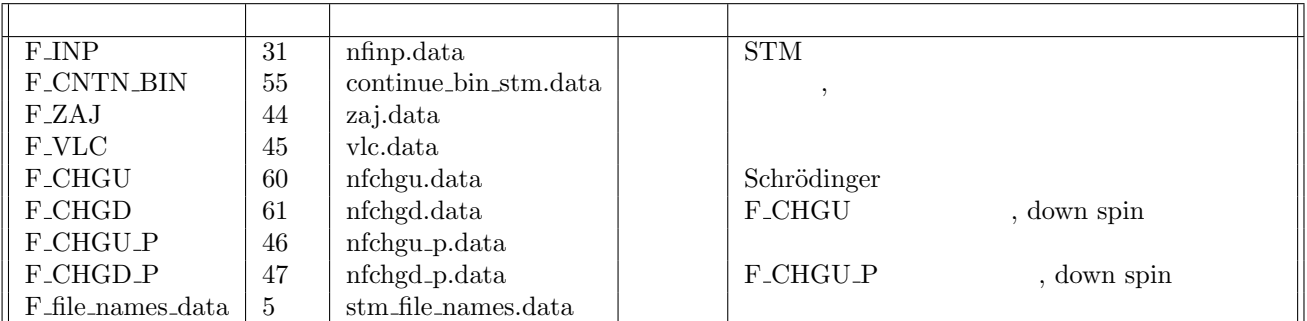

, STM Gaussian cube

#### **F INP**

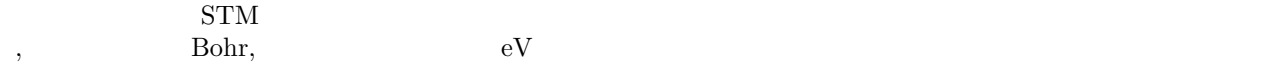

 $\,$ 

4 1 : kv3, nspin

4 1 : kv3, nspin 1 0.0000 -0.1624 -0.3247 0.0000 -0.3750 -0.3750 2 0.0000 -0.1624 -0.1082 0.0000 -0.3750 -0.1250 3 0.0000 -0.0541 -0.3247 0.0000 -0.1250 -0.3750 4 0.0000 -0.0541 -0.1082 0.0000 -0.1250 -0.1250 110 42.9043654360 ! neg, zl (=lattice c) -3.00 -2.000 ! e1, e2 : Efermi+e1 - Efermi+e2 90 ! nlpf 53 90 !izi, izf 1 ! colomn number of the z-component 0.10 0.15 100 ! rini, rfin, nfin 0.01 ! erlmt

 $1, k$  ,  $k$  ,  $k$  ,  $k$  $4 \times 1 = 4$ ここでは, スピンの違いを考慮していないためこうなったが, スピンの違いがある場合の記すべき座標の組の個数 , 1 $\,$ 

#### 110 42.9043654360 ! neg, zl (=lattice c)

 $\alpha$ , the contraction of the term in the state  $\mathbb{R}$ , FFT of the state  $\mathbb{R}$ , FFT of the state  $\mathbb{R}$  $\mathcal{C}^{\mathcal{A}}$ , can as  $\mathcal{C}^{\mathcal{B}}$ , can as  $\mathcal{C}^{\mathcal{B}}$ , can as  $\mathcal{C}^{\mathcal{B}}$ , can as  $\mathcal{C}^{\mathcal{B}}$ , can as  $\mathcal{C}^{\mathcal{B}}$ Schrödinger **Schrödinger PET**  $\,$  $\alpha$ , Schrödinger がある数値で, 順に新しい解を混ぜる割合の初期値, 最終値, 反復回数, 収束判定誤差値にそれぞれ対応します。

#### **11.3**

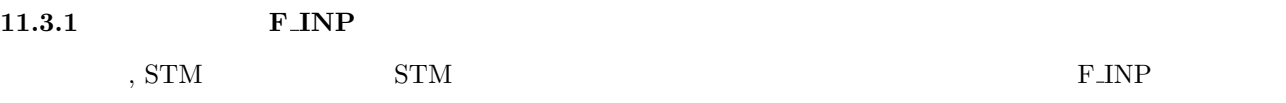

#### **PHASE**

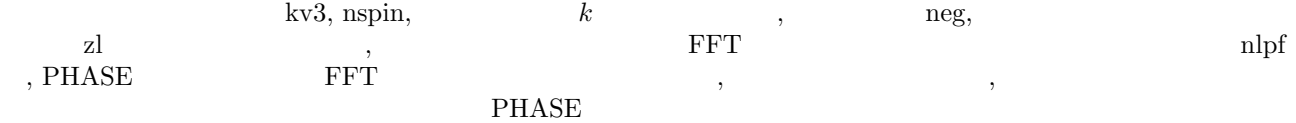

% grep STM output000

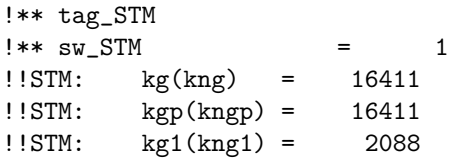

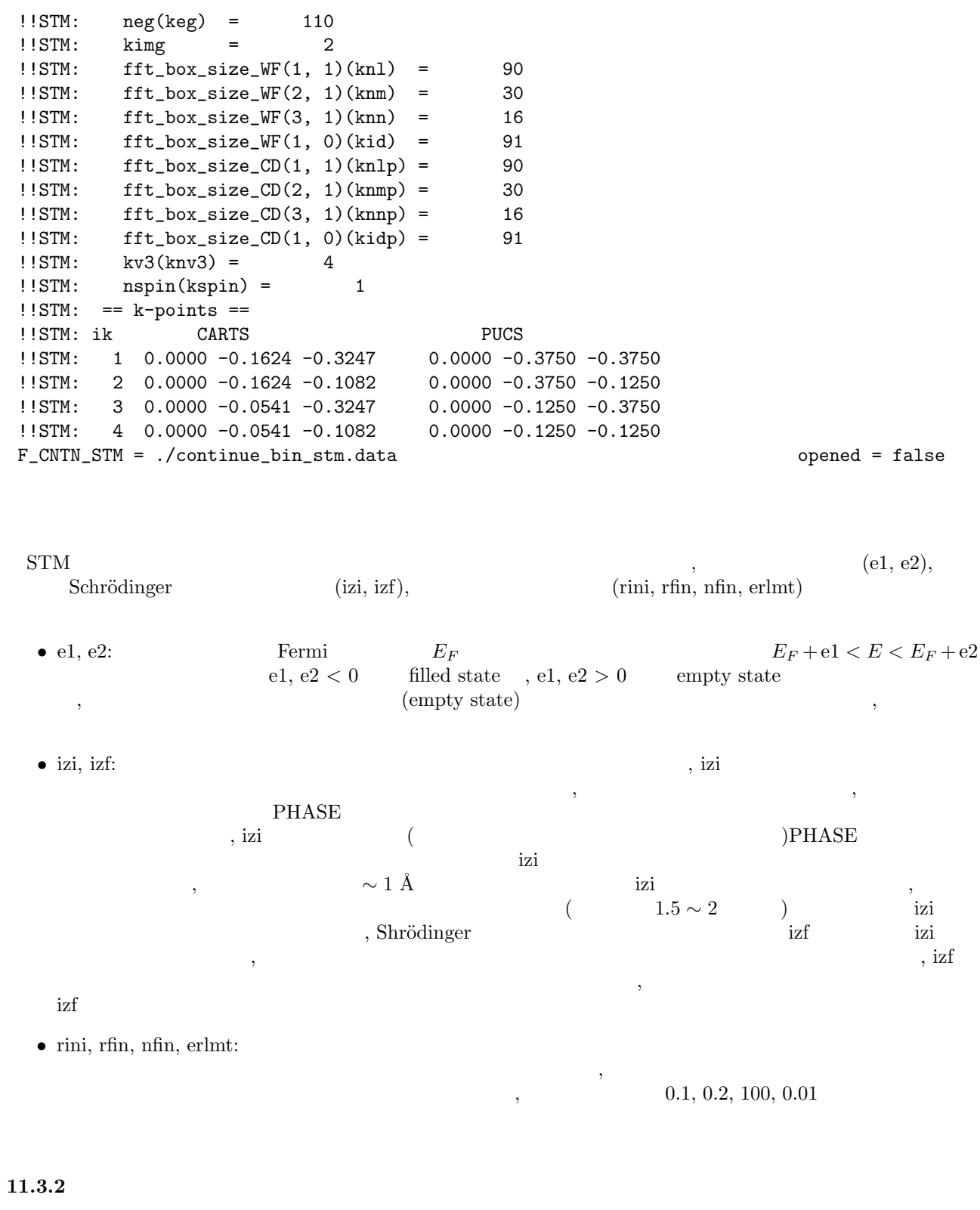

 $\,$ ,  $\,$  stm  $\,$ 

 $\mathcal{A}$ ,  $\mathcal{A}$ Linux Intel Fortran Compiler (ver.9.0)  $\qquad \qquad$ % make ifort

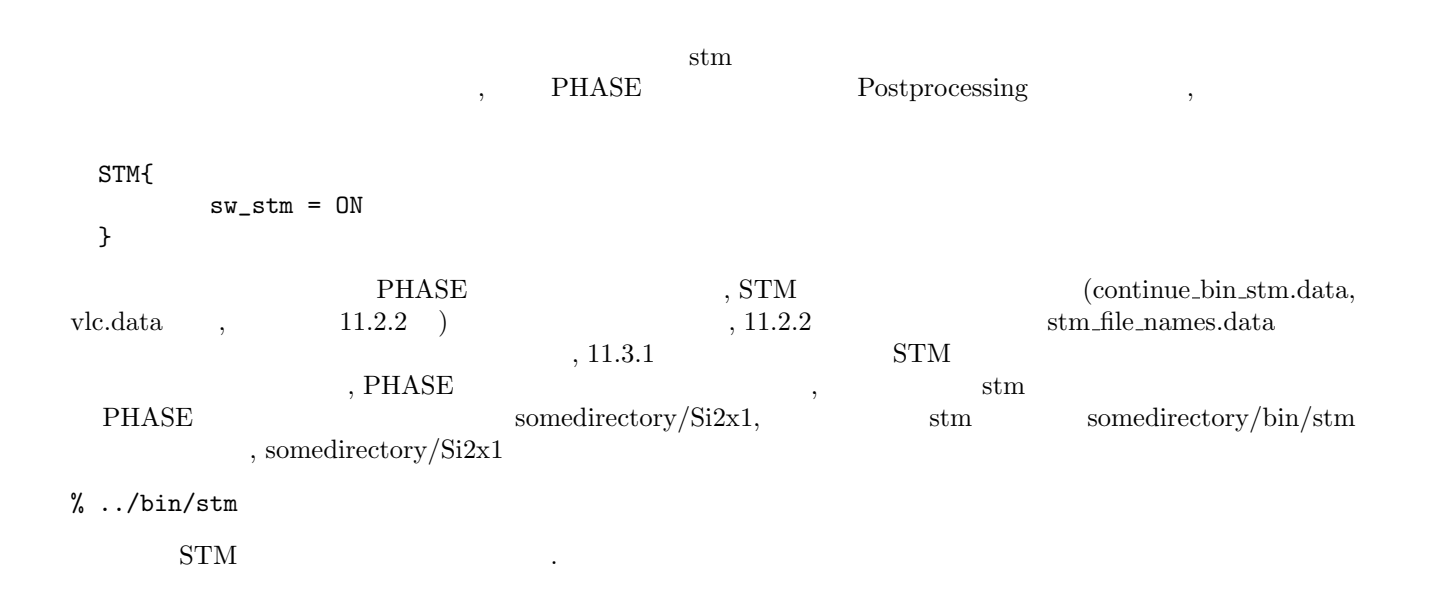

#### $11.3.3$

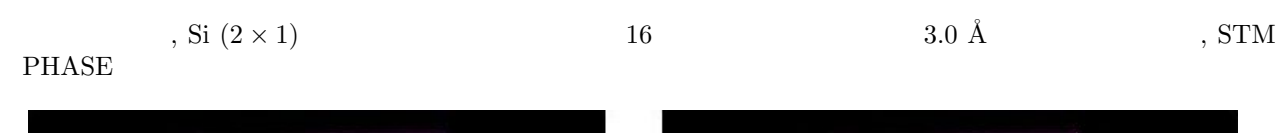

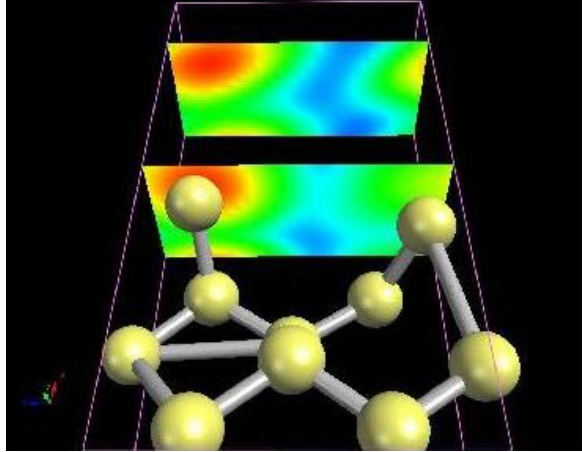

16: Si  $(2 \times 1)$  (100)  $3.0 \text{ Å}$  $\mathbf{F}:\mathbf{STM}$  ,  $\mathbf{F}:\mathbf{PHASE}$ 

![](_page_88_Picture_6.jpeg)

![](_page_88_Figure_7.jpeg)

 $\mathcal{L}$ Biostation Viewer

![](_page_88_Figure_9.jpeg)

# **12** 電子状態解析:局所状態密度と部分電荷密度

 $12.1$ 

```
BaO/Si(001)<br>(5.43Å) BaO/Si(001)BaO Si (5.43Å) 17 BaO/Si(001)5 \qquad 6 \qquad \text{BaO} \qquad \text{O} \qquad \text{BaO/Si}(001)PHASE samples BaO_Si001 input_BaO_Si001.data
structure{
      unit_cell_type=bravais
      unit_cell{
        !! a_Si=5.43 A, c-axis=5*a_Si
        !! (c.f. a_BaO=5.52 A)
       !#units angstrom degree
       a = 3.83958982184, b= 3.83958982184, c= 27.15
       alpha=90.0, beta=90.0, gamma=90.0
      }
      symmetry{
        tspace{
           system = primitive
           generators {
             !#tag rotation tx ty tz
                  E 0 0 0
                  C2z 0 0 0
           }
        }
        sw_inversion = off
      }
      magnetic_state = para !{para|af|ferro}
      atom_list{
          coordinate_system = internal ! {cartesian|internal}
          atoms{
          !#default mobile=no
!#tag element rx ry rz num_layer
    Ba 0.0000 0.5000 0.05 1
    O 0.5000 0.0000 0.05 1
    Ba 0.5000 0.0000 0.15 2
    O 0.0000 0.5000 0.15 2
    Ba 0.0000 0.5000 0.25 3
    O 0.5000 0.0000 0.25 3
    O 0.0000 0.5000 0.35 4
    Si 0.0000 0.0000 0.40 5
    Si 0.5000 0.0000 0.45 6
    Si 0.5000 0.5000 0.50 7
    Si 0.0000 0.5000 0.55 8
    Si 0.0000 0.0000 0.60 9
    O 0.5000 0.0000 0.65 10
    Ba 0.5000 0.0000 0.75 11
    O 0.0000 0.5000 0.75 11
```

```
Ba 0.0000 0.5000 0.85 12
O 0.5000 0.0000 0.85 12
Ba 0.5000 0.0000 0.95 13
O 0.0000 0.5000 0.95 13
     }
 }
 element_list{ !#tag element atomicnumber zeta dev
                   Si 14 0.00 1.5
                   Ba 56 0.00 1.5
                    O 8 0.00 1.5
 }
```

```
\text{mobile} no \text{.}
```
#### **12.2** 原子分割局所状態密度

}

Postprocessing dos ldos ldos dos sw\_dos ON ldos sw\_aldos ON Postprocessing{ dos{  $sw\_dos = ON$  $method = g$ } ldos{  $sw\_aldos = ON$ aldos{ crtdst = 6.0 bohr naldos\_from = 1  $naldos_to = 19$ } } } aldos crtdst  $\alpha$  $+1$ naldos\_form naldos\_to atoms aldos off  $\qquad \qquad$  aldos  $\qquad \qquad$  naldos from naldos\_to dos.data entrants and the entrants of the entrants of perl dos.pl dos.pl entrants at  $\alpha$  $dos_a001.eps, dos_a002.eps,...,dos_axxx.eps$ % ../../../tools/bin/dos.pl dos.data -erange=-30,5 -dosrange=0,12 -mode=atom dos.pl PHASE TOOLS  $BaO/Si(001)$   $17$   $Si, Ba, O$ 

### 12.3

![](_page_90_Picture_343.jpeg)

![](_page_91_Figure_1.jpeg)

![](_page_92_Picture_285.jpeg)

 $\min$   $\max$ dos.data electrical control of the electrical control of the electrical control of the electrical control of the electrical control of the electrical control of the electrical control of the electrical control of the elect

 $\rm{dos}\_001.$ eps,dos  $\rm{lo}02.$ eps,...,dos  $\rm{lxxx}$ eps

% ../../../tools/bin/dos.pl dos.data -erange=-20,5 -dosrange=0,20 -mode=layer

 $\begin{minipage}{0.9\linewidth} \begin{tabular}{c} class.pl \\ BaO/Si(001) \end{tabular} \end{minipage} \begin{minipage}{0.9\linewidth} \begin{tabular}{c} \bf{PHASE\ TOOLS} \\ \bf{18} \end{tabular} \end{minipage}$ 

 $BaO/Si(001)$ 

![](_page_92_Figure_10.jpeg)

# **12.4**

![](_page_92_Picture_286.jpeg)

Erange\_delta

![](_page_93_Picture_334.jpeg)

![](_page_94_Figure_2.jpeg)

# **13 DFT+U**

### **13.1**

 $PHASE$ 

 $LDA+U$   $DFT+U$  $PHASE$  DFT+U  $13.2$  $\rm DFT+U$  , and  $\rm DFT+U$  $(E_{\mathrm{DFT+U}})$   $(E_{\mathrm{DFT}})$   $\rho$ X *I,m,σ* (  $\rho_{m,m'}^{I\sigma}\rho_{m',m}^{I\sigma}$  $E_{\text{DFT+U}} = E_{\text{DFT}} + \frac{U_{\text{eff}}}{2}$  $\rho_{m,m}^{I\sigma}-\sum$ 2 *m′*  $\mathbf I$  is a set of the internal internal internal internal internal internal internal internal internal internal internal internal internal internal internal internal internal internal internal internal internal internal (原子軌道や球面調和関数)に電子波動関数 を射影することにより計算します。*k* は波数ベクトルで,*n* はバンド 指標で,*σ* はスピン指標です。  $\rho_{m,m'}^{I\sigma} = \sum$  $f_{kn}^{\sigma} \langle \Psi_{kn}^{\sigma} | \phi_m^I \rangle \langle \phi_m^I | \Psi_{kn}^{\sigma} \rangle$ *k,n*  $f_{ki}^{\sigma}$  $\int_{kn}^{\sigma}$  *kn* $\sigma$  *kno*  $U_{\text{eff}}$   $U_{\text{eff}}$   $\Delta T$  $\frac{U_{\text{eff}}}{2}$  $\frac{U_{\text{eff}}}{2}$  $\frac{U_{\text{eff}}}{2}$  $\frac{\text{eff}}{2}$  $\epsilon\text{+}U_{\text{eff}}/2$ **Empty level**  $\epsilon$  $\mathsf{U}_{\text{eff}}$ 

 $\varepsilon$ -U<sub>eff</sub>/2

Occupied level

 $20:$ 

#### **13.3** 使い方

 $\rm DFT+U$  PHASE  $\rm DFT+U$  $\arctan$  accuracy  $\arctan$ hubbard projector\_list

accuracy{

...

```
hubbard{
  sw_hubbard = on
  projectors{
     #units eV
     #tag no ueff
         1 10.0
  }
}
projector_list{
 projectors{
   #tag no group radius l
        1 1 2.75 2
 }
}
```

```
...
}
```
sw\_hubbard on projectors no (ueff) projector\_list projectors and the projectors and the projectors and the projectors and the projectors and the projectors and  $\mathbb{R}^n$ radius the set of the set of the set of the set of the set of the set of the set of the set of the set of the set of the set of the set of the set of the set of the set of the set of the set of the set of the set of the se atoms proj\_group

```
structure{
```

```
...
 atom_list{
   coordinate_system = internal ! {cartesian|internal}
     atoms{
       !#default mobile=no
       !#tag rx ry rz element proj_group
             0.0 0.0 0.0 Sr 0
             0.5 0.5 0.5 Ti 1
             0.0 0.5 0.5 O 0
             0.5 0.0 0.5 O 0
             0.5 0.5 0.0 O 0
           }
       }
...
}
proj_group projector_list group 0group group group\text{DFT}+\text{U} \qquad \qquad \text{Davidson}solvers solvers to the solvers of the solvers of the solvers of the solvers of the solvers of the solvers of the solver solvers of the solver solvers of the solver solver solver solver solver solver solver solver solver so
wavefunction_solver{
 solvers{<br>!#tag :
        sol till_n dts dte itr var prec cmix
        Davidson -1 0.1 0.1 100 tanh off 1
 }
}
```

```
\blacksquare
```
# 13. DFT+U 87

![](_page_97_Picture_584.jpeg)

 $9:$ 

![](_page_97_Picture_585.jpeg)

![](_page_98_Figure_1.jpeg)

21:  $SrTiO<sub>3</sub>$ 

![](_page_98_Picture_223.jpeg)

 $14.1$ 

#### **14.2** 計算方法

**14.3 :Si** 

**14**  $\blacksquare$ 

#### $\text{Wannier}$

 $\bf{k}$ 

```
Postprocessing{
      wannier{
             sw_wannier = ON
             eps\_grad = 1.d-3dt = 1.d-4max_iteration = 1000
             filetype = cube
      }
}
\epsilon eps grad \epsilon\begin{minipage}[c]{0.75\textwidth} \centering \begin{tabular}{l} \textbf{Max iteration} \\ \textbf{N} & \textbf{D} \\ \textbf{D} \\ \text数の出力ファイルの形式を cube にしています。ワニエ関数のファイルの拡張子が cube になるように,以下のよ
      \begin{minipage}{0.9\linewidth} \label{fig:ex1} \begin{minipage}{0.9\linewidth} \textbf{file\_names.data} & \textbf{F\_WANNIER} \end{minipage} \vspace{-0.1cm}&fnames
F_IINP = './nfinput.data'
F_POT(1) = './Si_ldapw91_nc_01.pp'
F_WANNIER = \cdot./nfwannier.cube'
&end
   \Gammaksampling{
      method = gamma}
                                                 Si samples/wannier/Si8
                                           \begin{minipage}{0.9\linewidth} \begin{minipage}{0.9\linewidth} \textbf{if} & \textbf{if} & \textbf{if} \\ \textbf{if} & \textbf{if} & \textbf{if} \\ \textbf{if} & \textbf{if} & \textbf{if} \\ \textbf{if} & \textbf{if} & \textbf{if} \end{minipage} \end{minipage}BioStationViewer 22 (a) \, Si
\mathrm{Si}\,sw_random_wannier ON
```
![](_page_100_Figure_2.jpeg)

![](_page_100_Figure_3.jpeg)

![](_page_100_Figure_4.jpeg)

sw\_continue = ON

...

}

}

# **15**

 $15.1$ 

電子の反粒子である陽電子は,電子と同じ質量を持ち,正の電荷を持ちます。陽電子は電子と対消滅し,*γ* 線を

![](_page_101_Picture_497.jpeg)

# $15.2$

 $PHASE$ 

 $(A)$  **EXECUTE EXECUTE EXECUTE EXECUTE EXECUTE EXECUTE SETTING SETTING SETTING SETTING SETTING SETTING SETTING SETTING SETTING SETTING SETTING SETTING SETTING SETTING SETTING SETTING SETTING SETTING SETTING SETTING SETTING**  $\rho_v$ 

$$
\rho_e = \rho_v + \rho_c \tag{44}
$$

$$
\rho_c \tag{44}
$$

(B)  
\n
$$
\psi_{+}
$$
\n
$$
\left[-\frac{1}{2}\Delta - \int dr' \frac{\rho_e(r') - \rho_n(r')}{|r - r'|} + \mu_c(\rho(r))\right] \psi_{+}(r) = \varepsilon \psi_{+}(r)
$$
\n
$$
\mu_c
$$
\n
$$
\rho_n
$$
\n(45)

 $\vec{G}$ 

$$
\psi_{+} = \sum_{\vec{G}} C_{\vec{G}} \exp\left(\mathrm{i}\vec{G} \cdot \vec{r}\right) \tag{46}
$$

**(C)**  $(46)$ 

$$
\rho_p(r) = |\psi_+|^2 \tag{47}
$$

 $(D)$ 

$$
\frac{1}{\tau} = \pi r_e^2 c \int dr \rho_e(r) \rho_p(r) \Gamma(\rho_e)
$$
\n(48)

ここで,*r<sup>e</sup>* は,電子の古典半径,*c* は光速を表します。Γ は,増大因子であり,電子・陽電子間の相関に由 来するものです。PHASE では,(48) 式の評価において,下記の近似を用いています。 *ρe*Γ (*ρe*) *∼*= *ρv*Γ (*ρv*) + *ρc*Γ (*ρc*) (49)

$$
(A) \quad (D)
$$

 $1$  $[5]$ 

$$
\Gamma = 1 + 1.23r_s + 0.9889r_s^{3/2} - 1.482r_s^2 + 0.3956_s^{5/2} + r_s^3/6 \tag{50}
$$

$$
\frac{4\pi}{3}r_s^3 = 1/\rho_e
$$
\n[6], [7]  
\n
$$
\Gamma = 1 + 1.23r_s + 0.9889r_s^{3/2} - 1.482r_s^2 + 0.3956_s^{5/2} + (1 - 1/\varepsilon_{ele})r_s^3/6
$$
\n(51)  
\n
$$
\varepsilon_{ele}
$$
\nUVSOR

15.3 **Si** 

Si state that the state of the state of the state of the state of the state of the state of the state of the state of the state of the state of the state of the state of the state of the state of the state of the state of

```
15.3.1 input file
```
accuracy{ 1. cutoff\_pwf = 50.00 rydberg 2. positron\_convergence{ 3. num\_extra\_bands = 8 4. delta\_eigenvalue = 1.d-8 rydberg 5. succession = 6 6. num\_max\_iteration = 32000 7. dtim = 0.01 8. epsilon\_ele = 12 } 1. cutoff<sub>-pwf</sub> =  $50.00$  rydberg  $[(46)$   $]$ 2. positron convergence{}  $(45)$ 3. num extra bands  $= 8$ and  $1$ , and  $\Gamma$ 4. delta eigenvalue = 1.d-8 rydberg 5. の説明参照 5. succession  $= 6$  $7. \t\t 4. \t\t 5.$ 6. num\_max\_iteration  $= 32000$ 7. dtim  $= 0.01$  ${\rm d} {\rm tim}$ 8. epsilon  $ele = 12$ epsilon\_ele  $LDA$   $tag =$  $\mathrm{Si}$  12  $8.$ 

# **15.3.2** output file

![](_page_103_Picture_206.jpeg)

**15.3.3** cube file

![](_page_103_Picture_207.jpeg)

$$
23(c)
$$

![](_page_103_Figure_6.jpeg)

![](_page_103_Figure_8.jpeg)

# 15.4.1

 $CIAO$ 

#### 15.4.2

 $Si$ 

```
accuracy{
   cutoff_wf = 50.00 rydberg ! cke_wf
   cutoff_cd = 200.00 rydberg ! cke_cd
   cutoff_pwf = 50.00 rydberg
```
#### 15.4.3

 $\rm output000$ 

![](_page_104_Picture_137.jpeg)

positron eigen value

-0.5289133480 -0.5289133526

 $223.168$   $223.174$ 

 $15.4.1$   $15.4.2$   $15.4.3$ 

# **16 NEB**

# $16.1$

Nudged Elastic Band (NEB) [3] Climing Image (CI) NEB [4]

![](_page_105_Picture_738.jpeg)

 $16.2$ 

# $16.2.1$

**NEB** [3] MEB  $\qquad \qquad$ 

$$
\vec{F}_i = \vec{F}_i^s |_{\parallel} - \nabla E\left(\vec{R}_i\right)|_{\perp}.
$$
\n(52)

 $\vec{F}^s_i$ *|<sup>∥</sup>* は隣接するイメージ間のばねによる作用力の接線方向の成分であり,以下のように求められます。

$$
\vec{F}_i^s|_{\parallel} = k \left( \left| \vec{R}_{i+1} - \vec{R}_i \right| - \left| \vec{R}_i - \vec{R}_{i-1} \right| \right) \cdot \hat{\tau} \hat{\tau}.
$$
\n(53)

 $k$   $\hat{\tau}$ 

$$
\hat{\tau} = \frac{\vec{R}_i - \vec{R}_{i-1}}{\left|\vec{R}_i - \vec{R}_{i-1}\right|} + \frac{\vec{R}_{i+1} - \vec{R}_i}{\left|\vec{R}_{i+1} - \vec{R}_i\right|}.
$$
\n(54)

(52)  $\nabla E\left(\vec{R}_i\right)$ *|<sup>⊥</sup>* は,第一原理計算などによって得られる,原子に働く力の接線に垂直な成分であり,以下の

$$
\nabla E\left(\vec{R}_i\right)|_{\perp} = \nabla E\left(\vec{R}_i\right) - \nabla E\left(\vec{R}_i\right) \cdot \hat{\tau}\hat{\tau}.\tag{55}
$$

CI-NEB [4] CI-NEB  
\n
$$
\begin{array}{ccc}\n\text{CI-NEB} & \text{NEB} \\
(\vec{R}_{i,\text{max}}) & \vec{R}_{i,\text{max}} \\
& \vec{F}_{i,\text{max}} = -\nabla E\left(\vec{R}_{i,\text{max}}\right) + 2\nabla E\left(\vec{R}_{i,\text{max}}\right) \\
& = \vec{F}_{i,\text{max}}|_{\parallel} - \vec{F}_{i,\text{max}}|_{\parallel}\n\end{array} \tag{56}
$$

 $k$ 

**16.2.2** [4]

$$
[4]
$$

NEB CI-NEB  $\,$ 

$$
k = k_{\text{max}} - \Delta \left( \frac{E_{\text{max}} - E_i}{E_{\text{max}} - E_{\text{ref}}} \right) \quad (E_i \ge E_{\text{ref}} \quad ), \tag{58}
$$

$$
k = k_{\text{max}} - \Delta k \qquad (E_i < E_{\text{ref}}) \tag{59}
$$

![](_page_106_Figure_1.jpeg)

```
Control{
   condition = initial ! {initial|continuation|automatic}
   cpumax = 1 day ! \{sec|min|hour|day\}max_iteration = 10000000
   multiple_replica_mode = ON
   multiple_replica_max_iteration = 2000
}
accuracy{
    cutoff_wf = 10.00 rydberg
    cutoff_cd = 40.00 rydberg
   num_bands = 28ksampling{
      method = monk ! {mesh|file|directin|gamma}
       mesh{ nx = 2, ny = 2, nz = 1 }
   }
   smearing{
       method = parabolic ! {parabolic|tetrahedral}
       width = 0.001 hartree
   }
   xctype = ggapbe
   scf_convergence{
       delta_total_energy = 0.5e-7 hartree
       succession = 2 !default value = 3
   }
   initial_wavefunctions = matrix_diagon !{random_numbers|matrix_diagion}
   matrix_diagon{
       cutoff\_wf = 3.00 hartree
   }
}
structure{
   unit_cell_type = primitive
   unit<sub>cell</sub>\overline{\mathfrak{t}}a_vector = 10.400 0.000 0.000
        b_vector = 0.000 10.400 0.000
        c_vector = 0.000 0.000 30.200
   }
   symmetry{
      sw_inversion = off
   }
   atom_list{
       coordinate_system = cartesian ! {cartesian|internal}
       atoms{
       #units angstrom
               #tag element rx ry rz mobile
    Si 0.000000000000 0.000000000000 0.000000000000 0
   Si 2.751721694800 2.751721694800 0.000000000000 0
   Si 1.375860847400 1.375860847400 1.375860847400 0
   Si 4.127582542200 4.127582542200 1.375860847400 0
   Si 0.000000000000 2.751721694800 2.751721694800 0
                                               2.751721694800<br>2.751721694800
```
}

Si 1.375860847400 4.127582542200 4.127582542200 0 Si 4.127582542200 1.375860847400 4.127582542200 0 Si 0.000000000000 0.000000000000 5.503443389600 0 Si 2.751721694800 2.751721694800 5.503443389600 0 Si 1.375860847400 1.375860847400 6.879304237000 0<br>
H 1.644706293661 1.095414892118 11.000000000000 1 H 1.644706293661 1.095414892118 11.000000000000 1 1.644706317263 } } element\_list{ #tag element atomicnumber mass zeta dev #units atomic\_mass  $\begin{array}{ccc}\n\text{Si} & 14 & 28.085 \\
\text{H} & 1 & 1.008\n\end{array}$ 1,008 } multiple\_replica{ method = nudged\_elastic\_band\_method accuracy{  $dt = 40$  au\_time neb\_time\_integral = quench penalty\_function = off neb\_convergence\_condition = 3 neb\_convergence\_threshold = 5.0e-04 } constraint{  $ci_{neb} = 0$ FF  $sp_k$ \_init = 0.03  $\texttt{s}p_k\texttt{min} = 0.03$  $sp_k_max = 0.03$ sp\_k\_variable = OFF } structure{ number\_of\_replicas = 6 replicas{ #tag replica\_number howtogive\_coordinates end0 end1 1 proportional 0 -1 ! 0: end0, -1:end1<br>
2 proportional 0 -1 ! 0: end0, -1:end1<br>
2 proportional 0 -1 2 proportional 0 -1<br>3 proportional 0 -1 3 proportional 0 -1<br>4 proportional 0 -1 4 proportional 0 -1<br>5 proportional 0 -1 5 **proportional** 0 -1<br>6 **proportional** 0 -1  $proportional$ } endpoint\_images = directin ! {no or nothing | file | directin} howtogive\_coordinates = from\_endpoint\_images atom\_list\_end0{ coordinate\_system = cartesian ! {internal|cartesian} atoms{ #units angstrom #tag element rx ry rz<br>Si 0.000000000000 Si 0.000000000000 0.000000000000 0.000000000000 Si 2.751721694800 2.751721694800 0.000000000000 Si 1.375860847400 1.375860847400 1.375860847400 Si 4.127582542200 4.127582542200 1.375860847400 Si 0.000000000000 2.751721694800 2.751721694800<br>Si 2.751721694800 0.000000000000 2.751721694800 Si 2.751721694800 0.000000000000 2.751721694800 Si 1.375860847400 4.127582542200 4.127582542200 Si 4.127582542200 1.375860847400 4.127582542200 Si 0.000000000000 0.000000000000 5.503443389600 Si 2.751721694800 2.751721694800 5.503443389600<br>Si 1.375860847400 1.375860847400 6.879304237000  $S$ i 1.375860847400 1.375860847400<br>
H 1.644706293661 1.095414892118 H 1.644706293661 1.095414892118 11.000000000000 1.644706317263 } } atom\_list\_end1{ coordinate\_system = cartesian ! {internal|cartesian} atoms{ #units angstrom #tag element rx ry rz Si 0.000000000000 0.000000000000 0.000000000000 Si 2.751721694800 2.751721694800 0.000000000000 Si 1.375860847400 1.375860847400 1.375860847400 Si 4.127582542200 4.127582542200 1.375860847400 Si 0.000000000000 2.751721694800 2.751721694800 0.000000000000
}

}

}

}

/

```
Si 1.375860847400 4.127582542200 4.127582542200
        Si 4.127582542200 1.375860847400 4.127582542200
        Si 0.000000000000 0.000000000000 5.503443389600
        Si 2.751721694800 2.751721694800 5.503443389600
        Si 1.375860847400 1.375860847400 6.879304237000
        H 2.22686927 0.48813212 7.65400988
        H 0.48813224 2.22686933 7.65400957
        }
     }
  }
wavefunction_solver{
  solvers{
      #tag sol till_n dts dte itr var prec cmix submat
       lmMSD -1 0.2 0.2 1 linear on 1 on
  }
charge_mixing{
  mixing_methods{
   #tag no method rmxs rmxe itr var prec istr nbmix update
       1 broyden2 0.10 0.10 1 linear on 1 0 RENEW
  }
printoutlevel{
  base=1
16.3.3 NEB
 NEB file_names.data
&fnames
F_INP='./nfinp.data'
F_POT(1)='./Si_ggapbe_nc_01.pp'
...
...
/
&nebfiles
F_IMAGE(0) = './endpoint0.data'F_\text{IMAGE}(-1) = './endpoint1.data'
F_{NEB\_OUT} = './output_neb'
F_NEB_ENF = './nfnebenf.data'
F_NEB_DYNM = './nfnebdynm.data'
             namelist &nebfiles
 \texttt{\&neq} 1016.3.4 (NEB )
NEB 11
                     収束判定 収束判定条件は,変数 neb_convergence_condition で設定します。neb_convergence_condition
12
```
multi\_replica\_max\_iteration mfnebstop.data NEB

iteration NEB  $\sum_{n=1}^{\infty}$  NEB

## $10:$  NEB

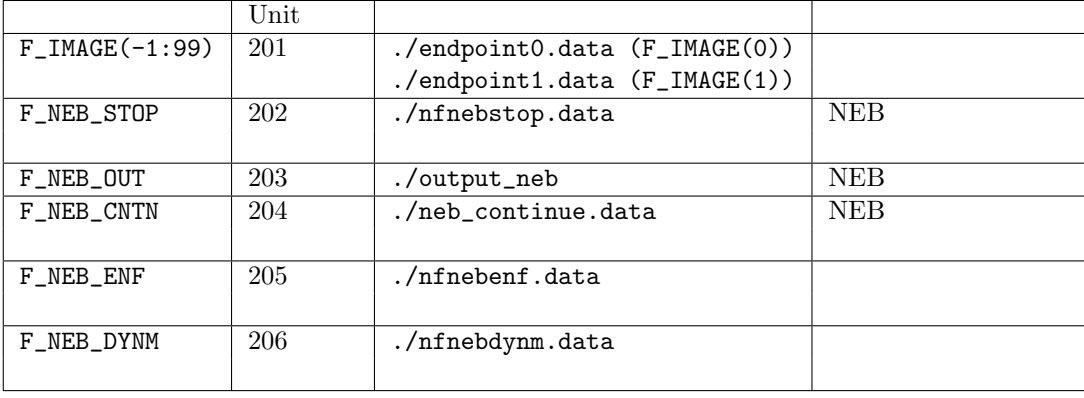

## 11: NEB

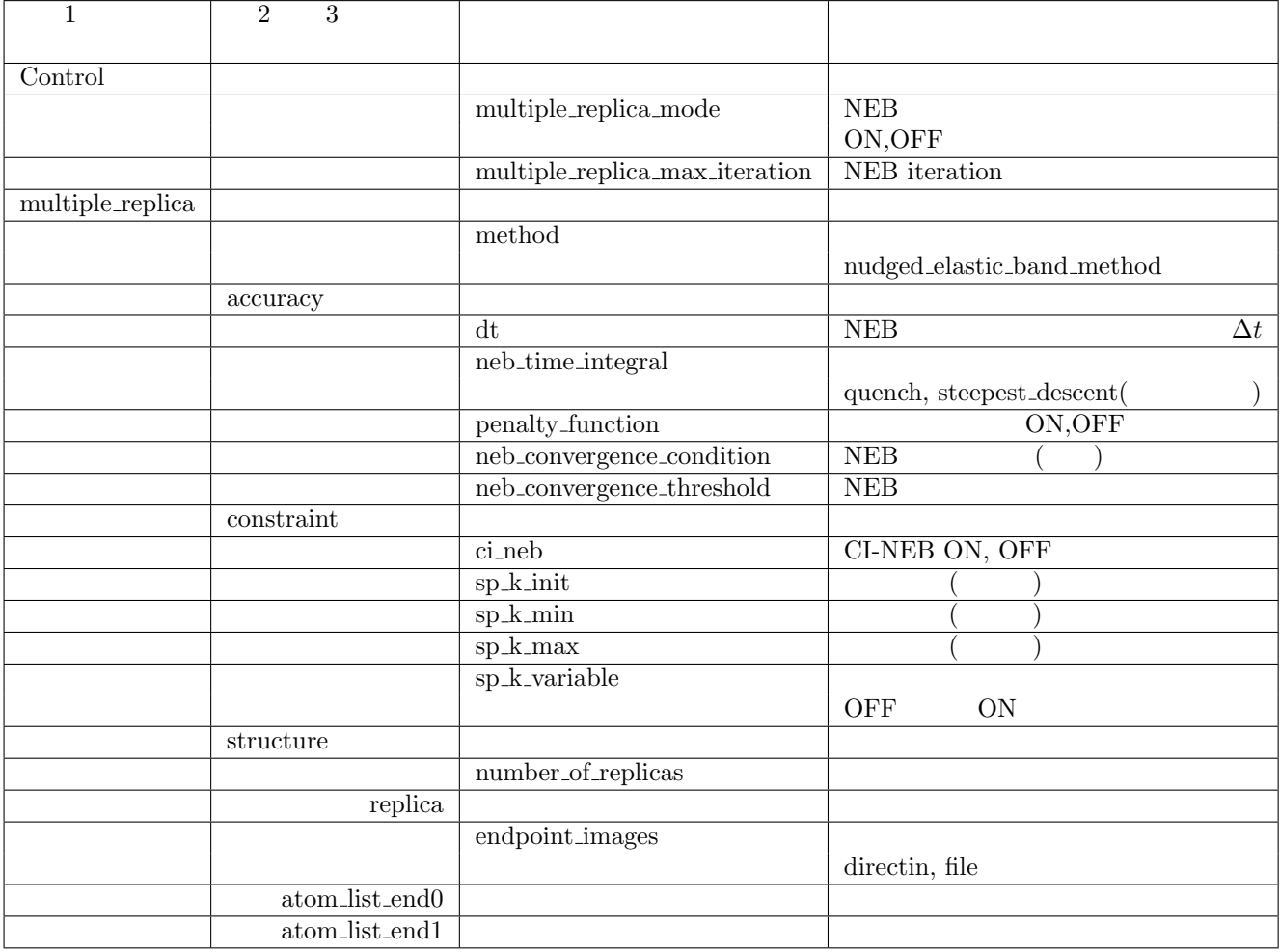

 $12:$ 

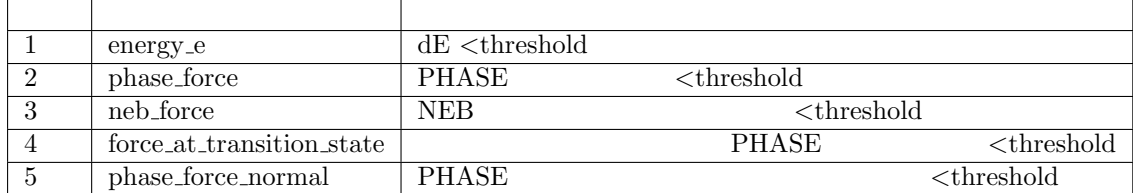

```
cpumax, nfstop.data
```
PHASE PHASE nfstop.data nfstop.data  $NEB$ nfstop.data によって終了した場合,nfstop.data はただちには空ファイルとはならず,ほかのイメージの計算 NEB nfstop.data PHASE condition continuation Control{ condition = continuation ... ... } • NEB : neb\_continue.data *•* 電子状態計算: 各レプリカの PHASE 用リスタートファイル; neb\_continue.data, continue.data\_r\*, continue\_bin.data\_r\*, zaj.data\_r\*, nfchgt.data\_r\* endpoint\_images file file\_names.data  $file\_names.data$   $F\_IMAGE(-1)$   $F\_IMAGE(0)$ file\_names.data multiple\_replica{ ... ... structure{ endpoint\_images = file } ... ... } file\_names.data

&fnames ... ... /

```
&nebfiles
   F_\text{IMAGE}(0) = ''.\text{/endpoint0.data'F_\text{IMAGE}(-1) = './endpoint1.data'
   ...
   ...
   /
                    ( endpoint0.data endpoint1.data )coordinate_system=cartesian
#units angstrom
Si 0.000000000000 0.000000000000 0.000000000000
Si 2.751721694800 2.751721694800 0.000000000000
Si 1.375860847400 1.375860847400 1.375860847400
Si 4.127582542200 4.127582542200 1.375860847400
Si 0.000000000000 2.751721694800 2.751721694800
Si 2.751721694800 0.000000000000 2.751721694800
Si 1.375860847400 4.127582542200 4.127582542200
Si 4.127582542200 1.375860847400 4.127582542200
Si  0.000000000000  0.000000000000  5.503443389600
Si 2.751721694800 2.751721694800 5.503443389600
Si 1.375860847400 1.375860847400 6.879304237000
H 1.644706293661 1.095414892118 11.000000000000
     H 1.095414929519 1.644706317263 11.000000000000
\frac{1}{2}1. (proportional)2. (file)
                          replica howtogive_coordinates file
           file_names.data file_names.data file_names.data
   multiple_replica{
      ...
      ...
      structure{
         number_of_replicas = 3
         replicas{
               #tag replica_number howtogive_coordinates end0 end1
               1 file 0 -1 ! 0: end0, -1:end1
               2 file 0 -1
               3 file 0 -1
         }
      }
   }
file_names.data
```
&fnames

...

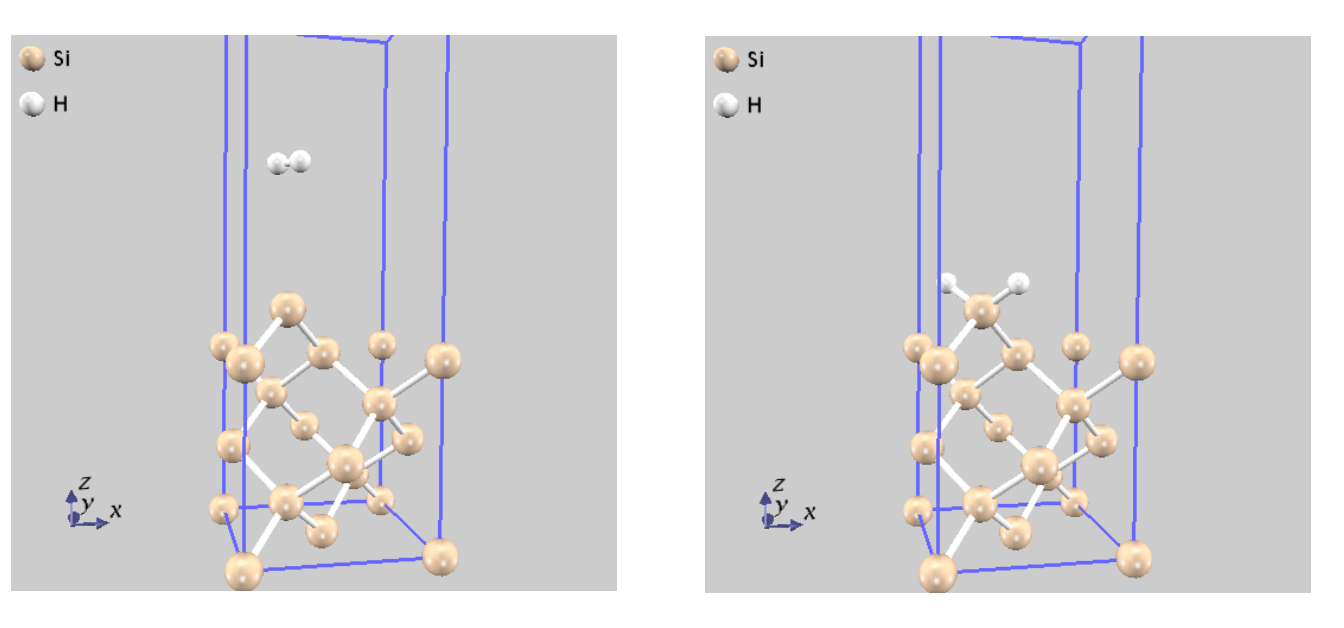

 $24:$   $25:$ 

... / &nebfiles  $F_\text{IMAGE}(0) = './endpoint0.data'$  $F_\text{IMAGE}(-1) = '$ ./endpoint1.data'  $F_\text{IMAGE}(1) = './image1.data'$  $F_\text{IMAGE}(2) = './image2.data'$  $F_\text{IMAGE}(3) = \text{'./image3.data'}$ /

**16.4** 

samples/neb

 $24$  25

## **16.4.1**

```
control
```

```
Control{
     \texttt{condition = initial} \quad \texttt{!} \; \{ \texttt{initial} \, | \, \texttt{continuation} \, | \, \texttt{automatic} \}cpumax = 1 day ! {sec|min|hour|day}
     max_iteration = 10000000
     multiple_replica_mode = ON
     multiple_replica_max_iteration = 2000
}
```

```
multiple_replica_mode ON NEB NEB NEB\verb+multiple_replies_max\_iteration+2000+\\multiple_replica structure
multiple_replica{
   ....
   structure{
     number_of_replicas = 6
      replicas{
        #tag replica_number howtogive_coordinates end0 end1
        1 proportional 0 -1 ! 0: end0, -1:end1
        2 proportional 0 -1
        3 proportional 0 -1
        4 proportional 0 -1
        5 proportional 0 -1
        6 proportional 0 -1
      }
      endpoint_images = directin ! {no or nothing | file | directin}
      howtogive_coordinates = from_endpoint_images
      atom_list_end0{
            coordinate_system = cartesian ! {internal|cartesian}
        atoms{
        #units angstrom
        #tag element rx ry rz
        Si 0.000000000000 0.000000000000 0.000000000000
         ...
         ...
        }
      }
      atom_list_end1{
            coordinate_system = cartesian ! {internal|cartesian}
        atoms{
        #units angstrom
        #tag element rx ry rz
        Si 0.000000000000 0.000000000000 0.000000000000
         ...
         ...
        }
      }
   }
   ....
}
number_of_replicas 6 r = 6態の線形補完によって作る,という設定になります。atom_list_end0 および atom_list_end1 ブロックには始
PHASEmultiple_replica accuracy
multiple_replica{
    ...
   accuracy{
          dt = 40 au_time
          neb_time_integral = quench
          penalty_function = off
```
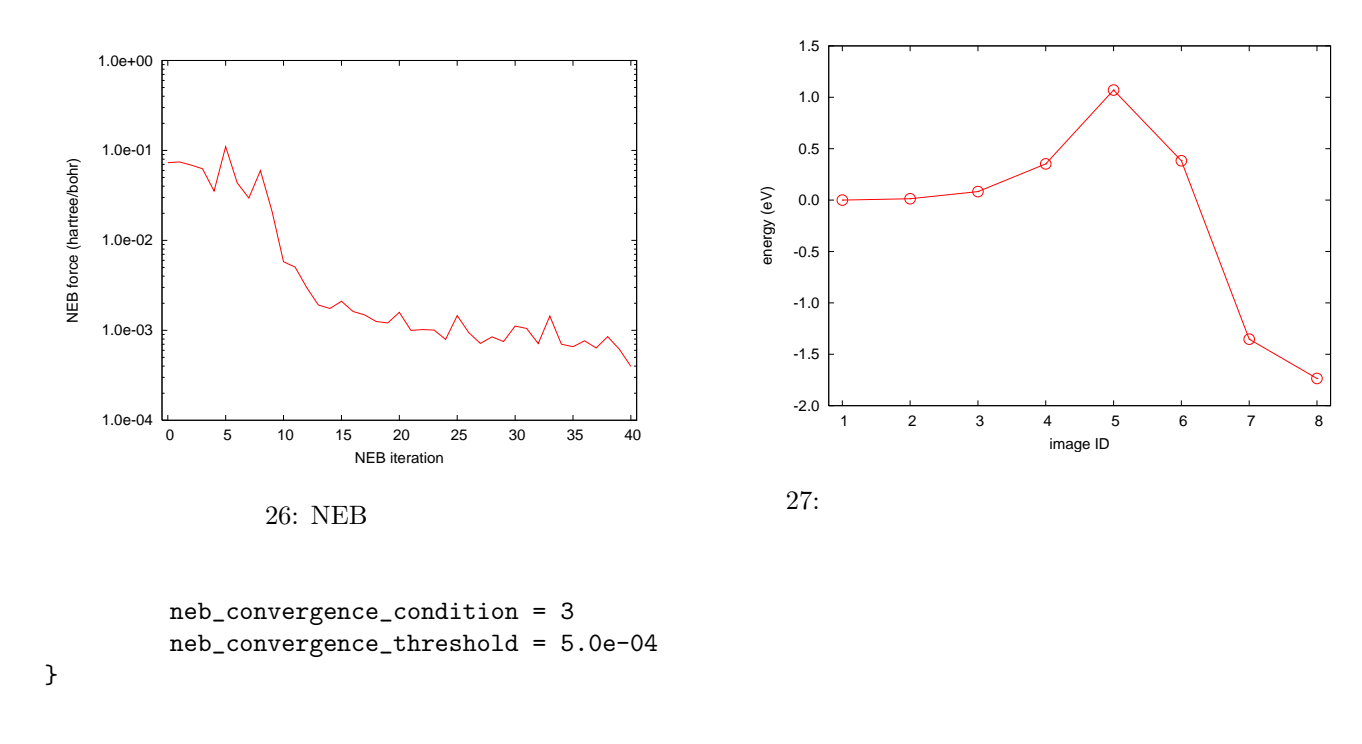

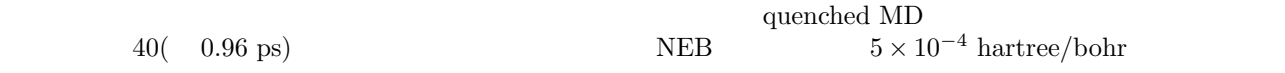

# **16.4.2**

}

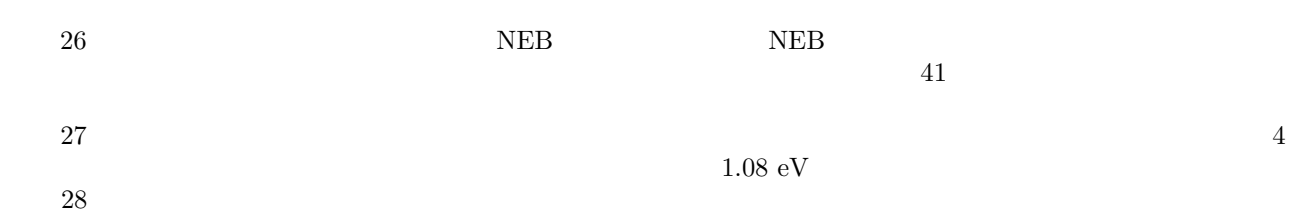

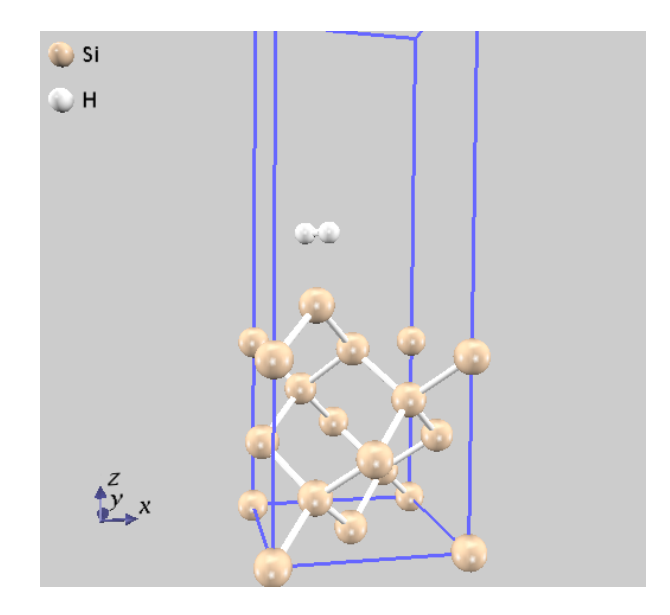

28:

17.  $\Box$  Blue Moon 106

```
17 Blue Moon
17.1PHASE17.2 b
17.2.1
 secondition driver driver driver \alphacondtion{
 ...
 driver=constraints
 ...
}
            structure constrainablexx \alphastructure{
  ...
  ...
  constrainable1{
    type=bond_length
    atom1=1
    atom2=2
    mobile = off
    monitor = off
    reaction_coordinate{
      sw_reaction_coordinate=on
      init_value = 2.4 angstrom
      \text{increment} = 0.1 angstrom
      final_value = 8.0 angstrom
    }
    plane{
       normx=1
       normy=0
       normz=0
    }
    coordination_number{
       kappa = 5.0
       rc = 2.0 angstrom
    }
  }
  ...
  ...
}
                            constrained1, constrainable2, constrainable4 3constrainablexx constrainable4
```
 $\begin{array}{ccccc} \text{constrained} & \text{if} & \text{if} & \$ 

**type**  $\qquad \qquad \text{``} \qquad \text{''}$ 

 $\boldsymbol{\text{bond\_length}}$  2 **bond\_angle** 3  ${\bf dihedral\_angle} \ \, 4 \qquad \quad \, 2$ **bond\_length\_diff** 2 **bond\_angle\_diff** 3  $distance$  **from** pos plane center\_of\_mass **coordination\_number** 0

$$
\sigma = \sum_{i \neq 0} S\left(|\mathbf{r}_i - \mathbf{r}_0|\right),
$$
  

$$
S(r) = \frac{1}{\exp\left[\kappa\left(r - r_c\right)\right] + 1}
$$
 (60)

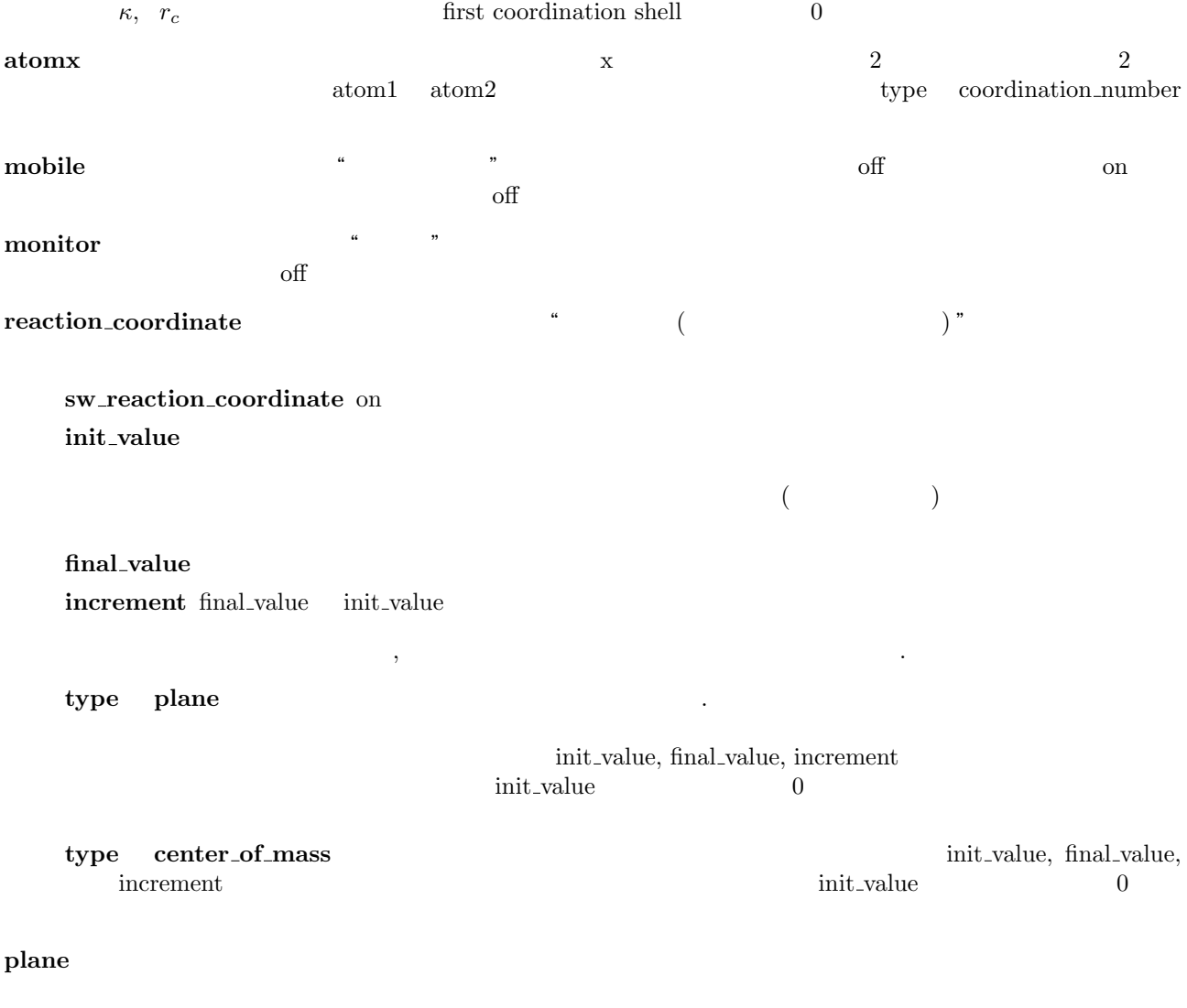

 $\mathbf{n}$ ormx  $x$ 

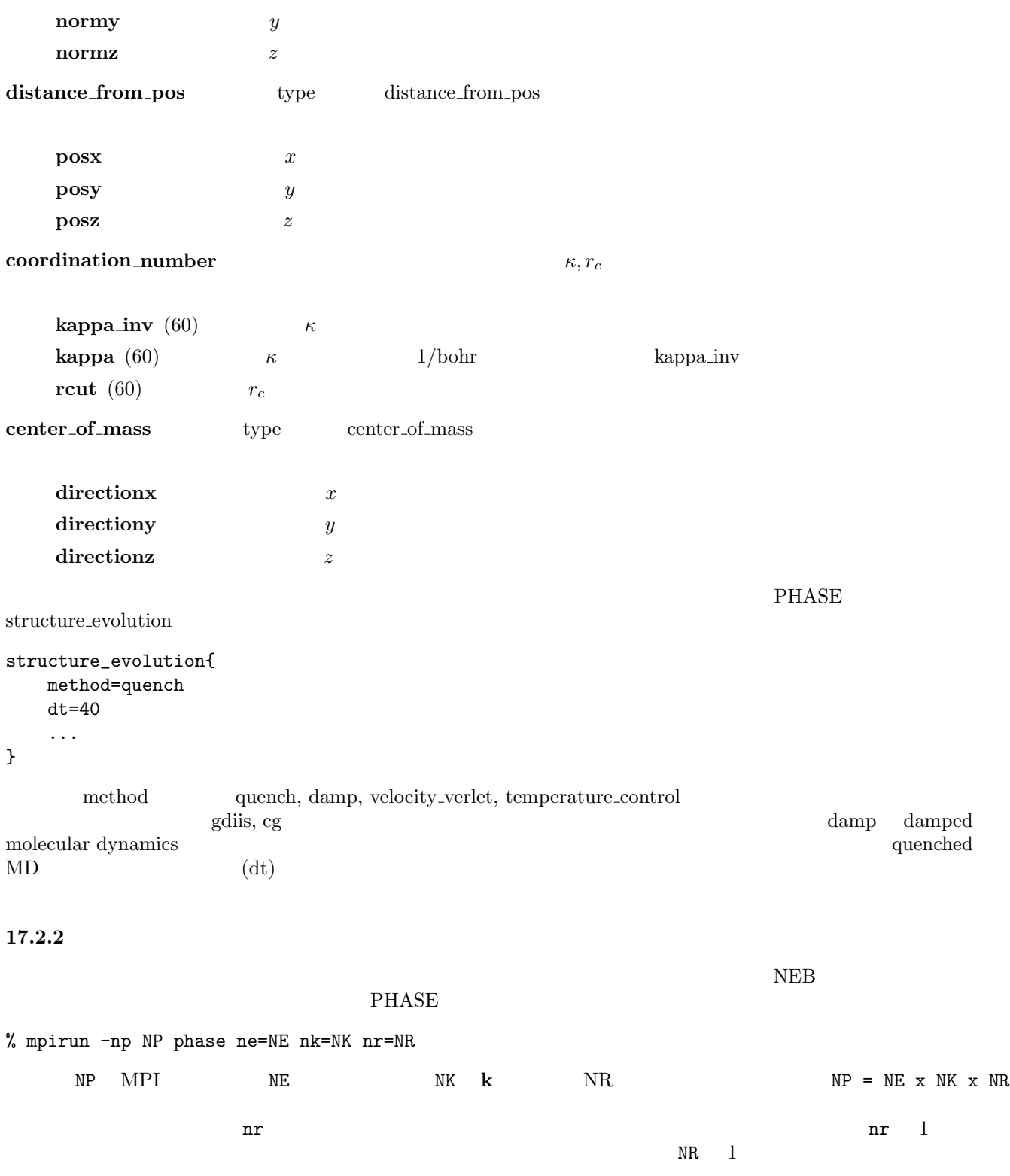

# **17.2.3**

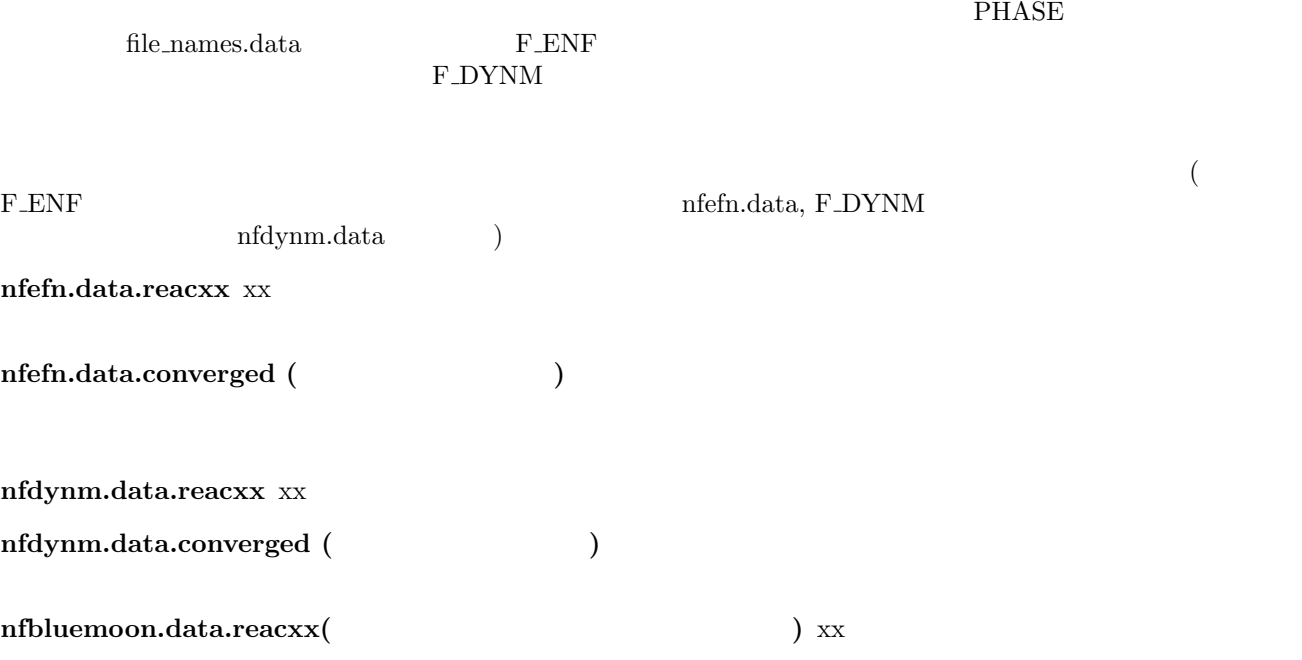

## **17.3** 複数の反応座標を逐次変化させる方法

```
structure{
   ....
   ....
   constrainable1{
    mobile = off
     monitor = on
     type = dihedral_angle
     atom1 = 2atom2 = 4atom3 = 3atom4 = 1reaction_coordinate{
       sw_reaction_coordinate = on
       init_value = -179 degree
       final_value = -1 degree
       increment = 5 degree
     }
   }
   constrainable2{
     type=bond_length
     monitor=on
     atom1=3
     atom2=4
     reaction_coordinate{
       sw_reaction_coordinate=on
```

```
init_value = 1.2 angstrom
        final_value = 1.6 angstrom
        increment = 0.05 angstrom
      }
    }
    ....
    ....
}
     constrainable1 2 -179° -1° 5°<br>constrainable2 1.2 \text{ Å} 1.6 \text{ Å}◦ 刻みで変化させるように指定しています。
       1.2 \text{ Å} \qquad 1.6 \text{ Å} \qquad 0.05 \text{ Å} 1.2 \text{ Å} \qquad 0.05 \text{ Å} 1.2 \text{ Å} \qquad 0.05 \text{ Å}1.2 \textrm{ \AA} \qquad \qquad 2 \qquad \qquad -179^{\circ} \qquad \qquad -1^{\circ} \\ \qquad \qquad 1.25 \textrm{ \AA} \qquad \qquad 2 \qquad \qquad -179^{\circ} \qquad \qquad -1^{\circ} \\ \qquad \qquad 1.25 \textrm{ \AA} \qquad \qquad 2 \qquad \qquad 2^{\circ} \\ \qquad \qquad 2^{\circ} \qquad \qquad 2^{\circ} \\ \qquad \qquad 2^{\circ} \qquad \qquad 2^{\circ} \\ \qquad \qquad 2^{\circ} \\ \qquad \qquad 2^{\circ} \\ \qquad \-1^{\circ} 1.25 Å -1^{\circ}−179<sup>°</sup> 2
  \alphan_{\alpha} and \prod\prod_{\alpha} n_{\alpha}n_{\alpha}17.4 \blacksquare{\bf reaction\_coordinate}\alphan_{\alpha} \prod_{\alpha}n_\alpha\begin{minipage}{0.9\linewidth} \textit{constraints} & \textit{structure} \\ \textit{structure} & \textit{structure} \end{minipage}structure{
 ....
 reac_coord_generation = via_file
  ....
```

```
}
```
reac\_coords.data

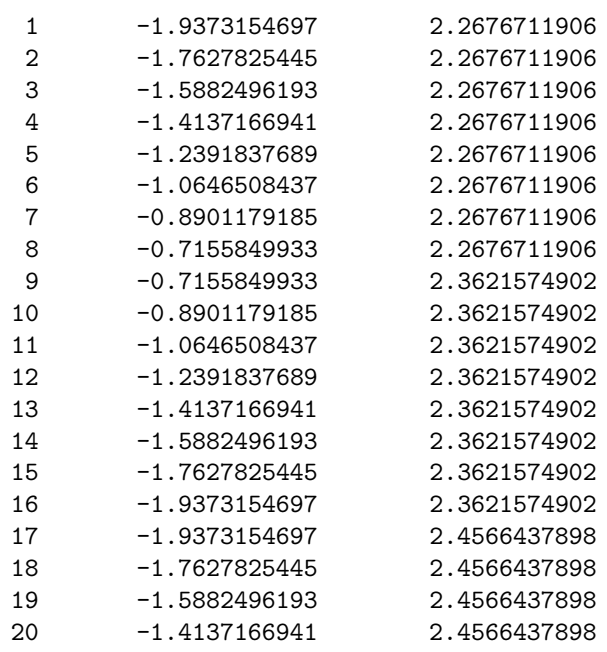

 $(9)$ 

 $\xi_1$   $\xi_2$ 

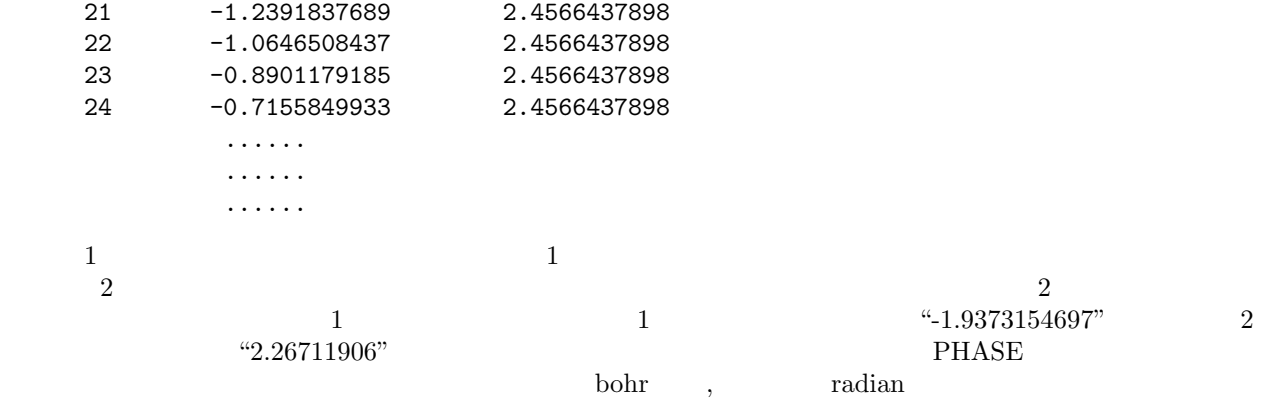

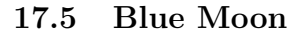

$$
W(\xi_1) - W(\xi_2) = \int_{\xi_2}^{\xi_1} d\xi \frac{\partial W}{\partial \xi}.
$$
\n(61)\n
$$
\left\langle \frac{\partial W}{\partial \xi} \right\rangle_{\xi} \quad \text{mean force}
$$

(blue moon ensemble)

$$
\frac{\partial W}{\partial \xi} = \left\langle \frac{\partial H}{\partial \xi} \right\rangle_{\xi}^{\text{cond}}.
$$
\n(62)

 $\langle \cdots \rangle^{\mathrm{cond}}$ 

 $(62)$ 

の未定乗数 *λ* を利用して以下のように計算することができます。 *∂W ∂ξ* <sup>=</sup> *<sup>−</sup>*  $\left\langle \left\vert \Xi\right\vert ^{-1/2}\lambda\right\rangle$  $\langle$  $|\Xi|$ <sup>-1/2</sup> $\rangle$  $E = \sum$ 1 *∂ξ ∂ξ* (63)

 $(63)$ 

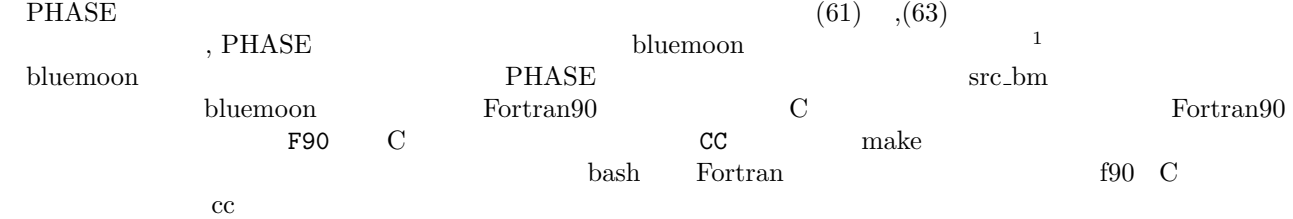

*i*

*m<sup>i</sup>*

*∂⃗r<sup>i</sup>*

*∂⃗r<sup>i</sup>*

% cd phase\_v1000

% cd src\_bm

% export F90=f90

% export CC=cc

% make

% make install

 $\frac{1}{1}$  bluemoon  $\frac{1}{1}$ 

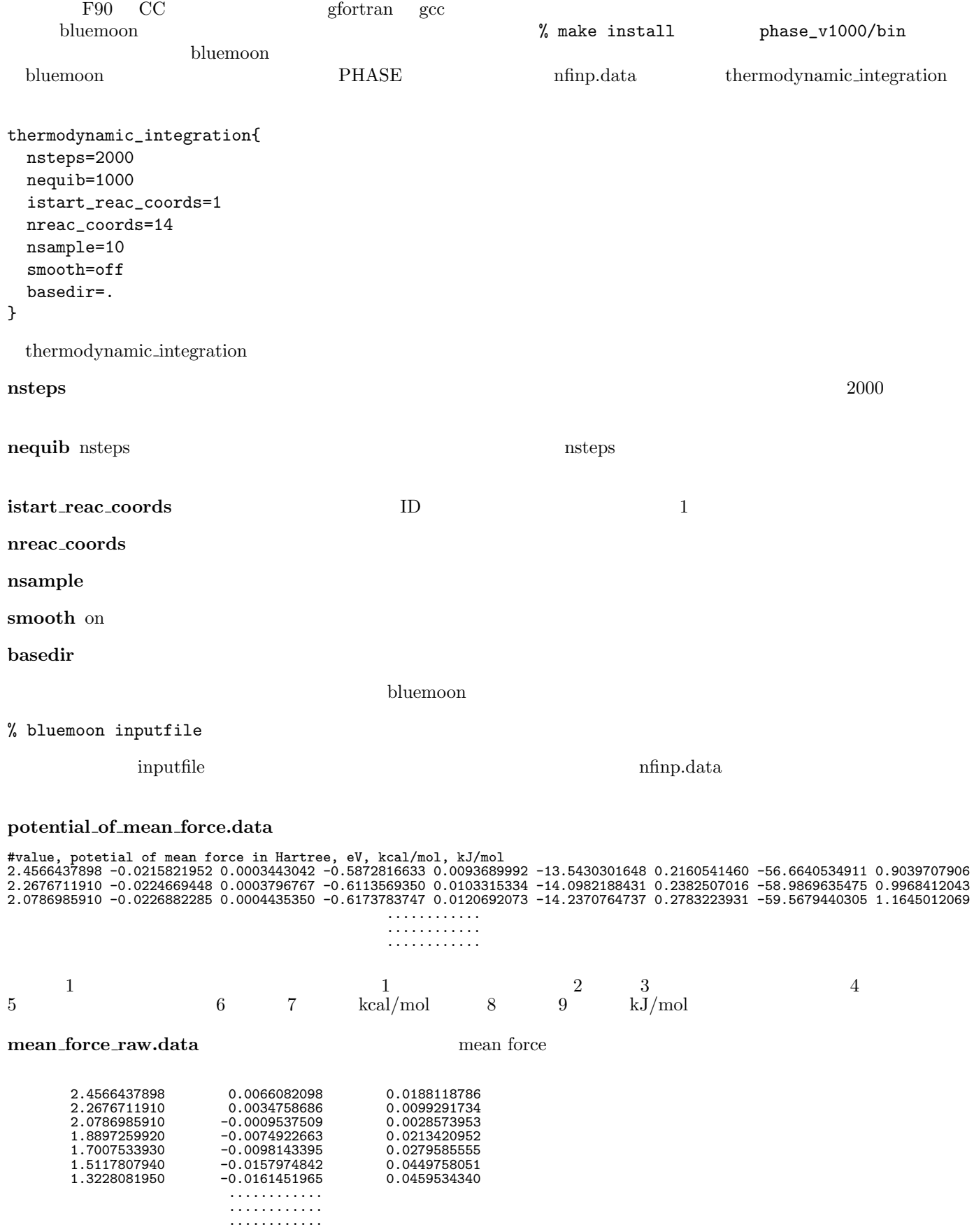

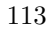

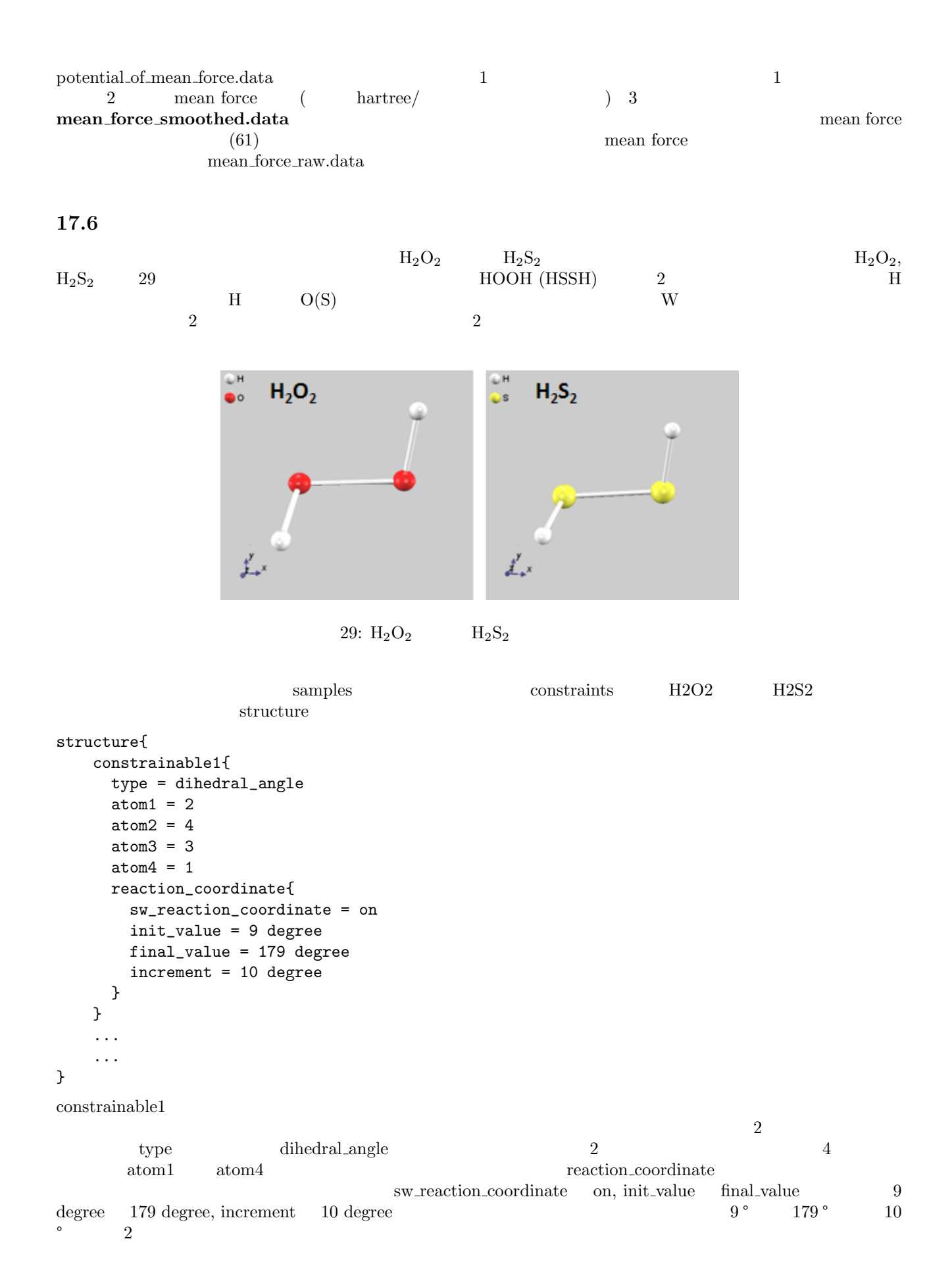

17. Blue Moon  $114$ 

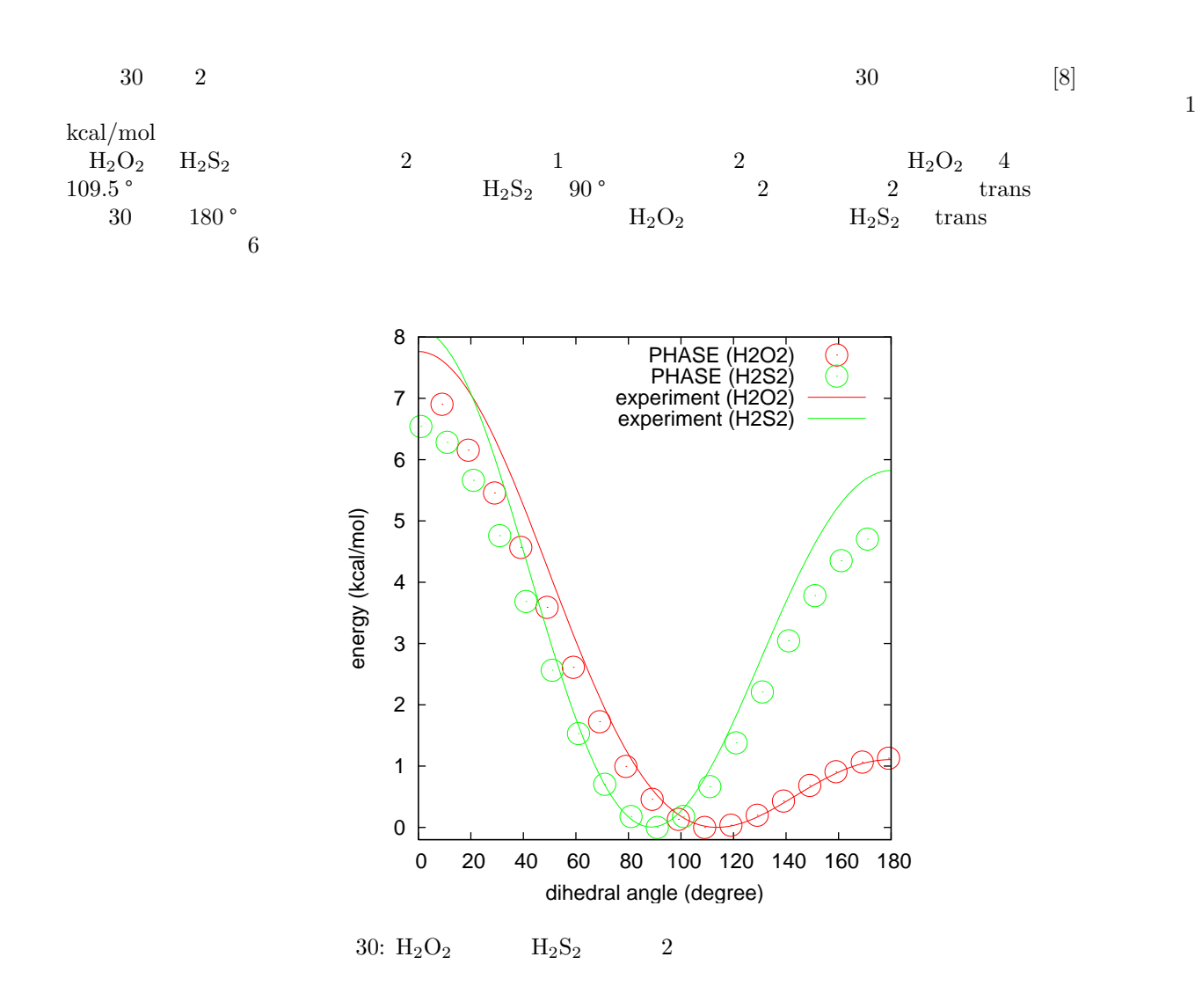

# **18 Meta-dynamics**

# $18.1$

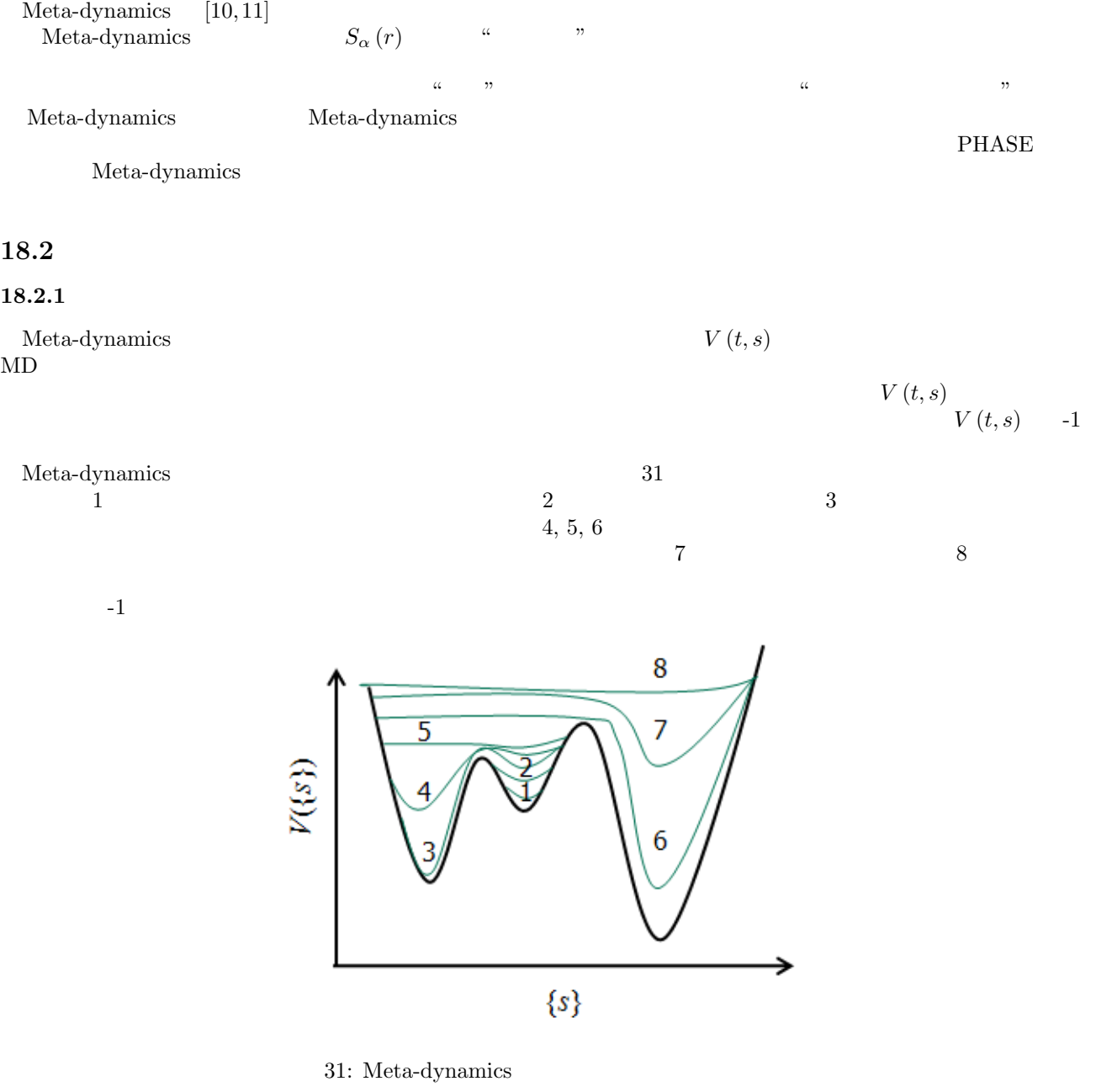

# $Meta-dynamics$

 $\alpha$   $\hfill$  ,  $\hfill$  blue moon  $\hfill$  $\operatorname{meta}$ dynamics

# Meta-dynamics  $\hskip 4.5cm 0$

Meta-dynamics  $(t^2)$ 

# **18.2.2**

Meta-dynamics

$$
H_{\text{meta}} = H_{\text{MD}} + \sum_{\alpha} \frac{1}{2} \mu_{\alpha} \dot{s}_{\alpha}^{2} + \sum_{\alpha} \frac{1}{2} k_{\alpha} \left( S_{\alpha} \left( \mathbf{r} \right) - s_{\alpha} \right)^{2} + V \left( t, s \right),
$$
  

$$
V \left( t, s \right) = \sum_{t_i < t} w \exp \left[ - \sum_{\alpha} \frac{\left( s_{\alpha} \left( t \right) - s \left( t_i \right) \right)^{2}}{2 \Delta s_{\alpha}^{2}} \right]
$$
(64)

$$
\alpha \qquad \qquad \mu_{\alpha} \qquad s_{\alpha} \qquad \qquad S_{\alpha}(\mathbf{r})
$$
\n
$$
V(t,s)
$$

- •<br>• *• • •*  $\frac{1}{2}$  and  $\frac{1}{2}$  and  $\frac{1}{2}$  and  $\frac{1}{2}$  and  $\frac{1}{2}$  and  $\frac{1}{2}$  and  $\frac{1}{2}$  and  $\frac{1}{2}$  and  $\frac{1}{2}$  and  $\frac{1}{2}$  and  $\frac{1}{2}$  and  $\frac{1}{2}$  and  $\frac{1}{2}$  and  $\frac{1}{2}$  and  $\frac{1}{2}$
- •<br>• Construction Extension of the Construction of the Construction of the Construction of the Construction of th

 $[12] \label{eq:12}$  Meta-dynamics

 $[12]$ 

# $18.3$

## **18.3.1**

Meta-dynamics

- $\bullet$  PHASE  $\quad$  Meta-dynamics
- Meta-dynamics  $\bullet$
- **a** MD
- *•* 集団変数の定義を行う(集団変数に含める反応座標の情報を集団変数の数だけ定義)
- 
- •<br>• バイアスポテンシャルの設定を行う(バイアスポテンシャルの高さ,幅) *•* レプリカ並列計算を実行する場合,その設定。
- 

 $PHASE$ 

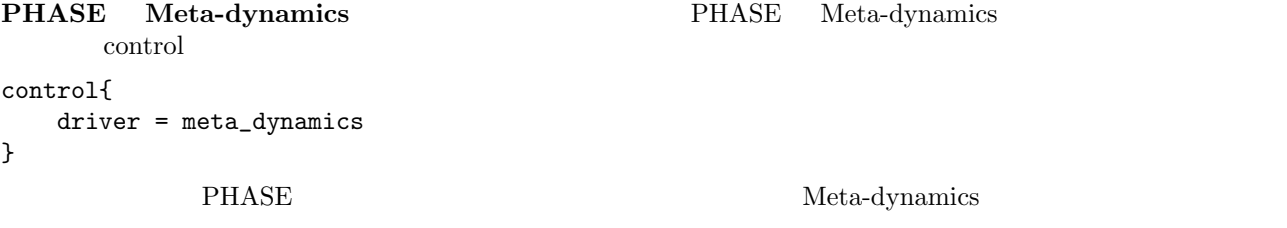

mass\_thermo = 50

**Meta-dynamics** Meta-dynamics meta\_dynamics meta\_dynamics{ meta\_dynamics\_type = bias\_only  $max_bias_update = -1$ extensive\_output=on output\_per\_rank=on output\_cvar\_every\_step=off continuation\_strategy{ randomize\_velocity=on scale\_velocity=off velocity\_scaling\_factor=0.7 configuration\_from\_input=off ... ... } meta\_dynamics / **meta\_dynamics\_type** bias\_and\_fictitious, bias\_only, bias\_generation bias\_and\_fictitious  $\alpha$  bias only  $\alpha$ bias generation Meta dynamics max\_bias\_update **output\_per\_rank** on **extensive\_output** on continuation\_strategy randomize\_velocity on 値は off **scale\_velocity** on  $\alpha$  $\mathbf{r}$  offs and  $\mathbf{r}$ **velocity\_scaling\_factor** 1 configuration\_from\_input on 込む。デフォルト値は off \*\* The set of the set of the set of the set of the set of the set of the set of the set of the set of the set of the set of the set of the set of the set of the set of the set of the set of the set of the set of the set of meta\_dynamics{ .... .... collective\_variable{ mass=1000 k=100  $delta_s = 0.08$ control\_velocity=on

```
target_KE = 0.1}
  collective_variable1{
     type=bond_length
     atom1=5
     atom2=4
     delta_s=0.05 angstrom
     smin=1 angstrom
     smax=5 angstrom
     ds = 0.1 angstrom
   }
  ....
  ....
}
        meta_dynamics collective_variable collective variable collective variable
                                    \text{collective\_variable} xx \text{ }ID 1collective_variable1, collective_variable2, collective_variable4 3 collective_variablexx
                     \text{collective\_variable1} collective_variable2
  collective_variable collective_variablexx
type 変数 集団変数の" 種類 "を指定します。以下のいずれかの値をとります。
     bond length 2
     bond_angle 3
     dihedral_angle 4 2
     bond_length_diff 2
     plane and a set of the set of the set of the set of the set of the set of the set of the set of the set of the set of the set of the set of the set of the set of the set of the set of the set of the set of the set of the
     center_of_mass
     coordination_number
     distance from pos
\begin{array}{ccc} \textbf{atoms} & \textbf{x} & \textbf{0} & \textbf{0} \\ \textbf{atoms} & \textbf{x} & \textbf{0} & \textbf{0} \end{array}atom1 atom2 \alpha atom<sup>2</sup> type coordination_number
plane ブロック 面内拘束の場合の,拘束したい面の法線ベクトルを指定するためのブロックです。次の変数を指
     normx x
     normy y
     normz z
i coordination_number i\sum_{j\neq i} \frac{1}{\exp[\kappa(|\mathbf{r}_j-\mathbf{r}_i|-r_{\rm c})]+1]}\kappa, r_{\rm c}kappa inv \frac{1}{\kappa}\frac{1}{\kappa}\mathbf{k}appa κ 1/\mathrm{bohr} \qquad \qquad \qquad \qquad \qquad \qquad \qquad \qquad \qquad \qquad \qquad \qquad \qquad \qquad \qquad \qquad \qquad \qquad \qquad \qquad \qquad \qquad \qquad \qquad \qquad \qquad \qquad \qquad \qquad \qquad \qquad \qquad \qquad 
      r_cmass meta dynamics type bias and fictitious meta dynamics type bias and fictitious
```
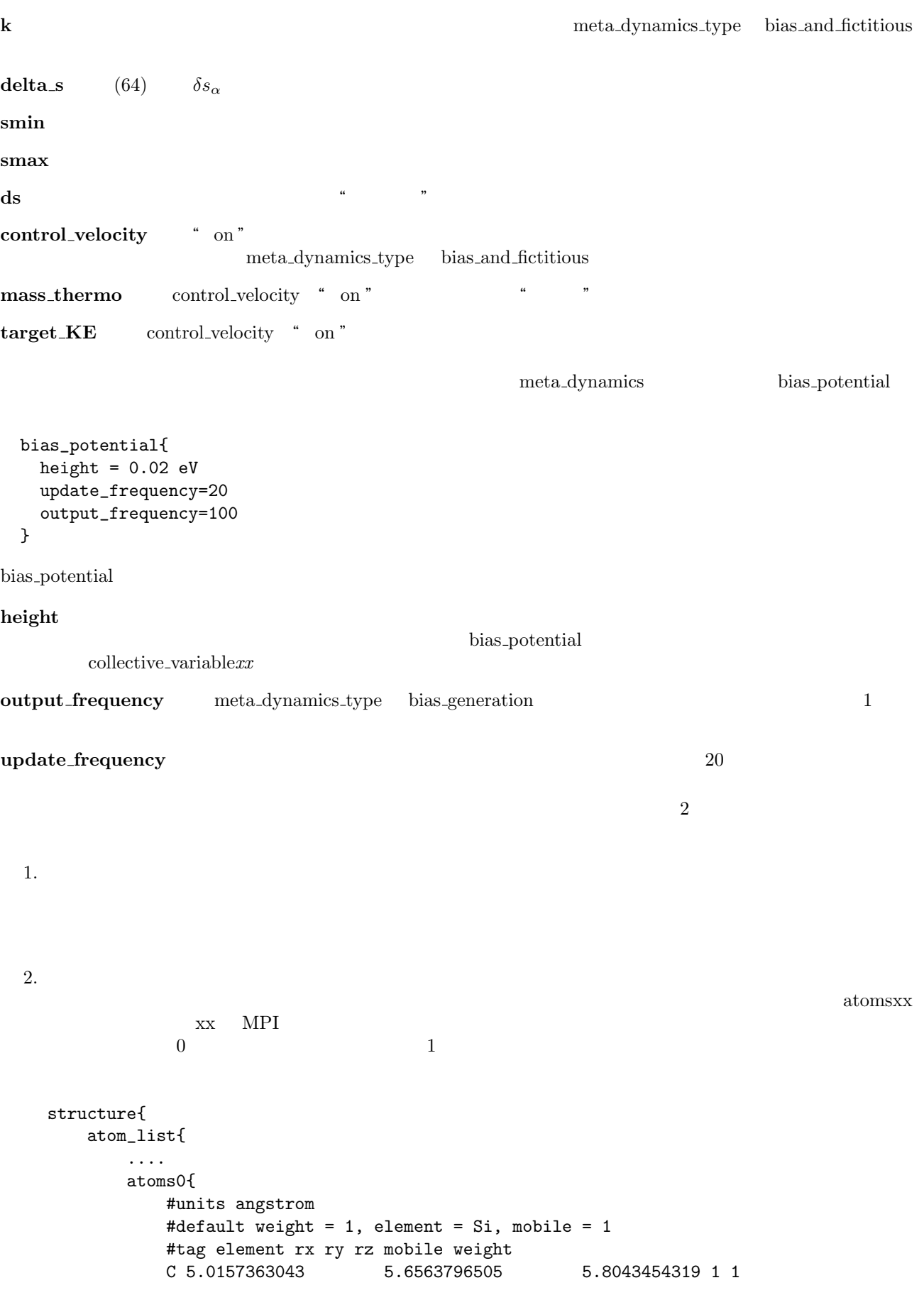

```
C 4.7499007526 4.2727134018 5.7364572058 1 1
       ...
       ...
   }
   atoms1{
       #units angstrom
       #default weight = 1, element = Si, mobile = 1
       #tag element rx ry rz mobile weight
       C 4.5897384578 5.5998560107 5.7723226564 1 1
       C 5.1658344359 4.3217914066 5.6857269157 1 1
       ...
       ...
   }
}
```
#### 18.3.2

} }

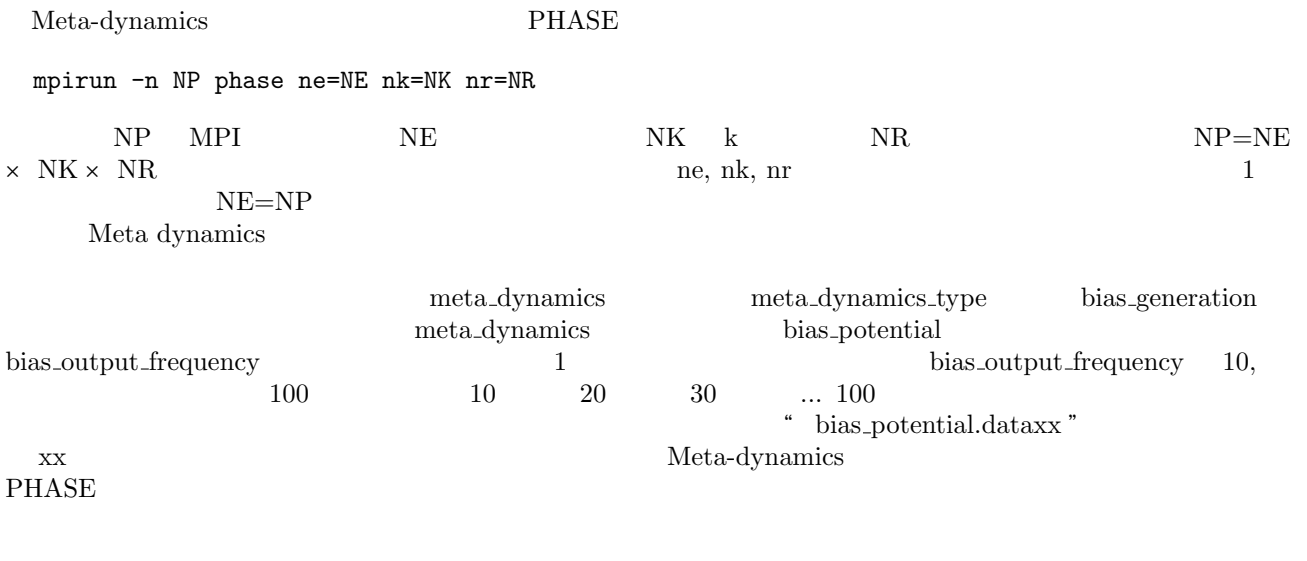

#### 18.3.3

Meta dynamics

**curr\_bias\_potential.data** \* \* \* 1.2000000000 -3.1400000000 0.0000000000 1.3000000000 -3.1400000000 0.0000000000 1.4000000000 -3.1400000000 0.0000000000 1.5000000000 -3.1400000000 0.0000000000 1.6000000000 -3.1400000000 0.0000000000 1.7000000000 -3.1400000000 0.0000000000 .... .... 1.2000000000 -3.0400000000 0.0000000000

# 18. Meta-dynamics 121

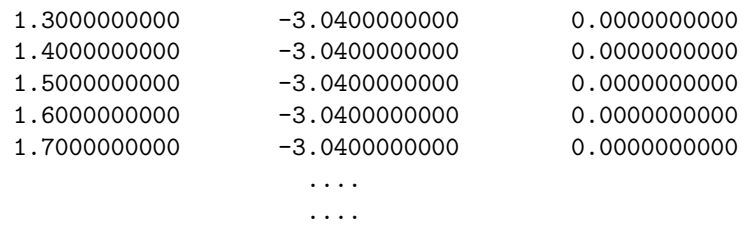

![](_page_131_Picture_336.jpeg)

curr\_bias\_potential.data

 $\bf xx$ 

**nfdynm.data\_at\_bias**<br>PHASE

F\_DYNM

**nfefn.data\_at\_bias** PHASE F\_ENF PHASE FENF STREET STREET STREET STREET STREET STREET STREET STREET STREET STREET STREET STREET STREET STREET ST

 $\frac{4}{3}$  (  $\frac{4}{3}$  )  $\frac{4}{3}$  )  $\frac{4}{3}$  (  $\frac{4}{3}$  )  $\frac{4}{3}$  (  $\frac{4}{3}$  )  $\frac{4}{3}$  (  $\frac{4}{3}$  )  $\frac{4}{3}$ 

## collective\_variables.data

![](_page_131_Picture_337.jpeg)

## **bias\_potential\_parameters.data**

![](_page_131_Picture_338.jpeg)

# **18.4**

![](_page_132_Figure_2.jpeg)

![](_page_132_Figure_3.jpeg)

![](_page_132_Figure_4.jpeg)

![](_page_132_Figure_5.jpeg)

**18.4.1** 

 $33$   $PHASE$ 

![](_page_132_Figure_9.jpeg)

![](_page_133_Figure_1.jpeg)

33:  $C_4H_6$ 

```
condition{
    driver = meta_dynamics
    ....
}
```
![](_page_133_Picture_164.jpeg)

![](_page_134_Figure_1.jpeg)

 $\overline{34}$  18,140

**18.4.2** 

![](_page_134_Figure_3.jpeg)

dihedral angle (radian)

 $34: \tC_4H_6$ 

![](_page_134_Figure_7.jpeg)

![](_page_135_Figure_1.jpeg)

![](_page_136_Figure_1.jpeg)

# **19**

 $19.1$ 

Approximation (GGA)  $\,$   $\,$ 

 $GGA$ van der Waals  $_{\rm vdWDF}$  $vdWDF$ 

 $\rm vdW.F90$ vc\_nl.F90

**19.2** 非局所相関項の理論 **(**ポスト計算用**)**

 $19.2.1$ 

vdW.F90  $E_{\rm c}^{\rm nl}$  $E_{\rm c}^{\rm nl}$   $$E_{\rm c}^{\rm nl}$$  $c_{\rm c}^{\rm ml}$  GGA  $E_{\rm x}^{\rm GGA}$  $LDA$   $E_c^{\text{LDA}}$ c<br>c e すなわち,交換相関エネルギー *E*xc

$$
E_{\rm xc} = E_{\rm x}^{\rm GGA} + E_{\rm c}^{\rm LDA} + E_{\rm c}^{\rm nl}
$$
\n
$$
\text{vdW} \qquad \text{Dion} \qquad [13]
$$
\n
$$
(65)
$$

$$
E_c^{\text{nl}} = \frac{1}{2} \int d\mathbf{r}_i \mathbf{r}_k \rho(\mathbf{r}_i) \phi(\mathbf{r}_i, \mathbf{r}_k) \rho(\mathbf{r}_k)
$$
  

$$
\mathbf{r}_i \mathbf{r}_k \qquad \qquad \text{GGA} \quad \text{LDA}
$$
 (66)

$$
\rho(\mathbf{r}_i) \qquad \rho(\mathbf{r}_k) \qquad \phi(\mathbf{r}_i, \mathbf{r}_k) \qquad \phi(\mathbf{r}_i, \mathbf{r}_k) \qquad \phi(\mathbf{r}_i, \mathbf{r}_k) \qquad (67)
$$

 $\begin{array}{ll} \hspace{15mm} \text{van der Waals density functional (vdW-DF)}\\ \text{PHASE} \end{array}$ 

$$
W(a,b) = \frac{2}{a^3b^3} [(3-a^2) b \cos b \sin a + (3-b^3) a \cos a \sin b + (a^2 - b^2 - 3) \sin a \sin b - 3ab \cos a \cos b]
$$
(68)

$$
T\left[x_{i}\left(a\right), x_{i}\left(b\right), x_{k}\left(a\right), x_{k}\left(b\right)\right] = \frac{1}{2} \left[\frac{1}{x_{i}\left(a\right) + x_{i}\left(b\right)} + \frac{1}{x_{k}\left(a\right) + x_{k}\left(b\right)}\right] \times \left[\frac{1}{\left(x_{i}\left(a\right) + x_{k}\left(a\right)\right)\left(x_{i}\left(b\right) + x_{k}\left(b\right)\right)} + \frac{1}{\left(x_{i}\left(a\right) + x_{k}\left(b\right)\right)\left(x_{i}\left(b\right) + x_{k}\left(a\right)\right)}\right]
$$
\n(69)

$$
x_j(a) = \frac{a^2}{2} \times \frac{1}{1 - \exp(-4\pi a^2/9d_j^2)},
$$
\n(70)

$$
d_j = |\mathbf{r}_i - \mathbf{r}_k| q_0 (\mathbf{r}_j), \tag{71}
$$

$$
q_0(\mathbf{r}_j) = -\frac{4\pi}{3} \epsilon_{\rm xc}^{\rm LDA} \rho(\mathbf{r}_j) - \frac{Z_{ab}}{9} \left\{ \frac{\nabla \rho(\mathbf{r}_j)}{2k_F(\mathbf{r}_j)\rho(\mathbf{r}_j)} \right\}^2 k_F(\mathbf{r}_j), \tag{72}
$$

$$
k_F^3(\mathbf{r}_j) = 3\pi^2 \rho(\mathbf{r}_j) \quad (j = i \text{ or } k)
$$
\n(73)

Generalized Gradient

(72) 
$$
Z_{ab} = -0.8491
$$
  
\n
$$
\epsilon_{\text{xc}}^{\text{LDA}} \qquad \text{O. Gunnarsson et al [14]}\n \qquad \text{van der Waals}
$$
plasmon-pole model

 $p$ lasmon-pole model

$$
\phi(\mathbf{r}_i, \mathbf{r}_k) \quad \begin{array}{ccc}\n(66) & \phi(\mathbf{r}_i, \mathbf{r}_k) \\
\text{di} & \text{dj} \\
\phi(\mathbf{r}_i, \mathbf{r}_k) & \phi(D, \delta) \\
67 & 2\n\end{array} \quad \text{di} = D(1+) \quad \text{dj} = D(1-)
$$

(70) 
$$
a = 0
$$
  $\mathbf{r}_i = \mathbf{r}_k$   $x_j(a)$   
\n $\rho(\mathbf{r}_i) = \rho(\mathbf{r}_k)$   $\mathbf{r}_k$  (66)  
\n $\eta_i$   $\mathbf{r}_k$  (67)  $\rho(\mathbf{r}_i) = \rho(\mathbf{r}_k)$  (68)  $\mathbf{r}_i$   
\n $\frac{1}{2} \int_{\eta_i} d\mathbf{r}_k \rho(\mathbf{r}_i) \phi(\mathbf{r}_i, \mathbf{r}_k) \rho(\mathbf{r}_k) \approx \frac{1}{2} \frac{4\pi \eta_i^3}{3} \rho^2(\mathbf{r}_i) \int_{\eta_i} d\mathbf{r}_k \phi(\mathbf{r}_i, \mathbf{r}_k)$   
\n $= \frac{1}{2} \frac{4\pi \eta_i^3}{3} \rho^2(\mathbf{r}_i) \times 4\pi \int_0^{\eta_i} d\mathbf{r}_{ik} \phi(d_i, d_k)$  (74)  
\n $= \frac{1}{2} \frac{4\pi \eta_i^3}{3} \rho^2(\mathbf{r}_i) \times 4\pi \int_0^{\eta_i q_0} dD\phi(D) \frac{D^2}{q_0^3}$   
\n $\mathbf{r}_{ik} = |\mathbf{r}_i - \mathbf{r}_k|$   $D \equiv$ 

 $q_0 \mathbf{r}_{ik} (= d_i = d_k)$ 

 $\mathbf{r}_i$  **r**<sub>*k*</sub> **r**<sub>*k*</sub>  $(66)$  van der Waals

 $(66)$   $\phi$  (**r**<sub>*i*</sub>  $\phi(\mathbf{r}_i, \mathbf{r}_k)$  **r**<sub>*i*</sub> **r**<sub>*k*</sub>

$$
\begin{aligned}\n\phi\left(\mathbf{r}_{i},\mathbf{r}_{k}\right) &\rightarrow -\frac{12\left(4\pi/9\right)^{3}}{d_{i}^{2}d_{k}^{2}\left(d_{i}^{2}+d_{k}^{2}\right)} \\
&= -\frac{C}{r_{ik}^{6}} \times \frac{1}{q_{0}^{2}\left(r_{i}\right)q_{0}^{2}\left(r_{k}\right)\left(q_{0}^{2}\left(r_{i}\right)+q_{0}^{2}\left(r_{k}\right)\right)} \\
&= -\frac{C}{r_{ik}^{6}} \times \psi\left[\rho\left(\mathbf{r}_{i}\right)\rho\left(\mathbf{r}_{k}\right)\right]\n\end{aligned} \tag{75}
$$

$$
C = 12 (4\pi/9)^3
$$
 (67)

$$
\begin{array}{cccc}\n\cdot & \times & \cdot & & \vee & \rho(\mathbf{r}_i), \rho(\mathbf{r}_k) \\
(72) & & & & & \\
\end{array}
$$
\n
$$
\mathbf{r}_i \quad \mathbf{r}_k \qquad \qquad \mathbf{r}_k > \eta
$$

$$
\frac{1}{2} \int_{r_{ik} > \eta} d\mathbf{r}_{i} d\mathbf{r}_{k} \rho(\mathbf{r}_{i}) \phi(\mathbf{r}_{i}, \mathbf{r}_{k}) \rho(\mathbf{r}_{k}) \approx \frac{1}{2} dv^{2} \sum_{\substack{\mathbf{r}_{i} \in \text{unitcell } (r_{ik} > \eta) \\ \text{unitcell } (r_{ik} > \eta)}} \rho(\mathbf{r}_{i}) \phi(\mathbf{r}_{i}, \mathbf{r}_{k}) \rho(\mathbf{r}_{k})
$$
\n
$$
= \frac{1}{2} dv^{2} \sum_{\substack{\mathbf{r}_{i}, \mathbf{r}_{k} \in \text{unitcell } (|\mathbf{r}_{k} + \mathbf{t}_{xyz} = \mathbf{r}_{i}| > \eta)}} \rho(\mathbf{r}_{i}) \phi(\mathbf{r}_{i}, \mathbf{r}_{k} + \mathbf{t}_{xyz}) \rho(\mathbf{r}_{k} + \mathbf{t}_{xyz}) (76)
$$

![](_page_139_Figure_1.jpeg)

 $19.2.2$ 

![](_page_139_Picture_423.jpeg)

38 GGA nfchr.cube PHASE inputfile PBE PERSE File names.data inputfile vdW file\_names.data (PHASE)  $F$ \_ENF = ' ./nfefn.data'  $F_CCHR = '$  ./nfchr.cube inputfile (PHASE) accuracy{ xctype = ggapbex } postprocessing{ charge{ sw\_charge\_rspace = ON filetype = cube } } PHASE ggapbe  $\blacksquare$ PHASE  $\chi$ ctype ggapbex  $xctype = ggapbex$  ggapbex ggapbe **vdW.f90**  $vdW.f90$  Fortran $90$ OpenMP Intel compiler -openmp \$ ifort -openmp -o vdW vdW.f90 vdW vdW vdW PHASE nfchr.cube nfefn.data  $_{\rm vdW}$ nfchr.cube nfefn.data  $\nu dW$  evaluate values  $\nu dW$ Hartree phase/samples/vdW/input\_scf\_Si.data nfchr.cube nfefn.data E\_total(GGA exchange) = -7.5363221703000  $EC(LDA) = -0.5429739815997$  $Ec(n1) = 0.0203272639208$ Ec  $(= Ec(LDA) + Ec(n1) ) = -0.5226467176789$  $E_{total}(vdW-DF) = -8.0589688879789$ Given in Hartree atomic units # Calculation time 0 : 11 : 33.7280

![](_page_141_Picture_403.jpeg)

![](_page_141_Picture_404.jpeg)

![](_page_141_Picture_405.jpeg)

19.2.3

![](_page_141_Picture_406.jpeg)

# **19.3**  $\blacksquare$

 $19.3.1$ 

Van der Waals  $_{\rm vdW.F90}$  $\text{vdW.F90}$  ${\rm Kohn\text{-}Sham} \hskip 1.0cm {\rm vdW}$ 

 ${\rm vdW}$ 

![](_page_142_Figure_1.jpeg)

![](_page_142_Figure_2.jpeg)

 $\begin{array}{lll} \text{DFT} & \qquad \qquad \text{Kohn-Sham} & \\ \end{array}$ 

$$
v_c^{\text{nl}} = \delta E_c^{\text{nl}} / \delta \rho(\mathbf{r})
$$
  
\n
$$
v_c^{\text{LDA}} = \delta E_c^{\text{LDA}} / \delta \rho(\mathbf{r})
$$
\n(77)

$$
v_{\rm xc} = v_{\rm x}^{\rm GGA} + v_{\rm c}^{LDA} + v_{\rm c}^{\rm nl}
$$
\n(78)

\n
$$
E_{\rm c}^{\rm nl} \quad E_{\rm c}^{\rm LDA} \quad \rho(\mathbf{r})
$$

$$
v_c^{\text{nl}} = \int d^3 \mathbf{r}_{\mathbf{k}} \rho(\mathbf{r}_{\mathbf{k}}) \sum_{\mathbf{j}=1}^{4} \alpha_{\mathbf{j}}(\mathbf{r}_{\mathbf{i}}, \mathbf{r}_{\mathbf{k}}) \Phi(\mathbf{r}_{\mathbf{i}}, \mathbf{r}_{\mathbf{k}})
$$
(79)  
[18] 
$$
\alpha_j \Phi_j(j=1-4) \qquad (66) \qquad \phi
$$

# $19.3.2$

![](_page_142_Picture_411.jpeg)

# **20** ハイブリッド汎関数法

**20.1** 

 $\sigma$  *n*  $\psi_{n\sigma}(\mathbf{r})$  $E_{\rm x}^{\rm exact} = -\frac{1}{2}$ 2  $\sqrt{ }$ *σ* Xocc *n,m*  $\int d\mathbf{r}_1 \int d\mathbf{r}_2 \frac{\psi_{n\sigma}^*(\mathbf{r}_1)\psi_{m\sigma}(\mathbf{r}_1)\psi_{m\sigma}^*(\mathbf{r}_2)\psi_{n\sigma}(\mathbf{r}_2)}{\vert \mathbf{r}_1 \vert \mathbf{r}_2 \vert \vert \mathbf{r}_3 \vert \vert \mathbf{r}_4 \vert \vert \mathbf{r}_5 \vert \vert \mathbf{r}_6 \vert \mathbf{r}_2}}$ *|* **r**<sup>1</sup> *−* **r**<sup>2</sup> *|* (80)

 $n, m$ 厳密交換エネルギーを PBE 汎関数に混合させたハイブリッド交換相関汎関数は

$$
E_{\alpha}^{\text{hybrid}} = \alpha E_{\text{x}}^{\text{exact}} + (1 - \alpha) E_{\text{x}}^{\text{PBE}} + E_{\text{c}}^{\text{PBE}} \tag{81}
$$

 $E^{\text{hybrid}}_{\alpha}$ PBE<sub>0</sub>

$$
E_{\alpha}^{\text{Pybrid}} \quad \text{PBE} \qquad \qquad E_{\text{c}}^{\text{PBE}} \qquad \text{PBE} \qquad \qquad \alpha = \frac{1}{4}
$$
\n
$$
V_{sr} = \text{erfc}(\omega r)/r \qquad \qquad E_{\text{x}}^{\text{exact,sr}} \quad \text{PBE} \qquad \qquad \alpha = \frac{1}{4}
$$

**HSE** 

$$
E_{\alpha}^{\text{HSE}} = \alpha \left( E_{\text{x}}^{\text{exact,sr}} - E_{\text{x}}^{\text{PBE,sr}} \right) + E_{\text{x}}^{\text{PBE}} + E_{\text{c}}^{\text{PBE}} \tag{82}
$$

$$
E_{\rm x}^{\rm PBE,sr} \quad \text{PBE} \qquad \alpha = \frac{1}{4} \qquad \qquad \omega \quad 0.106
$$

# **20.2** 使用方法

```
HSE06
```

```
accuracy{
   xctype = ggapbe
   hybrid_functional{
      sw_hybrid_functional = ON
      sw_screened_exchange = ON
      alpha = 0.25omega = 0.106}
}
{\tt PBE0} \hspace{2.3cm} {\tt SW\_screened\_exchange} \hspace{2.3cm} {\tt OFF}\Gammaaccuracy{
  ksampling{
     method = gamma}
}
kaccuracy{
   ksampling{
     method = monk
      mesh{ nx = 6, ny = 6, nz = 6 }
      kshift{ k1=0, k2=0, k3=0}
     base_reduction_for_GAMMA = OFF
   }
}
```
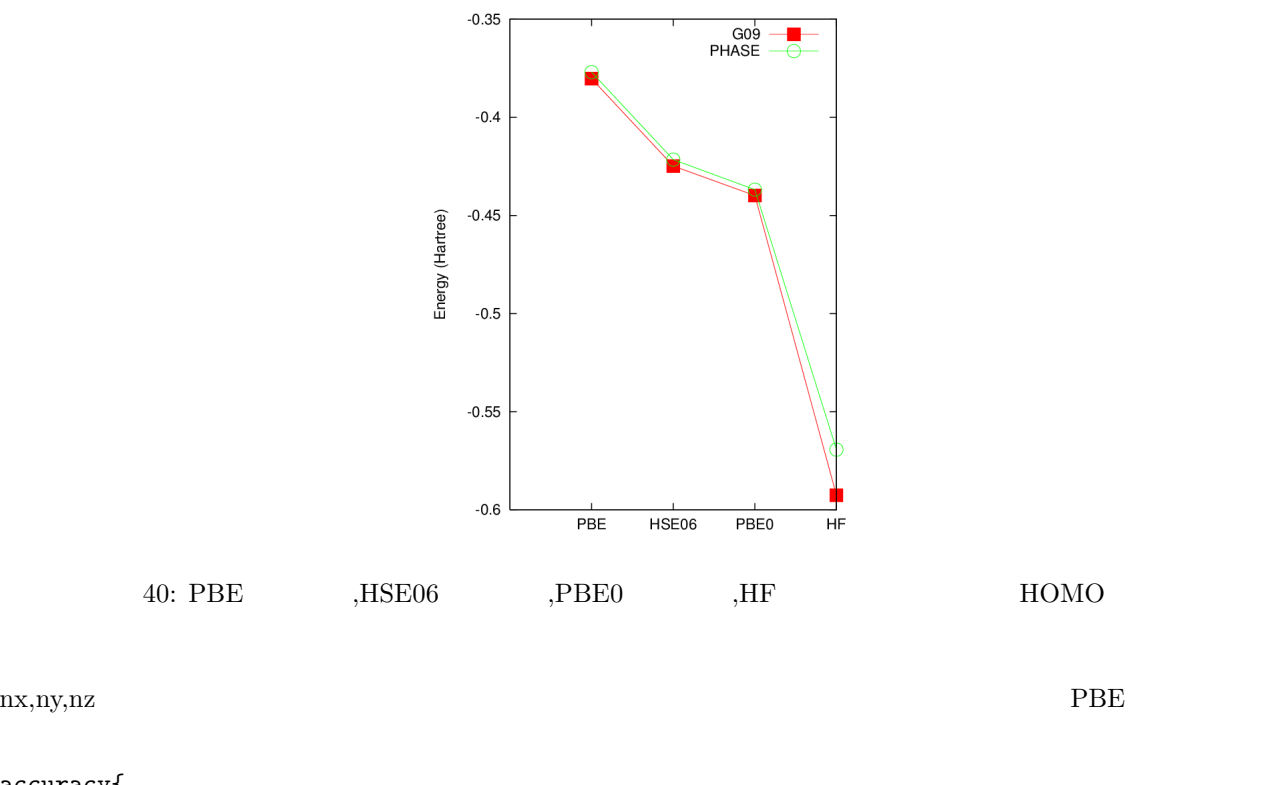

```
accuracy{
   initial_wavefunctions = file
   initial_charge_density = file
}
\begin{array}{lll} \text{PBE} & \text{(zaj.data)} & \text{(nfchgt.data)} \end{array}SD MSD lmMSD RMM3
```

```
Hartree-Fock
accuracy{
   hybrid_functional{
        sw_hybrid_functional = ON
        sw_exchange_only = ON
        alpha = 1.0}
}
20.320.3.1\mbox{samples/hybrid/H2} \qquad \qquad \mbox{PBE,HSE06,PBE0,HF} \qquad \mbox{PBE} \qquad \qquad \mbox{HSE06}PBE0 HF solution \mathbb{R}^n and \mathbb{R}^n and \mathbb{R}^n and \mathbb{R}^n equation \mathbb{R}^n40
```
## 20.3.2 Si

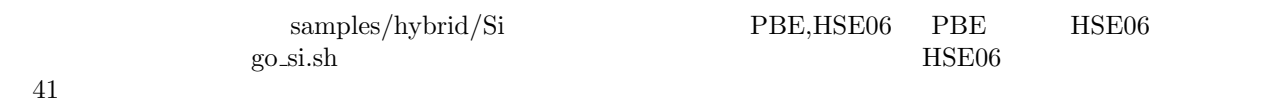

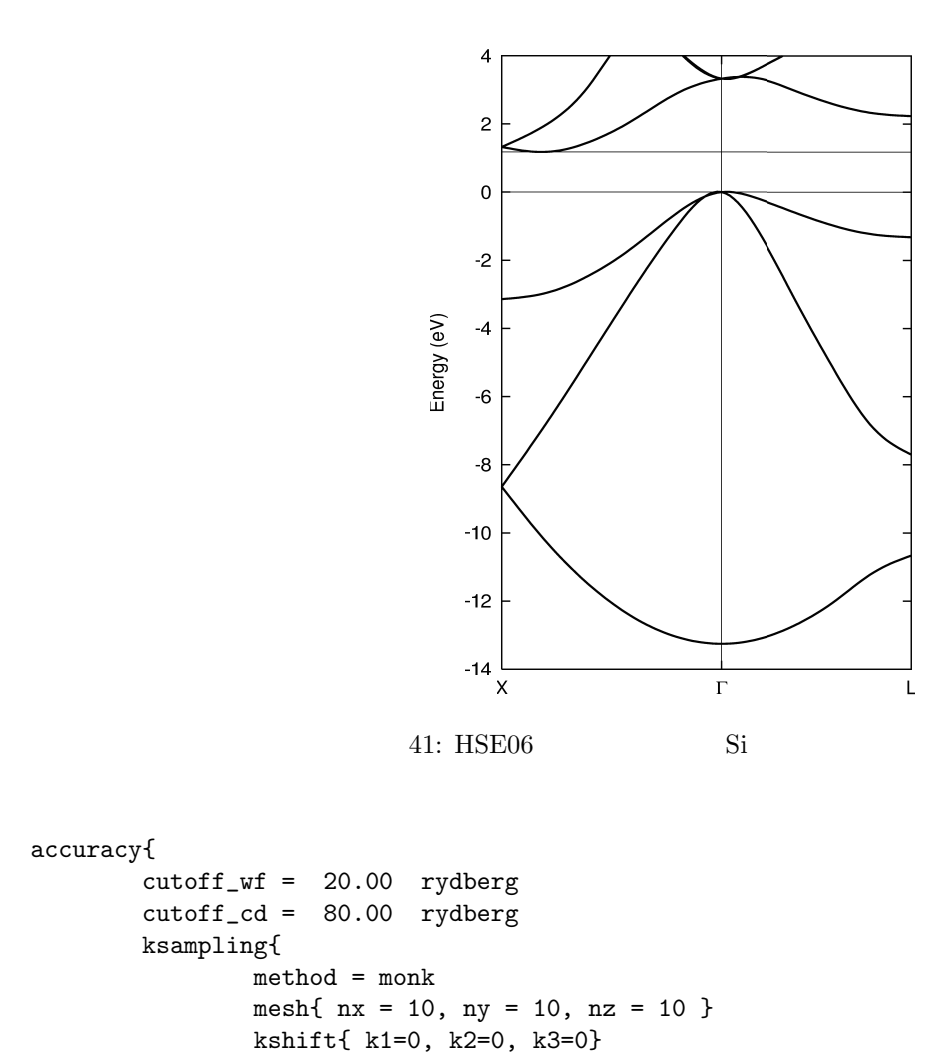

base\_reduction\_for\_GAMMA = OFF

}

}

## **21 PAW**

## **21.1** 利用方法

PAW http://www. ciss.iis.u-tokyo.ac.jp/dl/index.php file\_names.data  $F\_POT$ ekcal file\_names.data F\_CNTN\_BIN\_PAW PAW continue\_bin\_paw.data  $CCF$  is the set of  $\overline{C}$  is the set of  $\overline{C}$  is the set of  $\overline{C}$  is the set of  $\overline{C}$  is the set of  $\overline{C}$  is the set of  $\overline{C}$  is the set of  $\overline{C}$  is the set of  $\overline{C}$  is the set of  $\overline{C}$  is the se &fnames ... ... F\_CNTN\_BIN\_PAW='../continue\_bin\_paw.data' /  $21.2$ PAW  $\,$  $\text{samples}/\text{Cr}$  samples/Cr Cr\_ggapbe\_paw\_002.gncpp2 paw/ us/ Cr\_ggapbe\_paw\_002.gncpp2 PAW PAW accuracy{ paw\_switch = off } paw PAW us  $\qquad \qquad \text{u}$  $\overline{\text{u}}$ catenergy.sh vol20/ vol21/ ... catenergy.sh  $vol20, vol21, ...$  $20\AA^3$ ,  $21\AA^3$ ,... ,...  $\overline{\phantom{a}}$ catenergy.sh paw(us)  $\operatorname{energy.data}$ paw file\_names.data  $F_POT(1) = \cdot$ ../../Cr\_ggapbe\_paw\_002.gncpp2'  $F_POT(2) = \cdot$ ../../ $Cr_Sgapbe_paw_002.gncpp2$ extending the particle of the state of the state of the state of the state of the state of the state of the state of the state of the state of the state of the state of the state of the state of the state of the state of t  $paw$  switch  $=$  off

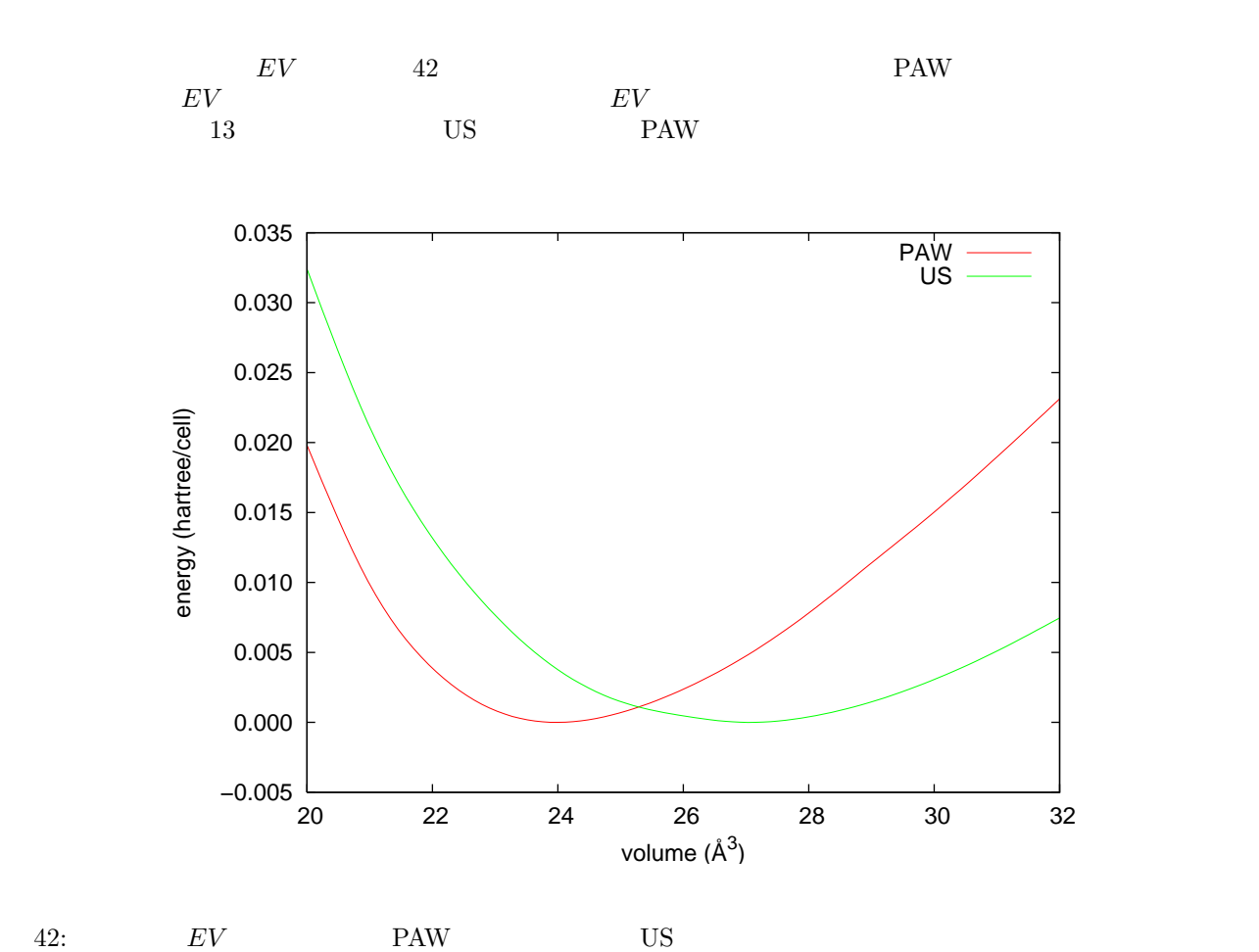

13: PAW  $\begin{array}{c|c}\n\hline\n\text{US} & \text{US} \\
\hline\n\end{array}$ PAW  $a (\text{\AA})$  2.994 2.886 2.88 *B* (GPa) 89.2 150.5 190.1

## **22 Q and A**

 $\mathbf Q$  and  $\mathbf A$ 

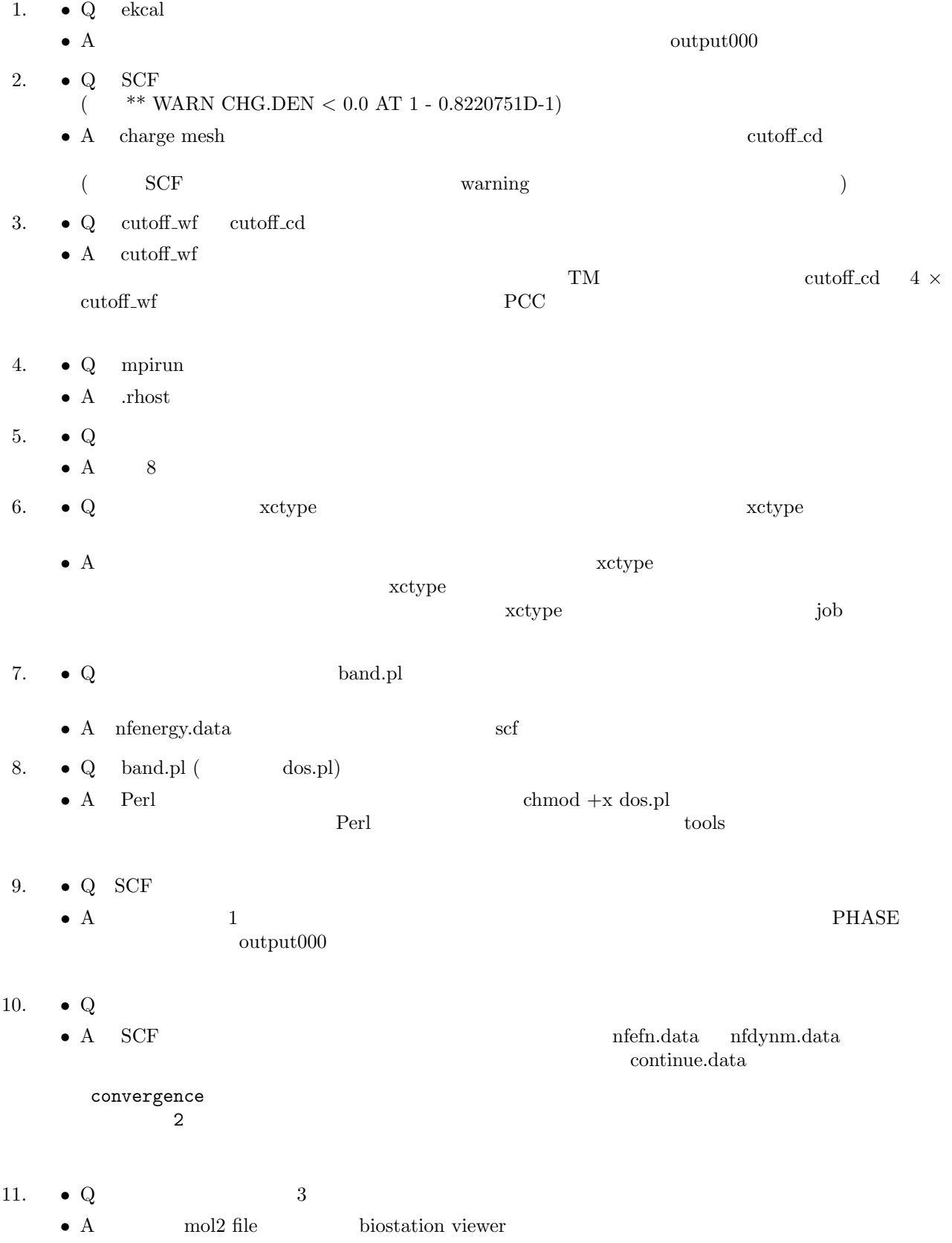

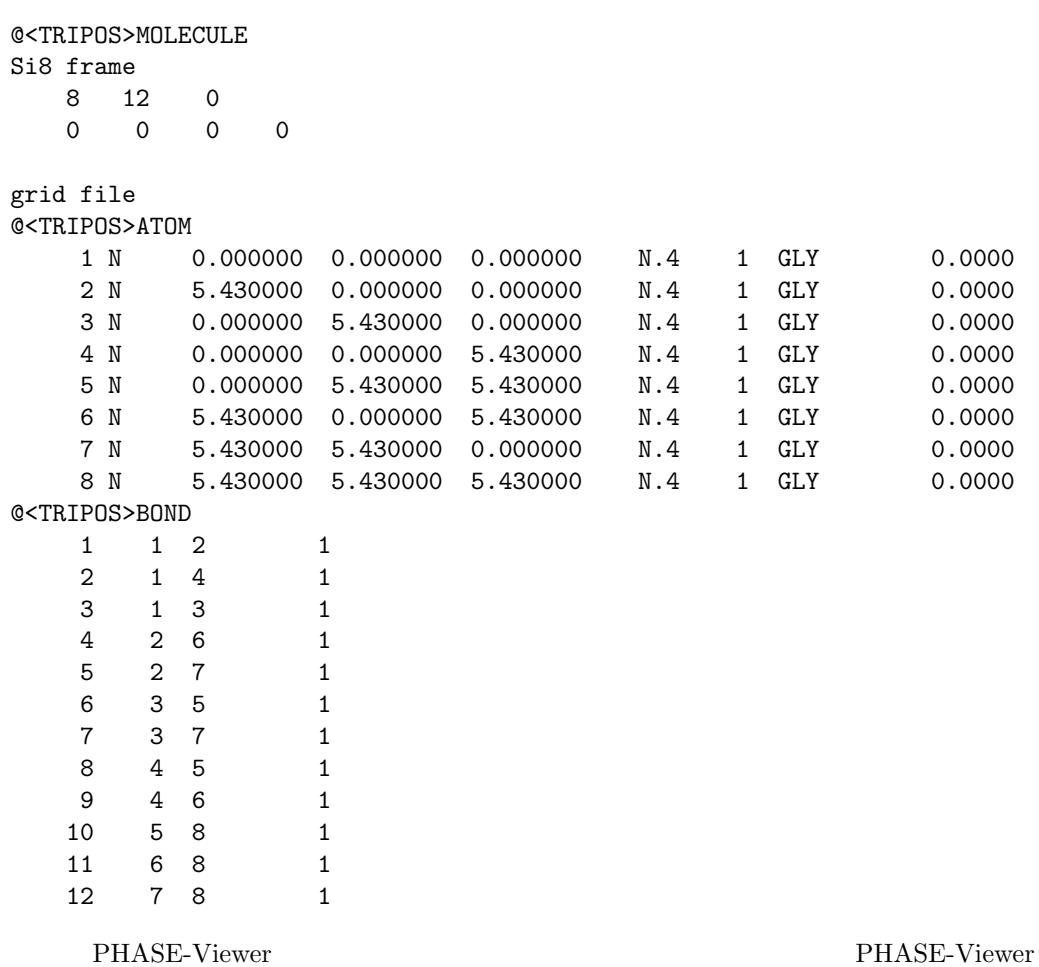

 $8.10$ 

**23** 

第一原理密度汎関数法による電子状態の計算プログラム PHASE の使い方について説明しました。目的に合わ

 $PHASE$ 

- [1] H. Kageshima, "Theoretical Simulation of Scanning Tunneling Microscopy/Spectroscopy -Beyond LCAO Approximation", Doctor Thesis of University of Tokyo (1990).
- $[2]$
- [3] G. Mills and H. Jónsson, "Quantum and Thermal Effects in H<sub>2</sub> Dissociative Adsorption: Evaluation of Free Energy Barriers in Multidimensional Quantum Systems" Phys. Rev. Lett. **72** (1994) p. 1124.
- [4] G. Henkelman, B. P. Uberuaga and H. Jónsson, "A climbing image nudged elastic band method for finding saddle points and minimum energy paths" J. Chem. Phys. **113** (2000) p. 9901.
- [5] M. J. Puska, A. P. Seitsonen, and R. M. Nieminen, "Electron-positron Car-Parrinello Methods: Selfconsistent Treatment of Charge Densities and Ionic Relaxations", Phys. Rev. B **52** (1995) p. 10947.
- [6] M. J. Puska, "Ab-initio Calculations of Positron Annihilation Rates in Solids", J. Phys. Condens. Matter **3** (1991) p. 3455.
- [7] A. Nakamoto, M. Saito, T. Yamasaki, M. Okamoto, T. Hamada, and T. Ohno, "Two-Component Density Functional Calculations on Positron Lifetimes for Band-Gap Crystals", Jpn. J. Appl. Phys. **47** (2008) p. 2213.
- [8] G. Pelz, K. Yamada, and G. Winnewisser, Journal of Molecular Spectroscopy **159**, (1993) p. 507.
- [9] Michiel Sprik and Giovanni Ciccotti, Journal of Chemical Physics **109** (1998) p. 7737.
- [10] A. Laio and M. Parrinello, Proceedings of the National Academy of Sciences **99**, (2002) p. 12562.
- [11] M. Iannuzzi, A. Laio and M. Parrinello, Physical Review Letters **90**, (2003) p. 238302.
- [12] A. Laio, A. Rodriguez-Fortea, F. L. Gervasio, Ceccarelli and M. Parrinello, J. Phys. Chem. B **109**, (2005) p. 6714.
- [13] M. Dion, H. Rydberg, E. Schroder, D. C. Langreth, and B. I. Lundqvist: Phys. Rev. Lett. 92 (2004) 246401: Erratum, ibid, 95 (2005) 109902.
- [14] O. Gunnarsson and B. I. Lundqvist: Phys. Rev. B 13 (1976) 4274.
- [15] L. X. Benedict, N. G. Chopra, M. L. Cohen, A. Zettl, S. G. Louie, and V. H. Crespi: Chem. Phys. Lett. 286 (1998) 490.
- [16] Y. Baskin and L. Mayer: Phys. Rev. 100, (1955) 544.
- [17] H. Rydberg, M. Dion, N. Jacobson, E. Schroder, P. Hyldgaard, S. I. Simak, D. C. Langreth, and B. I. Lundqvist: Phys. Rev. Lett. 91 (2003) 126402.
- [18] T. Thonhauser, Valentino R. Cooper, Shen Li, Aaron Puzder, Per Hyldgaard, and David C. Langreth: Phys. Rev. B 76 (2007) 125112.